М.М. Шинкарик, О.І. Кравець

# ОСНОВИ ТЕПЛОТЕХНІКИ

# НАВЧАЛЬНИЙ ПОСІБНИК

ТЕРНОПІЛЬ, 2024

УДК 621.1.016.4

Шинкарик М.М., Кравець О.І. Основи теплотехніки: навч. посібник. – Тернопіль: ФОП Паляниця В.А., 2024. 132 с.

**ISBN 978-617-7875-74-0**

*Укладачі:*

Марія ШИНКАРИК, кандидат технічних наук, доцент Олег КРАВЕЦЬ, кандидат технічних наук, доцент

*Рецензенти:*

Андрій МУШАК, кандидат технічних наук, доцент (Західноукраїнський національний університет) Володимир ТЕСЛЯ, кандидат технічних наук, доцент (Тернопільський національний технічний університет імені Івана Пулюя)

Рекомендовано до друку

Вченою радою тернопільського національного технічного університету імені Івана Пулюя Протокол № 6 від 20.06.2023р.

У навчальному посібнику розглянуто основи термодинаміки, термодинамічні процеси ідеальних газів, реальні гази, теорію теплообміну, процеси горіння палива, термодинамічні основи компресора, цикли паросилових та холодильних установок.

Посібник підготовлено відповідно до освітніх програм «Галузеве машинобудування», «Прикладна механіка», «Харчові технології», «Агроінженерія» та «Автомобілебудування».

**ISBN 978-617-7875-74-0**

© Марія ШИНКАРИК, Олег КРАВЕЦЬ, 2024 © ФОП Паляниця В.А., 2024

2

## ЗМІСТ

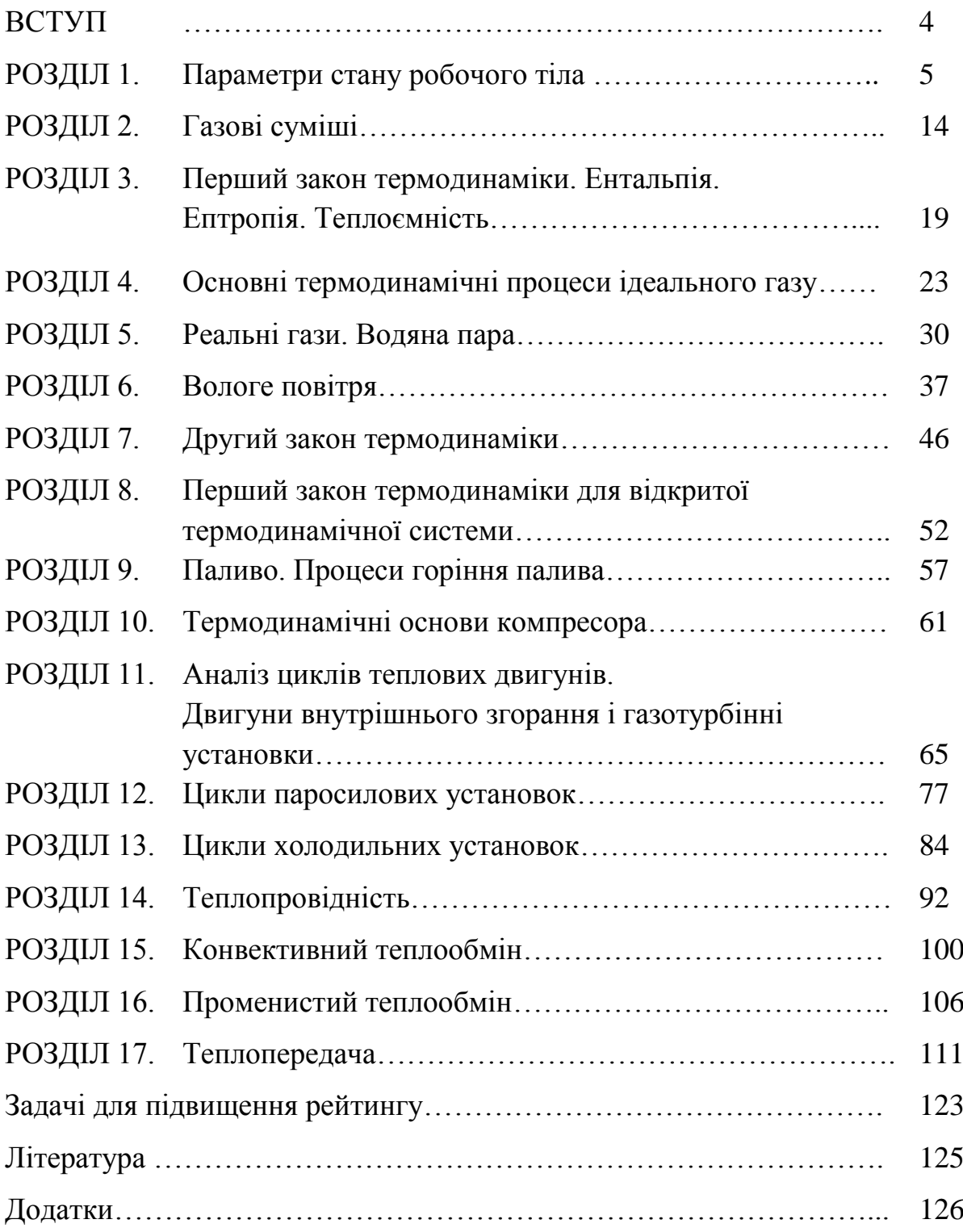

#### **ВСТУП**

Предметом освітньої компоненти «Основи теплотехніки» є формування теоретичних знань та практичних навичок для узагальнення положень основних законів термодинаміки та теплообміну, аналізу термодинамічних процесів та циклів теплових машин.

«Основи теплотехніки» є обов'язковою компонентою підготовки здобувачів освітніх програм «Галузеве машинобудування», «Прикладна механіка», «Агроінженерія» та «Автомобілебудування».

Вивчення курсу передбачає наявність систематичних і ґрунтовних знань із таких дисциплін як математика та фізика. В свою чергу «Основи теплотехніки» є підґрунтям для ряду спеціальних дисциплін.

У навчальному посібнику розглянуто основи термодинаміки, термодинамічні процеси ідеальних газів, реальні гази, теорію теплообміну, процеси горіння палива, термодинамічні основи компресора, цикли паросилових та холодильних установок. Кожен розділ відповідає певній темі та складається із теоретичного матеріалу та практичних завдань із прикладами розв'язання.

Метою навчального посібника є створення умов для самостійного вивчення здобувачами основних розділів курсу. Він значно полегшить вивчення теоретичних розділів курсу і допоможе здобувачам самостійно застосовувати теоретичні знання для розв'язання практичних задач.

4

## **РОЗДІЛ 1. Параметри стану робочого тіла**

Термодинамічна система являє собою сукупність уявно виділених матеріальних тіл, що знаходяться в тепловій і механічні взаємодії. Якщо система не обмінюється енергією з навколишнім середовищем вона називається ізольованою. Термодинамічна система, що обмінюється речовиною і енергією з навколишнім середовищем називається відкритою. Якщо термодинамічна система обмінюється тільки енергією вона називається закритою.

Для функціонування термодинамічної системи необхідно три складових: джерело енергії, робоче тіло і об'єкт роботи.

Робоче тіло служить для перенесення енергії від джерела до об'єкту роботи. Як правило робочими тілами є ідеальні і реальні гази. Величини, що характеризують стан робочого тіла називаються термічними параметрами стану.

Термічними параметрами стану робочого тіла є абсолютний тиск, питомий об'єм та температура.

**Тиск** – фізична величина, що дорівнює відношенню сили, яка діє на поверхню до її площі:

$$
P = P_{\text{cap}} + P_{\text{man}},\tag{1.1}
$$

$$
P = P_{\text{gap}} - P_{\text{max}},\tag{1.2}
$$

де Р<sub>бар</sub> – барометричний (атмосферний) тиск, Па;

Р<sub>ман</sub> – манометричний (надлишковий) тиск, Па;

Рвак – вакууметричний тиск, Па.

Вимірюючи тиск ртутним барометром потрібно враховувати те, що з підвищенням температури повітря ртуть розширюється. Тому необхідно робити приведення показів барометра до 0<sup>°</sup>С:

$$
P_M = P_t(1 - 0.00172 \ t), \tag{1.3}
$$

де *P<sup>t</sup>* – тиск при даній температурі, *t* <sup>0</sup>С.

| Одиниці                     | Паскаль             | Бар                  | Технічна             | Фізична               | Міліметр       | Міліметр             |
|-----------------------------|---------------------|----------------------|----------------------|-----------------------|----------------|----------------------|
|                             | (H/m <sup>2</sup> ) |                      | атмосфера            | атмосфера             | ртутного       | водяного             |
|                             |                     |                      | $(K\Gamma/cm^2)$     | (arm)                 | стовпа         | стовпа               |
|                             |                     |                      |                      |                       | (MM. pt. CT.)  | (мм. вод. ст)        |
| $1\,\text{Ta}(H/m^2)$       |                     | $10^{-5}$            | $1,02 \cdot 10^{-5}$ | $0,987 \cdot 10^{-5}$ | $7,50.10^{-3}$ | 0,102                |
| 16ap                        | 10 <sup>5</sup>     |                      | 1,02                 | 0,987                 | 750            | $1,02 \cdot 10^{-4}$ |
| $1a\tau(\kappa\Gamma/cm^2)$ | $9,81 \cdot 10^{4}$ | 0,981                |                      | 0,968                 | 736            | 10 <sup>4</sup>      |
| 1 атм (фіз.)                | $1.01 \cdot 10^5$   | 1,013                | 1,03                 |                       | 760            | $1,03 \cdot 10^4$    |
| $1MM.DT.CT$ .               | 133                 | $1,33 \cdot 10^{-3}$ | $1,36.10^{-3}$       | $1,32 \cdot 10^{-3}$  |                | 13,6                 |
| 1мм.вод.ст                  | 9,81                | $0.98 \cdot 10^{-4}$ | $10^{-4}$            | $0.968 \cdot 10^{-4}$ | 0,0736         |                      |

Таблиця 1.1. Співвідношення між одиницями тиску

**Питомий об'єм –** це об'єм, який займає маса речовини.

$$
v = \frac{V}{m},\tag{1.4}
$$

де  $V - o6$ 'єм речовини, м<sup>3</sup>; m – маса речовини, кг.

**Температура –** міра внутрішньої кінетичної енергії тіла.

$$
T^*K = t^*C + 273,16.
$$
 (1.5)

Крім градусів Цельсія і Кельвіна використовують також градуси Фаренгейта:

$$
t^{\circ}C = \frac{t^{\circ}F - 32}{1,8},\tag{1.6}
$$

Між основними термодинамічними параметрами ідеального газу існує залежність, яка описується рівнянням Клайперона-Менделєєва:

$$
PV = mRT \tag{1.7}
$$

де R – питома газова стала, Дж/(кг∙К).

Рівняння для одного моля газу можна записати як:

$$
PV_{\mu} = \mu RT,
$$

Величина  $\mu$ R =  $R_0$  - універсальна газова стала;  $R_0$  = 8314Дж/кг · К,

$$
R = \frac{8314}{\mu},
$$
 (1.8)

де и – молекулярна маса речовини, кг.

## **Практичні завдання**

**Задача 1.1.** Визначити зусилля, що може створити шток пнемо-циліндра, якщо діаметр поршня d. Абсолютний тиск в пнемо-циліндрі Р<sub>а</sub>, а барометричний тиск Р<sub>б</sub>.

Дані до задачі взяти із таблиці 1.2.

Таблиця 1.2. Дані до задачі 1.1

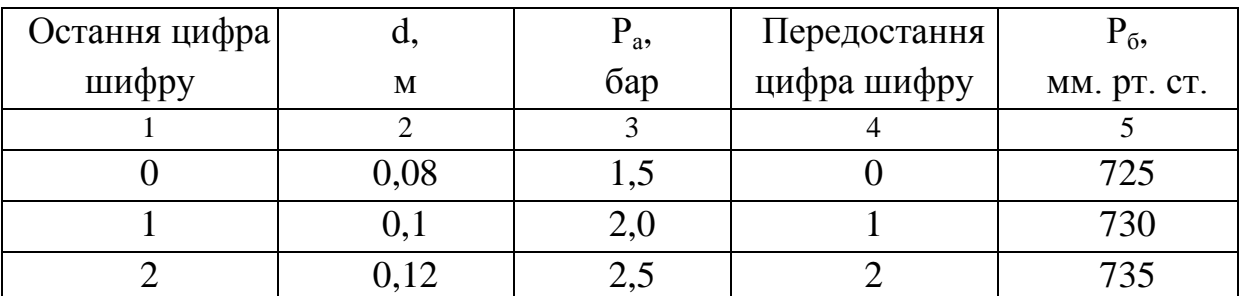

| っ | 0,14 | 3,0 | 740 |
|---|------|-----|-----|
|   | 0,16 | 3,5 | 745 |
|   | 0,08 | 4,0 | 750 |
|   | 0,1  | 4,5 | 755 |
|   | 0,12 | 5,0 | 760 |
|   | 0,14 | 5,5 | 765 |
|   | 0,16 | 6,0 | 770 |

Продовження табл. 1.2.

## **Приклад розв'язування**

Вихідні дані: d = 0,1 м.  $P_a = 36ap$ ,  $P_6 = 745$  мм. рт. ст.

Переведемо значення тиску в Паскалі: Р<sub>а</sub> = 3бар = 3⋅10<sup>5</sup> Па; Р<sub>б</sub> = 745 мм. рт. ст. = 0,99 $\cdot 10^5$  Па.

Зусилля, яке може створити пнемо-циліндр визначимо із формули:

$$
F = (P_a - P_6)S
$$

де S – площа поверхні поршня, м.

$$
S = \pi \frac{d^{2}}{4} = 3,14 \frac{0,1^{2}}{4} = 7,85 \cdot 10^{-3} \text{ m}^{2}.
$$
  
F =  $(3 \cdot 10^{5} - 0,99 \cdot 10^{5})7,85 \cdot 10^{-3} = 1580 \text{ H}.$ 

**Задача 1.2.** Визначити тиск у баштовій сушарці якщо диференційний манометр показує розрідження (вакуум)  $P_{\text{max}}$ , а зовнішній тиск  $P_6$ . Дані до задачі взяти із таблиці 1.3.

Таблиця 1.3. Дані до задачі 1.2.

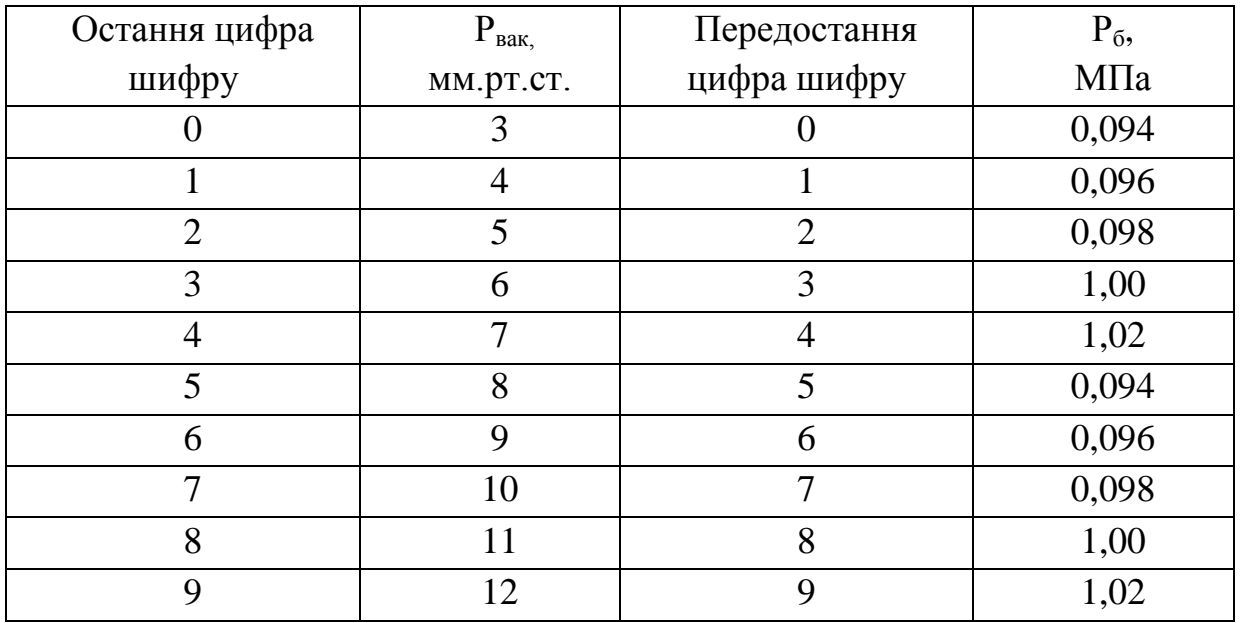

#### **Приклад розв'язування**

Вихідні дані:  $P_{\text{Bar}} = 5$  мм. рт. ст.,  $P_6 = 0.098$  МПа. Переведемо значення тиску в Паскалі:  $P_{\text{max}} = 666, 7$  Па,  $P_6 = 98000$  Па Абсолютний тиск у сушарці становить:

 $P = P_6 - P_{\text{rak}} = 98000 - 666,7 = 97333,3 \text{ }\text{Ta}.$ 

**Задача 1.3**. Для зливу мазуту із цистерни у зимовий період часу його необхідно розігріти. Для цього через верхній люк опускають трубу, по якій подають насичену водяну пару. Коли мазут повністю злили, трубу вийняли, а люк одразу ж закрили герметично. Через деякий час цистерна була деформована атмосферним повітрям. Визначити загальну силу F прикладену до нижньої половини бокової поверхні цистерни, якщо відомо, що після конденсації водяної пари в цистерні вакууметр показав тиск рвак. Барометричний тиск  $p_{\text{6a}} = 1.0$  бар. Розміри цистерни: діаметр  $d = 2$  м, довжина  $L = 6$  м. Дані до задачі взяти із таблиці 1.4

Таблиця 1.4 Дані до задачі 1.3

| Остання<br>цифра шифру |     |     |     |     |     |     | ᠆   | О   |     |     |
|------------------------|-----|-----|-----|-----|-----|-----|-----|-----|-----|-----|
| вак,<br>мм. рт. ст.    | 700 | 690 | 680 | 710 | 720 | 740 | 670 | 675 | 685 | 715 |

#### **Приклад розв'язування**

Вихідні дані: тиск за вакууметром  $p_{\text{max}} = 700$  мм.рт.ст., барометричний тиск р<sub>бар</sub> = 1,0 бар. Розміри цистерни: діаметр d = 2 м, довжина L = 6 м.

Визначаємо тиск у цистерні у бар.  $P = 700/750 = 0.9332$  бар.

Тоді тиск у середині цистерни становитиме:

$$
p = 1 - 0.9332 = 0.0668
$$
6ap.

Цистерна була деформована силою, що виникла в результаті різниці тисків по обидві сторони поверхні.

Сила, що виникла:

$$
F = S \cdot (p_{6ap} - p).
$$

Площа нижньої половини цистерни: S = 0,5π∙ d ∙ L.  $F = 0.5 \cdot 2.6 (1 - 0.668) = 1.759M$ H.

**Задача 1.4.** У повітряному балоні після запуску двигуна внутрішнього згоряння тиск знизився від  $P_1$  до  $P_2$ . Розрахувати об'єм повітря, випущеного з балона при наступних параметрах навколишнього середовища: тиск 100,2 кПа, температура  $t_1$ . Місткість пускового балона  $V = 0.2$  м<sup>3</sup>. Температура повітря в балоні до пуску  $t_1$ , після пуску  $t_2 = 10^{\circ}$ С.

Дані до задачі взяти із таблиці 1.5.

|                |          |                 |                | $\sqrt{ }$ |
|----------------|----------|-----------------|----------------|------------|
| Остання цифра  | $P_{1,}$ | $t_I$           | Передостання   | $P_2$      |
| шифру          | МПа      | $\rm ^{\circ}C$ | цифра шифру    | МПа        |
|                | 3,0      | 22              |                | 2,6        |
|                | 3,1      | 21              |                | 2,1        |
| $\overline{2}$ | 3,2      | 19              | $\overline{2}$ | 2,0        |
| 3              | 3,3      | 18              | 3              | 1,9        |
| 4              | 2,9      | 13              | 4              | 1,8        |
| 5              | 2,8      | 15              | 5              | 1,7        |
| 6              | 2,7      | 14              | 6              | 1,6        |
| 7              | 2,6      | 16              | 7              | 2,0        |
| 8              | 2,5      | 18              | 8              | 1,9        |
| 9              | 3,0      | 19              | 9              | 1,8        |

Таблиця 1.5. Дані до задачі 1.4.

#### **Приклад розв'язування**

Вихідні дані: Р<sub>1</sub> = 3 МПа; Р<sub>2</sub> = 2,4 МПа; Р<sub>6</sub> = 100,2 кПа; t<sub>1</sub> = 18°С;  $V = 0.2$   $M^3$ ;  $t_1 = 18$ °C;  $t_2 = 10$ °C.

Маса витраченого повітря:

$$
m_1 = \frac{P_1 V}{RT_1} = \frac{3 \cdot 10^6 \cdot 0.2}{287 \cdot 291} = 7,18 \text{ kr.}
$$
  
\n
$$
m_2 = \frac{P_2 V}{RT_2} = \frac{2,4 \cdot 10^6 \cdot 0.2}{287 \cdot 283} = 5,9 \text{ kr.}
$$
  
\n
$$
m = m_1 - m_2 = 7,18 - 5,9 = 1,28 \text{ kr.}
$$

Об'єм витраченого повітря становить:

$$
V = \frac{mRT_1}{P_6} = \frac{1,28 \cdot 287 \cdot 291}{100,2 \cdot 10^3} = 1,07 \cdot 10^{-3} \text{ m}^3.
$$

**Задача 1.5.** Визначити на скільки підніметься температура аміаку в циліндрі компресора холодильної установки, якщо тиск газу збільшити із  $P_1$  до  $P_2$ , початкова температура газу  $t_1$ .

Дані до задачі взяти із таблиці 1.6.

| Остання цифра  | $P_1$ , | $t_I$           | Передостання   | $P_2$ |
|----------------|---------|-----------------|----------------|-------|
| шифру          | МПа     | $\rm ^{\circ}C$ | цифра шифру    | МПа   |
| $\theta$       | 1,1     | $-5$            | $\theta$       | 1,14  |
|                | 1,0     | $-10$           | 1              | 1,15  |
| $\overline{2}$ | 0,9     | $-15$           | $\overline{2}$ | 1,16  |
| 3              | 1,1     | $-20$           | 3              | 1,17  |
| $\overline{4}$ | 0,9     | $-25$           | $\overline{4}$ | 1,18  |
| 5              | 1,1     | $-10$           | 5              | 1,19  |
| 6              | 1,0     | $-15$           | 6              | 1,20  |
| $\overline{7}$ | 0,9     | $-20$           | $\overline{7}$ | 1,21  |
| 8              | 1,1     | $-25$           | 8              | 1,22  |
| 9              | 0,8     | $-30$           | 9              | 1,23  |

Таблиця 1.6. Дані до задачі 1.5.

### **Приклад розв'язування**

Вихідні дані:  $P_1 = 1,1$  МПа;  $P_2 = 1,16$  МПа;  $t_1 = -15$ °С.

Скористаємося рівнянням стану, з якого:

$$
\frac{PV}{T} = mR.
$$

Тоді справедливою буде наступна рівність:

$$
\frac{P_1 V}{T_1} = \frac{P_2 V}{T_2},
$$

Звідси визначимо температуру Т2:

$$
T_2 = \frac{T_1 P_2}{P_1} = \frac{258 \cdot 1,16 \cdot 10^6}{1,1 \cdot 10^6} = 272 \text{ }^{\circ} \text{K} = -1^{\circ} \text{C}.
$$

$$
\Delta t = t_1 - t_2 = (-15) - (-1) = 14
$$
 °C.

**Задача 1.6.** Визначити питомий об'єм і густину газу при нормальних умовах. Відповідний газ вибрати із таблиці 1.7.

Таблиця 1.7. Дані до задачі 1.6

| Остання цифра |                         | Остання цифра |                         |
|---------------|-------------------------|---------------|-------------------------|
| шифру         | $\Gamma$ a <sub>3</sub> | шифру         | $\Gamma$ a <sub>3</sub> |
|               | H <sub>2</sub>          |               | $H_2O$                  |
|               | ەש                      |               |                         |
|               | $\text{CO}_2$           |               | NH <sub>2</sub>         |
|               | SO <sub>2</sub>         |               | LN 9                    |
|               | NO <sub>2</sub>         |               | повітря                 |

## **Приклад розв'язування**

Вихідні дані: газ О2.

Відповідно до закону Авогардо об'єм одного моля газу при нормальних умовах (P = 101,325 кПа; t = 0°С) становить 22,4 м<sup>3</sup>, молекулярна маса кисню дорівнює 32 кг/моль. Тоді густина кисню становитиме:

$$
\rho = 32/22, 4 = 1,43 \text{ kT/m}^3.
$$

**Задача 1.7.** Визначити, до якого тиску потрібно накачати шини у боксі з температурою t<sup>°</sup><sub>1</sub>, щоб вони відповідали максимальним значенням рекомендованого тиску для вказаної марки шин. Дані взяти з таблиці. При вирішені задачі прийняти, що об'єм камери не змінюється , а зміна маси повітря не буде впливати на рекомендований діапазон тисків.

Рекомендовані тиски в шинах:

r13: 1.9 - 2.0 атм, r14: 2.0 - 2.1 атм; r15: 2.2 - 2.4 атм; r16: 2.2 - 2.3 атм; r17: 2.3 - 2.5 атм.

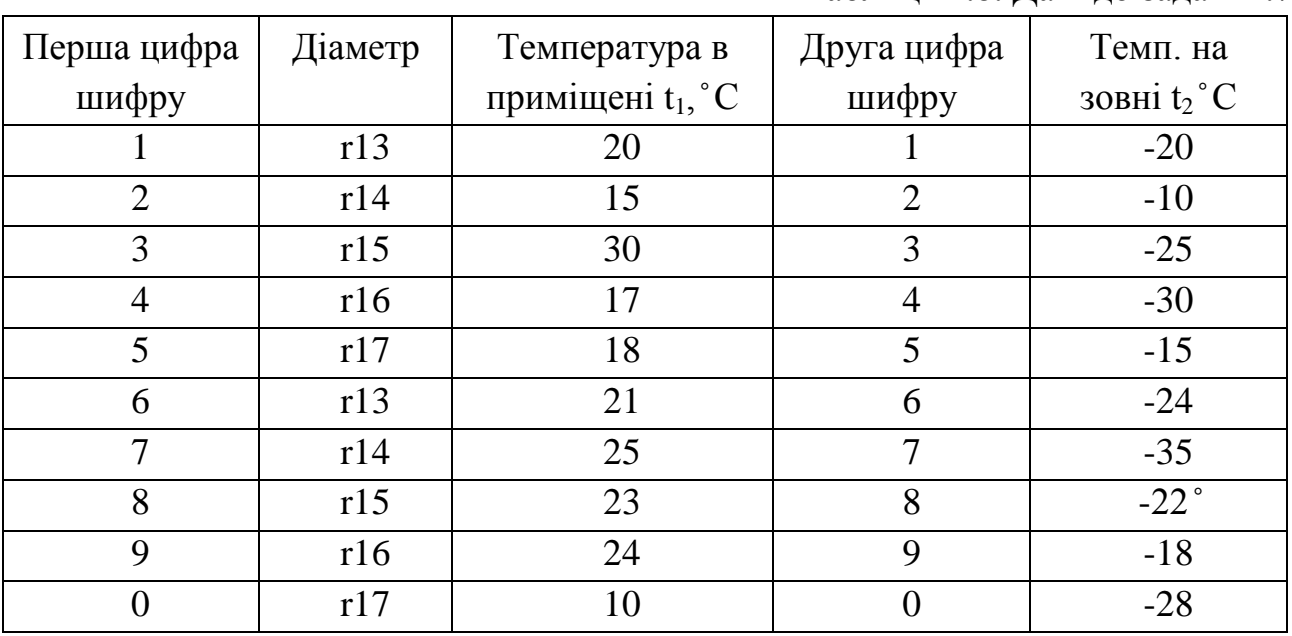

Таблиця 1.8. Дані до задачі 1.7.

#### **Приклад розв'язування**

Вихідні дані:  $t_1 = 20$  °С;  $P_2 = 2,0$ -2.1 атм; діаметр r13;  $t_2 = -20$  °С. Рівняння стану ідеального газу:

 $P_1V = mRT_1$  i  $P_2V = mRT_2$ .

Тоді справедливою буде рівність:

$$
P_1 / P_2 = T_1 / T_2,
$$

Звідси виразимо тиск P<sub>2</sub>:

$$
P_1 = P_2 \cdot T_1 / T_2 .
$$

Підставимо:

 $P_1 = 2.0 \cdot 293/253 = 2.2$  atm.

**Задача 1.8**. Після пуску ДВЗ тиск стиснутого повітря в пусковому балоні знизився від 3,5 до 2,9 МПа. Визначити об'єм витраченого повітря при температурі та тиску навколишнього середовища відповідно 18 °С і 0,1 МПа. Відомо, що об'єм пускового балона 0,2 м<sup>3</sup>, температура повітря в балоні до пуску 18°С, а після пуску 10°С.

#### **Схема розв'язування задачі**

1. Для вирішення задачі використовуємо рівняння стану ідеального газу.

2. Визначаємо масу повітря при початковому стані.

3. Визначаємо масу повітря в кінцевому стані.

4. Визначаємо різницю між масою, яка була і яка стала.

5. Визначаємо об'єм маси при заданих параметрах навколишнього середовища.

#### **Методичні рекомендації**

Після вивчення цієї теми необхідно знати, що таке робоче тіло і які основні параметри визначають його стан. Необхідно запам'ятати одиниці вимірювання параметрів стану і співвідношення між окремими величинами, знати рівняння стану ідеального газу, основні властивості ідеального газу.

#### **Питання для самоперевірки**

- 1. Що вивчає термодинаміка?
- 2. Як визначається термодинамічна система?

3. Якими параметрами визначається стан робочого тіла?

4. Якими одиницями вимірюється тиск, температура, питомий об'єм?

5. Які параметри входить в рівняння стану ідеального газу і одиниці вимірювання?

6. Як можна визначити питому газову сталу?

7. Чи можна використовувати рівняння стану ідеального газу для реальних газів ( водяної пари, аміака) та інш.

8. Які ви знаєте шкали для вимірювання температури і їх характеристики?

9. Чи є маса параметром стану?

## **РОЗДІЛ 2. Газові суміші**

**Газова суміш** – це суміш декількох газів, які не вступають між собою в хімічні реакції. Кожен із газів, які входять в суміш можна розглядати як ідеальний газ і саму суміш можна розглядати як ідеальний газ.

Для суміші ідеальних газів характерні такі особливості:

кожен газ, який входить в суміш, має таку ж температуру як і вся суміш;

- кожен з газів займає об'єм, який займає суміш;

- кожен з газів підпорядковується своєму характеристичному рівнянню, а суміш своєму характеристичному рівнянню стану

- справедливий закон Дальтона, відповідно до якого тиск суміші рівний сумі парціальних тисків окремих компонентів:

$$
P = \sum P_i = P_1 + P_2 + \dots + P_n \tag{2.1}
$$

**Парціальний тиск** – це тиск, який би мав кожен газ, що входить в суміш, коли б цей газ знаходився один в тій же кількості і займав той же об'єм і при тій же температурі, що і суміш.

Склад газової суміші визначають ваговими, об'ємними або мольними частками.

Масовою або ваговою часткою називається відношення маси окремого компоненту газу до маси всієї суміші.

$$
g_1 = \frac{m_1}{m} \dots,\tag{2.2}
$$

де *m*1, *m*2, …, *m*<sup>n</sup> – маса окремого компоненту. *m* – маса суміші.

$$
g_1 + g_2 + \dots + g_n = 1. \tag{2.3}
$$

Об'ємною часткою називається відношення парціального об'єму окремого компонента газу до загального об'єму суміші газів.

Парціальним об'ємом газу називається об'єм, який займав би цей газ, якщо б він знаходився при температурі і тиску суміші.

$$
r_1 = \frac{V_1}{V} \dots,
$$
\n<sup>(2.4)</sup>

де  $V_1, V_2, ..., V_n$  – парціальний об'єм окремого компоненту; *V* – об'єм суміші.

$$
r_1 + r_2 + \dots + r_n = 1. \tag{2.5}
$$

Мольною часткою називається відношення кількості молей окремого компоненту газу до кількості молей всієї суміші.

$$
x = \frac{n_1}{n} \dots,
$$
\n<sup>(2.6)</sup>

де *n*1, *n*2, *n*3, …, *n<sup>n</sup>* – кількість молей окремого компоненту. *n* – кількість молей суміші.

Задавання суміші мольними частками рівносильне завданню її об'ємними.

Молекулярну маса суміші можна визначити за рівняннями:  
\n
$$
\mu_{\text{cym}} = r_1 \cdot \mu_1 + r_2 \cdot \mu_2 + ... + r_n \cdot \mu_n, \qquad (2.7)
$$

$$
\mu_{\text{cym}} = \frac{1}{\frac{g_1}{\mu_1} + \dots + \frac{g_n}{\mu_n}}.
$$
\n(2.8)

Відповідно газова постійна суміші:

$$
R_{c_{YM}} = \frac{8314}{\mu_{c_{YM}}} = \frac{R}{r_1 \cdot \mu_1 + r_2 \cdot \mu_2 + \dots + r_n \cdot \mu_n}.
$$
 (2.9)

Для перерахунку масових часток в об'ємі використовують співвідношення:

$$
r_{i} = \frac{\frac{g_{i}}{\mu_{i}}}{\sum_{1}^{n} \frac{g_{i}}{\mu_{i}}}.
$$
 (2.10)

**Задача 2.1.** Газова суміш складається з газу 1 та газу 2, масові частки яких відповідно становлять 23% і 77%. Визначити об'ємний склад газової суміші, а також молекулярну масу, газову сталу та парціальний тиск кожного газу, якщо тиск суміші становить 0,098 МПа.

Дані до задачі взяти з таблиці 2.1

Таблиця 2.1

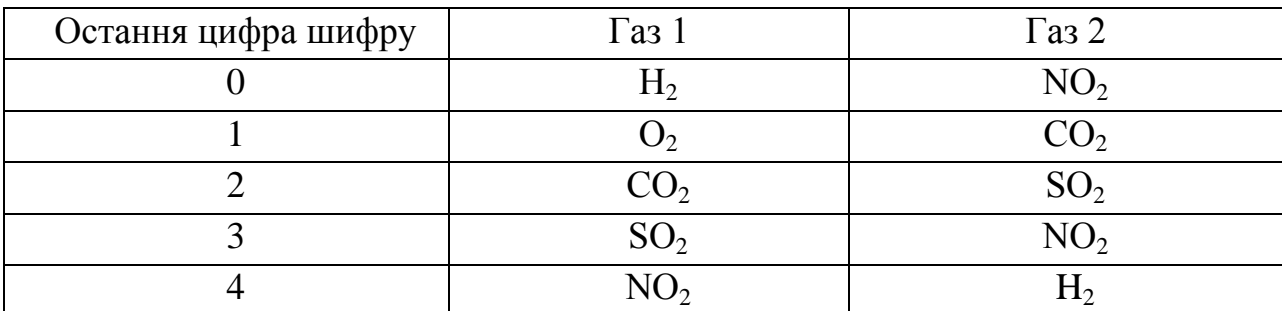

Продовження таблиці 2.1.

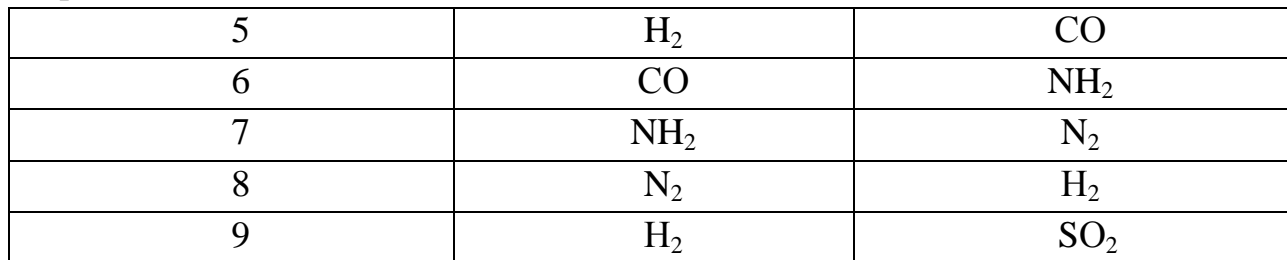

#### **Приклад розв'язування**

Вихідні дані:  $g_{02} = 23\%$ ,  $g_{N2} = 77\%$ , тиск суміші становить 0,098 МПа.

Маса суміші становить:

 $m_{cVM} = g_{O2} \cdot \mu_{O2} + g_{N2} \cdot \mu_{N2} = 0.23 \cdot 32 + 0.77 \cdot 28 = 28.92 \text{ K}$ 

Для перерахунку масових часток в об'ємі використаємо формулу (2.10). З її допомогою визначимо об'ємну частку кисню:

$$
r_{O_2} = \frac{\frac{0.23}{32}}{\frac{0.23}{32} + \frac{0.77}{28}} = 0.21.
$$

Тоді об'ємна частка азоту становить:

$$
r_{N2} = 1 - r_{O2} = 1 - 0.21 = 0.79
$$

Молекулярна маса суміші:

 $\mu_{\text{cym}} = r_{O2}\mu_{O2} + r_{N2}\mu_{N2} = 0,21·32 + 0,79·28 = 28,84 \text{ кг/моль.}$ 

Газова стала суміші становить:

$$
R_{\text{cym}} = \frac{8314}{\mu_{\text{cym}}} = \frac{8314}{28,84} = 288,3.
$$

Тиск суміші рівний сумі парціальних тисків її компонентів, тобто:

$$
\mathbf{P}_{\text{cym}} = \mathbf{P}_{\text{O2}} + \mathbf{P}_{\text{N2}}.
$$

Відомо, що парціальний тиск компоненту суміші газів пропорційний його обємній частці в суміші, тому парціальний тиск кисню становить:

$$
P_{O2} = r_{O2} \cdot P_{cym} = 0.21 \cdot 0.098 = 0.0206
$$
 M\Pia,

тоді парціальний тиск азоту:

$$
P_{N2} = P_{cym} - r_{O2} = 0.098 - 0.0206 = 0.0774
$$
 M\Pia.

**Задача** 2.2. Об'ємний склад продуктів згорання палива містить: CO<sub>2</sub>; CO; Н<sub>2</sub>О; О<sub>2</sub>=8%; N<sub>2</sub>=60%. Визначити уявну молярну і газову сталу, густину, питомий об'єм продуктів згорання при В = 750 мм. рт. ст. і температурі  $t = 800$  ° С. Вміст СО<sub>2</sub> і СО вибрати з таблиці. Вміст Н<sub>2</sub>О визначити самостійно. Дані до задачі взяти з таблиці 2.2.

| Перша цифра шифру | ∍  | $\mathbf 3$ |  | n  |    |    |  |
|-------------------|----|-------------|--|----|----|----|--|
| $CO2,\%$          | 13 | 14          |  | 17 | 18 | 14 |  |
| Друга цифра шифру |    | $\mathbf 2$ |  | n  |    |    |  |
| $CO2$ %           |    |             |  |    |    |    |  |

Таблиця 2.2. Дані до задачі 2.2.

#### **Приклад розв'язування**

Вихідні дані:  $CO_2 = 15\%$ ,  $CO = 5\%$ ;  $O_2 = 8\%$ ;  $N_2 = 60\%$ ;  $B = 750$  мм. рт. ст; t  $=800^{\circ}$ C.

Вміст Н<sub>2</sub>О визначаємо як кількість, що не вистачає до 100%. Н<sub>2</sub>О =12%.

Суміш газів задана у процентному співвідношенні об'ємів, що рівнозначно завданню об'ємними частками:

 $r_{co_2} = 0.15$ ;  $r_{co} = 0.05$ ;  $r_{H_2O} = 0.12$ ;  $r_{0_2} = 0.08$ ;  $r_{N_2} = 0.60$ Молекулярна маса окремих складових суміші:

 $\mu_{CO_2} = 44$ кг/кмоль;  $\mu_{CO} = 28$ кг/кмоль;  $\mu_{H_2O} = 18$ кг/кмоль;  $\mu_{O_2}$ = 32кг/кмоль;  $\mu_{N_2}$  = 28кг/кмоль

Уявну молекулярну масу суміші знаходимо за рівнянням (2.7):

$$
\mu_{\rm CYM} = r_{\rm CO_2} \mu_{\rm CO_2} + r_{\rm CO} \mu_{\rm CO} + r_{H_2 0} \mu_{H_2 0} + r_{O_2} \mu_{O_2} + r_{N_2} \mu_{N_2}
$$

Отже:

 $\mu_{\text{cvm}} = 0.15 \cdot 44 + 0.05 \cdot 28 + 0.12 \cdot 18 + 0.08 \cdot 32 + 0.6 \cdot 28 = 29.54$ 

Уявна газова стала суміші:

$$
R_{\text{cym}} = \frac{8314}{29,54} = 281.4 \frac{\text{A}}{\text{kr} \cdot \text{K}};
$$

Тиск 750 мм. рт. ст. відповідає тиску 99750 Па. Температура Т =  $800 + 273 = 1073$ К. Густину і питомий об'єм визначаємо з рівняння стану:

$$
v_{\text{cym}} = \frac{R_{\text{cym}}T}{P} = \frac{281.4 \cdot 1073}{99750} = 3.02 \text{m}^3/\text{kr};
$$

$$
\rho_{\text{cym}} = \frac{1}{3.02} = 0.331 \text{kr/m}^3;
$$

#### **Методичні рекомендації**

Матеріал цієї теми має практичне значення, оскільки багато робочих тіл у термодинамічних системах є газовими сумішами і мають властивості ідеальних газів. Необхіддно знати властивості газової суміші, способи завдання складу робочої суміші, залежності для визначення параметрів газової суміші.

#### **Питання для самоперевірки**

1.Дайте визначення ідеальної газової суміші. Як можна задати склад суміші.

4. Сформулюйте закон Дальтона для суміші ідеальних газів.

4. Дайте визначення об'ємним, мольним і масовим часткам.

5. Дайте визначення парціальному тиску і парціальному об'єму.

5. Запишіть співвідношення для визначення молекулярної маси і питомої газової сталої суміші.

6. Наведіть приклад газової суміші, задайте її склад одним із способів.

## **РОЗДІЛ 3. Перший закон термодинаміки. Ентальпія. Ентропія. Теплоємність**.

Перший закон термодинаміки представляє собою частковий випадок загального закону збереження і перетворення енергії стосовно теплових явищ. Закон збереження і перетворення енергії є фундаментальним законом природи, який одержаний на основі узагальнення значної кількості експериментальних даних і застосовується до всіх явищ природи.

Він стверджує, що енергія не виникає і не зникає, вона лише переходить із однієї форми в іншу. В закритій (ізольованій) системі сума всіх видів енергії є величина стала:

$$
\sum \delta E = const. \tag{3.1}
$$

В диференціальній формі перший закон термодинаміки буде мати вигляд:  $\delta q = du + p dv$ . (3.2)

Якщо до правої частини рівняння (1) додати і відняти величину *dp* одержимо:

 $\delta q = du + pdv + vdp - vdp$ ,

або

$$
\delta q = du + d(pv) - vdp = d(u + pv) - vdp,
$$
  
\n
$$
d(u + pv) = h,
$$
\n(3.3)

тоді

$$
\delta q = dh - \nu dp. \tag{3.4}
$$

Величина *dp* – це робота, яку необхідно виконати, щоб помістити тіло в середовище з різницею тисків при dp > 0 або робота, яку може виконати робоче тіло при *dp* < 0 і називається *наявна робота.*

Величина *h = u + p* є функцією стану системи і чисельно рівна всій енергії, зв'язаній з даним рівноважним станом тіла – кінетичній і потенціальній і одержала назву **ентальпія.**

Якщо в рівнянні першого закону термодинаміки (3.2) ліву і праву частину поділити на *Т*, одержимо:

$$
\frac{\delta q}{T} = \frac{du}{T} + \frac{p dv}{T}
$$
\n(3.5)

Важливою фізичною величиною, що використовується у розрахунках термодинамічних параметрів є **питома теплоємність** – кількість теплоти, яку

необхідно затратити щоб нагріти одиницю речовини на один градус. Відповідно питома теплоємність може бути віднесена до одиниці маси – с (Дж/кг· К); одиниці об'єму – с<sub>v</sub> (Дж/м<sup>3</sup>·К); одного моля – µс (Дж/моль· К). Питома теплоємність не є параметром стану термодинамічної системи, а залежить від виду термодинамічного процесу. Тому використовують значення питомої теплоємності у процесах при постійному об'ємі і при постійному тиску –  $c_p$  і  $c_v$  – відповідно. Питома теплоємність газових сумішей складається з теплоємностей окремих складових відповідно до їх масової, об'ємної чи мольної часток. Теплоємність газу залежить від температури. Розрізняють теплоємності істинні – при даній теплоємності. І середні, що визначаються у певному інтервалі температур. Між ізобарною і ізохорною теплоємностями існує співвідношення (рівняння Майєра):

$$
c_p - c_v = R; \tag{3.6}
$$

$$
\frac{c_p}{c_v} = k; \tag{3.7}
$$

де k – показник адіабати.

Таблиця 3.1. Класифікація теплоємностей

| Тепоємність |               | Масова, кДж/(кг·К) |               | Об'ємна, кДж/ $(M^3 K)$ | Мольна,<br>кДж/(кмоль·К) |                 |  |
|-------------|---------------|--------------------|---------------|-------------------------|--------------------------|-----------------|--|
|             | <b>истина</b> | середня            | <b>истина</b> | середня                 | <b>истина</b>            | середня         |  |
| 130Х0рна    | $C_{12}$      | $c_{vm}$           | $C_{\nu}'$    | $c'_{\nu m}$            | $\mu c_n$                | $\mu c_{\nu m}$ |  |
| ізобарна    | $c_p\,$       | $c_{pm}$           | $c_p'$        | $c_{\textit{pm}}$       | $\mu c_n$                | $\mu c_{\nu m}$ |  |

Як буде показано далі, для ідеального газу  $du = c<sub>v</sub> dT$ , а вираз *pd T*  $\frac{\nu}{\nu}$  is рівняння стану ідеального газу можна представити, як *d*  $R\frac{dU}{dt}$ .

Toді 
$$
\frac{\delta q}{T} = c_v \frac{dT}{T} + R \frac{dV}{V}.
$$
 (3.8)

Вираз *q T*  $\frac{\delta q}{\delta q}$  при врівноваженому стані є повний диференціал деякої функції стану, яка називається **ентропією**, для одного кілограму газу позначається через *s* і вимірюється в *Дж/*(*кгК*):

$$
ds = \frac{\delta q}{T} \tag{3.9}
$$

 $\upsilon$ 

**Задача 3.1.** Айсберг масою m при температурі 0 °С дрейфує у Гольфстрімі, температура води в якому t. Через деякий час айсберг розтанув і

залишилась вода при температурі t. Визначити зміну ентропії океанської води, пов'язаної з таненням айсберга. Дані до задачі вибрати з таблиці 3.1.

Таблиця 3.1. Дані до задачі 3.1.

| Остання цифра шифру                     |  |  |  |  |  |
|-----------------------------------------|--|--|--|--|--|
| Температура води t, °C                  |  |  |  |  |  |
| Маса айсбергу m, $\text{kr} \cdot 10^9$ |  |  |  |  |  |

## **Приклад розв'язування**

Вихідні дані: маса айсберга m =  $10^9$  кг, температура айсберга 0°С, температура води  $t = 20^{\circ}$ С.

Зміну ентропії океанської води, пов'язаної з таненням айсберга можна визначити із виразу:

$$
\Delta S = \frac{Q_{\Pi J}}{T},
$$

де  $Q_{nn}$  – питома теплота плавлення льоду,  $Q_{nn} = 335 \text{K} \text{J} \text{m} / \text{K} \text{m}$ ;

Т – постійна температура плавлення льоду, Т = 273К.

$$
\Delta s = \frac{335}{273} = 1,227 \text{K} \text{A} \text{K} / \text{K} \text{F}.
$$

При таненні всього айсберга:

$$
\Delta S = m \cdot \Delta s = 1{,}227 \cdot 10^9 = 1{,}227 \cdot 10^{12} \text{K} \text{K}
$$

Вода, яка утворилась буде нагріватись до температури 293К, що призведе до зміни ентропії:

$$
\Delta \text{sharp} = c_{\text{p}} ln \frac{T_2}{T_1} = 4,19 ln \frac{293}{273} = 0,293 \text{K} \text{L} \text{K} / \text{K} \text{F} \cdot \text{K}
$$

Повна зміна ентропії за рахунок нагрівання води:  $\Delta$ Sнагр = 0,293 · 10<sup>12</sup>Дж/К

Сумарна зміна ентропії:

 $\Delta S = (1.227 + 0.293)10^{12} = 1.52 \cdot 10^{12} \text{KJ/K}$ 

#### **Методичні рекомендації**

При вивчені цієї теми здобувач повинен усвідомити, що теплота і робота не є термодинамічними параметрами, а лише рівзними видами енергії.

Внутрішня енергія, ентальпія і ентропія є параметрами термодинамічного процесу і однозначною функцією від температури. Слід уміти користуватися першим законом термодинаміки при аналізі термодинамічниих процесів і розуміти взаємоперетворення різних видів енергії.

#### **Питання для самоперевірки**

1. Сформулюйте перший закон термодинаміки.

2. Що характеризує внутрішня енергія системи. Чому внутрішня енергія є параметром стану.

3. Як визначається робота розширення. Доведіть, що робота та теплота є функціями процесу.

4. Запишіть математичний вираз першого закону термодинаміки та проаналізуйте його.

5. Дайте визначення питомої теплоємності.

6. Запишіть співвідношення між теплоємностями в ізобарному і ізохорному процесах.

7. Дайте визначення ентальпії і ентропії. Запишіть математичні вирази першого закону термодинаміки з використанням цих величин.

## **РОЗДІЛ 4. Основні термодинамічні процеси ідеального газу**

Задачею аналізу будь-якого термодинамічного процесу є встановлення закономірностей зміни параметрів стану робочого тіла та виявлення особливості перетворення енергії.

З цією метою проводяться наступні операції:

- 1) виводиться рівняння процесу в  $p \upsilon$ -координатах;
- 2) встановлюється залежність між змінюваними параметрами в процесі;
- 3) визначається зміна внутрішньої енергії  $\Delta u$ ;
- 4) визначається термодинамічна робота газу *l* ;
- 5) визначається зовнішня теплота *q* , необхідна для здійснення процесу.

З багатоманітності можливих процесів для аналізу вибираються спочатку простіші, чи так звані основні процеси: при постійному об'ємі (*ізохорний*), при постійному тиску (*ізобарний*), при постійній температурі (*ізотермічний*), а також процес без зовнішнього теплообміну (*адіабатний)*

Перш ніж приступити до аналізу основних термодинамічних процесів, слід звернути увагу на те, що внутрішня енергія, ентальпія, та ентропія є функціями стану та їх зміна не залежить від характеру процесу. Тому можна отримати розрахункові вирази для обчислення їх зміни, які будуть справедливі для будь – яких процесів з ідеальним газом.

Для аналізу термодинамічних процесів використовуємо:

- рівняння стану ідеального газу (рівняння Клапейрона–Менделєєва)

$$
PV= mRT; \t\t(4.1)
$$

- перший закон термодинаміки у вигляді:

$$
\delta q = du + p dv, \qquad (4.2)
$$

$$
\delta q = dh - vdp. \tag{4.3}
$$

- залежності для визначення ентальпії та ентропії:

$$
h = u + pv, \tag{4.4}
$$

$$
ds = \delta q/T, \tag{4.5}
$$

- залежності, які описують суть термодинамічних процесі:

- ізохорний процес  $v = const$ ;

 $-$  ізобарний процес  $p = const$ ;

- ізотермічний процес  $T=$  const,  $pv =$  const;

- адіабатний процес  $\Delta q = 0$ ,  $(pv^k) = \text{const};$ 

- політропний процес  $(pv^n)$ = const, -∞<n< $\infty$ , n= const.

Враховуючи, що в ізохорному процесі  $dv = 0$ ,  $pdv = 0$ , вираз першого закону термодинаміки (4.2) для ізохорного набуде вигляду

$$
q_{\nu} = \Delta u \tag{4.6}
$$

Одначе кількість теплоти можна виразити також через теплоємність

$$
q_v = c_{vm} \left( t_2 - t_1 \right). \tag{4.7}
$$

Отже,

$$
\Delta u = c_{\nu m} \left( t_2 - t_1 \right),\tag{4.8}
$$

або

$$
du = c_v dt \tag{4.9}
$$

З виразу першого закону термодинаміки для ізобарного процесу випливає, що:

$$
dq_p = dh, \tag{4.10}
$$

Одначе:

$$
q_p = c_{pm}(t_2 - t_1).
$$
 (4.11)

Тоді

$$
\Delta h = c_{pm} \left( t_2 - t_1 \right), \tag{4.12}
$$

або

$$
dh = c_p dt. \tag{4.13}
$$

Таким чином, вирази (4.9) та (4.13) придатні для обчислення зміни внутрішньої енергії та ентальпії в будь-якому процесі ідеального газу.

Можна також отримати загальні вирази для обчислення зміни ентропії в процесах зміни стану ідеальних газів.

Враховуючи, що:

$$
ds = \frac{dq}{T},\tag{4.14}
$$

підставимо значення *dq* з (4.1) та (4.2), отримаємо:

$$
ds = \frac{du}{T} + \frac{p dv}{T};
$$
\n(4.15)

$$
ds = \frac{dh}{T} - \frac{vdp}{T}.
$$
\n(4.16)

Замінивши в цих виразах *du* з (4.9) та *dh* з (4.13) та враховуючи, що

$$
p = \frac{RT}{\nu}; \quad \nu = \frac{RT}{P},
$$

отримаємо:

$$
ds = c_v \frac{dT}{T} + R \frac{dv}{v},\tag{4.17}
$$

$$
q_v = c_{vm}(t_2 - t_1).
$$
\n
$$
\Delta u = c_{vm}(t_2 - t_1),
$$
\n
$$
du = c_v dt.
$$
\n(4.8)  
\n
$$
du = c_v dt.
$$
\n(4.9)  
\n
$$
du = c_v dt.
$$
\n(4.10)  
\n
$$
q_p = dh,
$$
\n(4.11)  
\n
$$
\Delta h = c_{pm}(t_2 - t_1).
$$
\n(4.12)  
\n
$$
dh = c_p dt.
$$
\n(4.13)  
\n(4.14)  
\n(4.15)  
\n
$$
dh = c_p dt.
$$
\n(4.17)  
\n
$$
\Delta h = c_{pm}(t_2 - t_1),
$$
\n(4.18)  
\n(4.19)  
\n
$$
d\theta = c_p dt.
$$
\n(4.19)  
\n
$$
d\theta = c_p dt.
$$
\n(4.11)  
\n
$$
\Delta h = c_p dt.
$$
\n(4.12)  
\n
$$
d\theta = c_p dt.
$$
\n(4.13)  
\n
$$
d\theta = \frac{dq}{T},
$$
\n(4.14)  
\n
$$
d\theta = \frac{dq}{T},
$$
\n(4.19)  
\n
$$
ds = \frac{d\theta}{T} - \frac{vd\theta}{T}.
$$
\n(4.11)  
\n
$$
ds = \frac{dh}{T} - \frac{vd\theta}{T}.
$$
\n(4.12)  
\n
$$
ds = \frac{d\theta}{T} + \frac{p}{T} \frac{dv}{T}.
$$
\n(4.13)  
\n
$$
ds = \frac{d\theta}{T} - \frac{vd\theta}{T}.
$$
\n(4.14)  
\n
$$
ds = c_v \frac{dT}{T} + R \frac{dv}{v},
$$
\n(4.15)  
\n
$$
ds = c_v \frac{dT}{T} - R \frac{d\rho}{p}.
$$
\n(4.16)  
\n
$$
ds = c_v \frac{dT}{T} - R \frac{d\rho}{p}.
$$
\n(4.17)  
\n
$$
ds = c_v \frac{dT}{T} - R \frac{d\rho}{p}.
$$
\n(4

Інтегруючи ці диференціальні рівняння, отримаємо :

$$
\Delta s = s_2 - s_1 = c_{vm} \ln \frac{T_2}{T_1} + R \ln \frac{v_2}{v_1},
$$
\n(4.19)

$$
\Delta s = s_2 - s_1 = c_{pm} \ln \frac{T_2}{T_1} - R \ln \frac{p_2}{p_1}.
$$
\n(4.20)

Одночасно знаходиться зміна ентальпії  $\Delta h$  та ентропії  $\Delta s$  між початковим та кінцевим станами процесу. Отримані таким чином дані дозволяють розглянути особливості перетворення енергії в процесі та скласти схему енергобалансу.

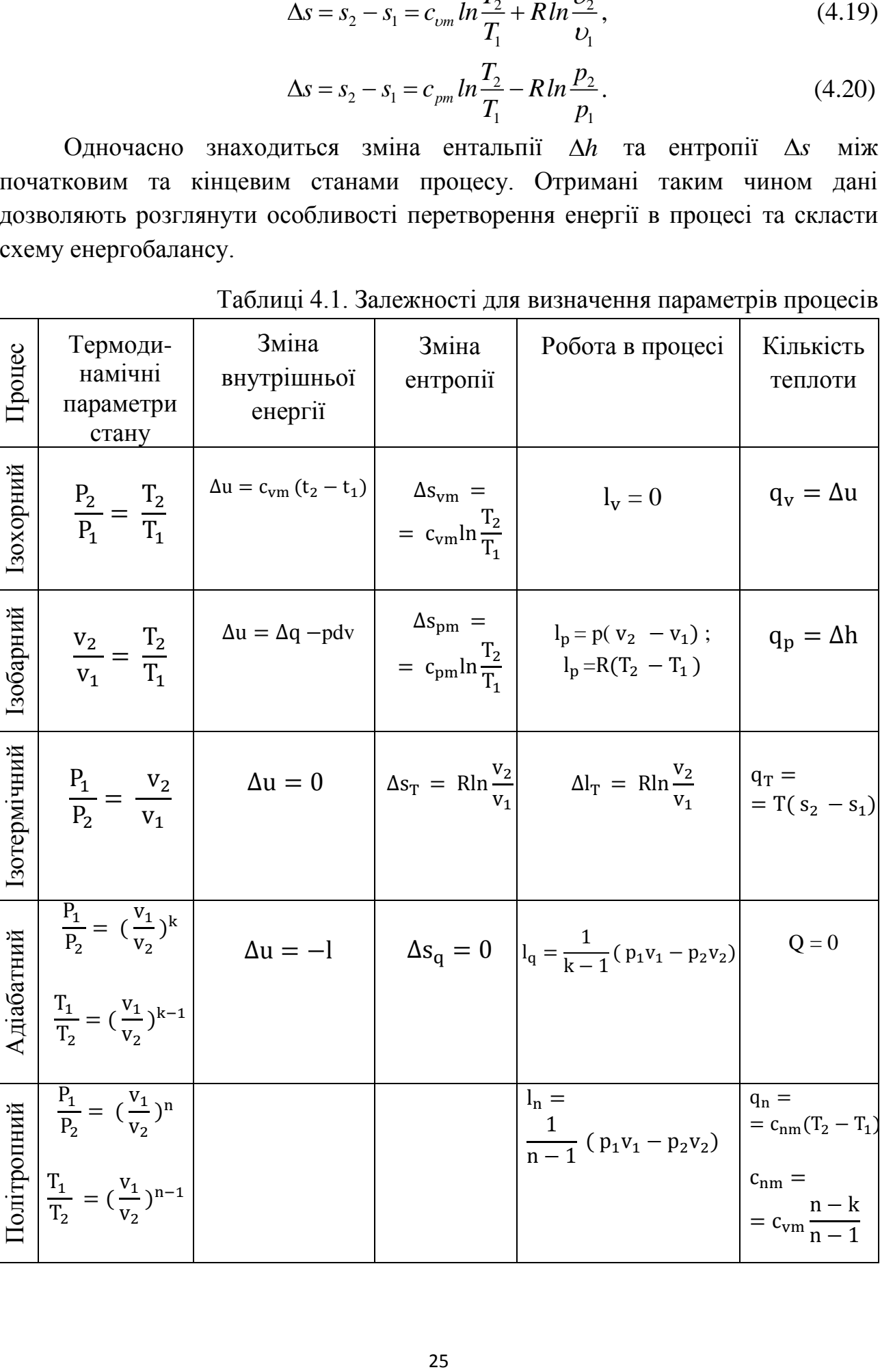

 $\overline{\phantom{a}}$ 

 $\cdot$ l, Таблиці 4.1. Залежності для визначення параметрів процесів

 $\mathbf n$ 

Задача 4.1. Суміш, що складається з М<sub>1</sub> кіломолей азоту і М<sub>2</sub> кіломолей кисню з початковими параметрами  $P_1= 1$  МПа і  $T_1 = 1000$  К розширюється до тиску Р<sub>2</sub>. Розширення може проходити по ізотермі, адіабаті й політропі з показником n. Визначити газову постійну суміші, її початкову масу і початковий об'єм, кінцеві параметри суміші, роботу розширення й теплоту, що бере участь в процесі.

Дати зведену таблицю результатів і її аналіз. Показати процеси в p-v та T-s – діаграмах. Дані, необхідні для вирішення задачі, вибрати з таблиці 4.2.

Показники адіабати і теплоємності с<sub>р</sub> і с<sub>у</sub> слід прийняти постійними (такими, що не залежать від температури)

| Остання          | $M_1$ , кмоль | $M_2$ , кмоль | Передостан     | $P_2$ , M $\Pi$ a | $\mathbf n$ |
|------------------|---------------|---------------|----------------|-------------------|-------------|
| цифра            |               |               | ня цифра       |                   |             |
| шифру            |               |               | шифру          |                   |             |
| 1                | 0,1           | 0,9           | 0              | 0,43              | 1,2         |
| $\overline{2}$   | 0,2           | 0,8           | 1              | 0,40              | 1,3         |
| 3                | 0,3           | 0,7           | $\overline{2}$ | 0,35              | 1,5         |
| $\overline{4}$   | 0,4           | 0,6           | 3              | 0,33              | 1,6         |
| 5                | 0,5           | 0,5           | 4              | 0,31              | 1,7         |
| 6                | 0,6           | 0,4           | 5              | 0,47              | 1,1         |
| $\overline{7}$   | 0,7           | 0,3           | 6              | 0,54              | 0,5         |
| 8                | 0,8           | 0,2           | 7              | 0,57              | 0,8         |
| 9                | 0,9           | 0,1           | 8              | 0,62              | 0,6         |
| $\boldsymbol{0}$ | 0,5           | 0,5           | 9              | 0,66              | 07,         |

Таблиця 4.2. Дані до задачі 4.2.

#### **Приклад розв'язування**

Вихідні дані: М<sub>1</sub> = 0; М<sub>2</sub> = 0,9; Р<sub>1</sub> = 1 МПа; Т<sub>1</sub> = 1000К ; Р<sub>2</sub> = 0,4 МПа;  $n = 1.2$ .

Визначаємо молекулярну масу суміші і відповідно її масу. Суміш задана мольними частками і, відповідно, молекулярна маса суміші рівна:

$$
\mu_{\text{CM}} = \mu_1 M_1 + \mu_2 M_2 ,
$$

де  $\mu_{cm}$ ,  $\mu_1$ ,  $\mu_2$  – відповідно молекулярні маси суміші, азоту і кисню,

 $M_1$ ,  $M_2$  – масові частки азоту і кисню.

 $\mu_{cm} = 29.6$ кг/кмоль.

Маса суміші рівна молекулярній масі, оскільки за умовою задачі є тільки 1 моль суміші:  $m_{cm} = 29.6$  кг.

Питому газову сталу суміші визначаємо за рівнянням:

$$
R_{\text{cm}} = \frac{8314}{\mu_{\text{cm}}}
$$

$$
R_{\text{cm}} = 280.9 \frac{\mu_{\text{cm}}}{\mu_{\text{K}}}
$$

Визначаємо початковий об'єм суміші, використовуючи рівняння стану ідеального газу.

$$
pVcM = mRT,
$$

$$
V_{\text{CM}} = \frac{mRT}{p} = \frac{29.6 \cdot 280.9 \cdot 1000}{1 \cdot 10^6} = 20.8 \text{M} \qquad V_{\text{cm}} = 8.3 \text{m}^3.
$$

Визначаємо теплоємність суміші.

Ізобарні теплоємності :

- азоту с<sub>рN</sub>= 1,08 КДж/кг∙К,
- кисню с<sub>рО</sub>= 1,0КДж/кг∙К.

$$
c_{pcm} = c_{pN} M_1 + c_{pO} M_2
$$

$$
c_{pcm} = 1.0K\mu\kappa/\kappa r\cdot K
$$

Ізохорну теплоємність суміші визначаємо з рівняння Майєра:

$$
c_{vcm} = c_{pcm} - R,
$$
  

$$
c_{vcm} = 1,08 - 0,28 = 0,8 \text{ KJ/K/Kr} \cdot \text{K}
$$

Приймаємо показник адіабати як для двохатомних газів  $k = 1, 4$ .

Розраховуємо термодинамічні процеси :

*Ізотермічний процес.*

Температура постійна  $T = const.$ 

Визначаємо об'єм газу в кінці процесу розширення

Для ізотермічного процесу  $p_1V_1=p_2V_2$ :

$$
V_2 = \frac{p_1 V_1}{p_2} = \frac{1 \cdot 8.3}{0.4} = 20.8 \text{m}^3
$$

Зміна внутрішньої енергії ∆u = 0, вся підведена теплота в процесі йде на виконання роботи.

Кількість підведеної теплоти і роботу можна визначити за формолую:

$$
L = Q = mRT \ln \frac{p_1}{p_2} = 29.6.280.9 \cdot 1000 \ln \frac{1}{0.4} = 7618 \text{K} \cdot \text{L/K}
$$

Зміна ентропії:

$$
\Delta S = mR \ln \frac{p_1}{p_2} = 7{,}618 \text{K} \text{J} \text{K} / \text{K}
$$

*Адіабатний процес*. Система ізольована, тепло не підводиться і не відводиться.  $\Delta Q = 0$ .

Зміну параметрів робочого тіла визначимо використовуючи рівняння адіабати:

 $pV^k = const.$ 

Об'єм робочого тіла в кінці процесу розширення

$$
V_2 = V_1 \left(\frac{p_1}{p_2}\right)^{\frac{1}{k}} = 8,3\left(\frac{1}{0,4}\right)^{\frac{1}{1,4}} = 15,9 \text{ m}^3.
$$

Температура в кінці процесу:

$$
T_2 = T_1 \left(\frac{p_2}{p_1}\right)^{k-1} = 1000 \left(\frac{0.4}{1}\right)^{1.4-1} = 690 \text{°K}.
$$

Роботу визначаємо за формулою:

$$
L = m \frac{R}{k-1} (T_1 - T_2) =
$$
  
= 29,6  $\frac{280,9}{1,4-1}$  (1000 - 690) = 6423  $\text{K/A}$ 

Вся робота в адіабатному процесі проходить за рахунок зміни внутрішньої енергії:

$$
\Delta U = -L
$$

Зміна ентропії ∆S =0 оскільки ∆Q = 0.

*Політропний процес*. Показник політропного процесу n = 1,2.

Для визначення термодинамічних параметрів Т, V та L можна використати формули аналогічні як для адіабатного процесу, замінивши показник адіабати k на n.

Визначимо кінцеве значення об'єму:

$$
V_2 = V_1 \left(\frac{p_1}{p_2}\right)^{\frac{1}{n}} = 8.3 \left(\frac{1}{0.4}\right)^{\frac{1}{1.2}} = 17.76 \text{ m}^3
$$

Температура:

$$
T_2 = \frac{T_1}{(\frac{V_1}{V_2})^{n-1}} = \frac{1000}{(\frac{8.3}{17.76})^{1.2-1}} = 1164 \text{ K}
$$

Кількість підведеної теплоти:

$$
q_n = \Delta u + l = c_{vm} (T_2 - T_1) + \frac{1}{n-1} (p_1 v_1 - p_2 v_2)
$$
  
=  
= 0.8(1164 - 1000) + 1/(1,2-1) (1.8,3 - 0,4.17,76) = 137,2 B<sub>T</sub>

## **Методичні вказівки**

Вивчаючи цю тему студент повинен навчитися користуватися рівнянням стану, першим законом термодинаміки, поняттями ентальпія і ентропія для визначення параметрів стану термодинамічної системи, термодинамічних та калоричних характеристик.., аналізувати перебіг термодинамічного процесу в p – v,  $T - s$ ,  $H - s$  - координатах.

#### **Питання для самоконтролю**

1. Дайте визначення основним термодинамічним процесам.

2. Запишіть співвідношення між параметрами стану для ізохорного, ізобарного, ізотермічного, адіабатного і політ ропного процесів.

3. Запишіть залежності для визначення підведеної кількості теплоти, роботи, зміни внутрішньої енергії, ентропії і ентальпії в ізохорному, ізобарному, ізотермічному, адіабатному і політропному термодинамічних процесах.

4. Покажіть, що політропний процес є узагальненим процесом. Наведіть залежності для визначення кількості теплоти і теплоємності в політ ропному процесі.

5. Зобразіть термодинамічні процеси в p-v і Т-s – координатах і поясніть характер їх проходження.

#### **РОЗДІЛ 5. Реальні гази. Водяна пара**

Реальні гази відрізняються від ідеальних тим, що молекули цих газів мають кінцеві власні об'єми та зв'язані між собою силами взаємодії, які мають електромагнітну і квантову природу. Рівняння стану *PV* = *RT* для реальних газів не виконується.

Суттєвою відмінністю реального газу від ідеального є також те, що реальний газ в залежності від зовнішніх умов може знаходитися в газоподібному, рідкому і твердому агрегатному стані.

#### **Властивості водяної пари**

Насиченою парою називають пару, яка знаходиться в динамічній рівновазі зі своєю рідиною. Насичена пара буває суха і волога.

Суха насичена пара – це пара, яка не містить рідини і знаходиться при температурі кипіння t<sub>к</sub>. Двофазна система, яка складається із сухої насиченої пари і рідини, називається вологою насиченою парою.

Відношення маси сухої пари  $m_{c,n}$  до маси вологої пари  $m_{b,n} = m_{c,n} + m_p$ називається ступенем сухості вологої пари.

$$
x = \frac{m_{cn}}{m_{\rm sn}} = 0 \div 1.
$$
 (5.1)

Якщо до сухої насиченої пари підводити теплоту, то її температура буде збільшуватись. Пара, температура якої при даному тиску більша від температури кипіння називається перегрітою парою.

Для практичних розрахунків процесів водяної пари широке застосування одержала *h–s* діаграма, в якій ентальпія і ентропія вимірюється лінійними відрізками. За початок координат прийнятий стан води у потрійній точці (s=0,  $h = 0$ ).

На *h–s* діаграмі нанесені наступні лінії:

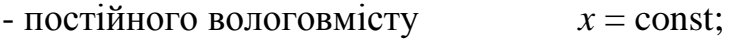

- $t = \text{non-tri}$ йної температури  $t = \text{const};$
- постійного тиску  $p = const;$

- постійного питомого об'єму  $v =$ const.

Ізотерми при великих степенях перегріву пари проходять майже паралельно осі Оs, оскільки властивості водяної пари приближаються до властивостей ідеального газу. В області вологої насиченої пари ізотерми співпадають з ізобарами.

**Задача 5.1**. Задано стан пари: тиск Р, ступінь сухості х. Визначити решту параметрів, використовуючи h-s діаграму. Дані, необхідні для розв'язання задачі взяти з таблиці 5.1.

Таблиця 5.1. Дані до задачі.5.1.

| Остання цифра | Тиск Р, | Передостання | Степінь сухості |
|---------------|---------|--------------|-----------------|
| шифру         | 6ap     | цифра шифру  | X               |
|               |         |              | 0,85            |
|               | 10      |              | 0,86            |
|               | 15      |              | 0,87            |
|               | 20      |              | 0,88            |
|               | 25      |              | 0,89            |
|               | 30      |              | 0,90            |
|               | 35      |              | 0,91            |
|               | 40      |              | 0,92            |
| о             | 45      | 8            | 0,93            |
|               | 50      |              | 0,94            |

## **Приклад розв'язування**

Вихідні дані:  $P = 10$  бар;  $x = 0.95$ .

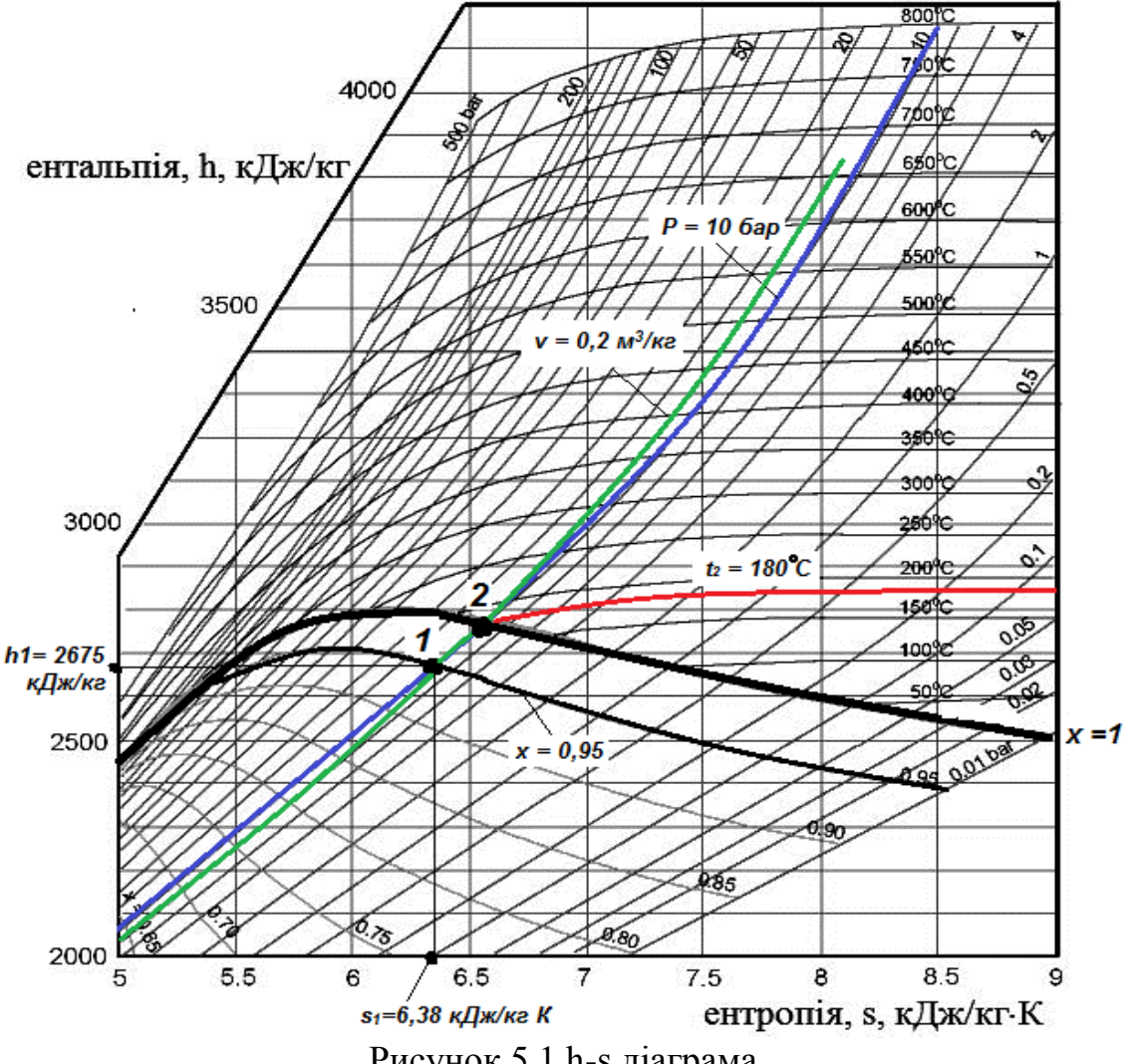

Рисунок 5.1.h-s діаграма

Проектуючи її на вісь ординат, знаходимо значення ентальпії *h1* = 2675 кДж/кг. Проектуючи цю ж точку на вісь абсцис, знаходимо значення ентропії *s<sup>1</sup>*  $= 6.38 \text{ KJ}$ ж/кг К.

Значення питомого об'єму визначається за ізохорою, яка проходить через точку 1 (чисельні значення на лінії  $x = 1$ ):  $v = 0.2$  м<sup>3</sup>/кг. Для визначення температури від точки 1 піднімаємось по ізобарі Р = 10 бар до лінії  $x = 1$  (точка 2). через цю точку проходить ізотерма  $t = 180$  °C, це і є температура пари.

**Задача. 5.2.** Водяна пара, що має початкові параметри  $p_1 = 5M\Pi a$  і  $x_1 = 0.9$  нагрівається при постійному тиску до температури  $t_2$ , потім дроселюється до тиску р<sub>2</sub>. При тиску р<sub>2</sub> пара потрапляє в сопло Лаваля, де розширюється до тиску р<sub>3</sub>. Визначити кількість підведеної теплоти,роботу в процесі розширення та кінцеві параметри газу. Дані, необхідні для розв'язання задачі взяти з таблиці 5.2.

|                |                        |                   | $\sim$ $\sim$ $\sim$ $\sim$ $\sim$ $\sim$ | $\mathbf{r}$ and $\mathbf{r}$ are $\mathbf{r}$ and $\mathbf{r}$ |
|----------------|------------------------|-------------------|-------------------------------------------|-----------------------------------------------------------------|
| Перша цифра    | $t_2$ <sup>°</sup> $C$ | $p_2$ , M $\Pi$ a | Друга цифра                               | $p_3$ , к $\Pi$ а                                               |
| шифру          |                        |                   | шифру                                     |                                                                 |
|                | 250                    | $\overline{2}$    |                                           | 10,0                                                            |
| $\overline{2}$ | 300                    | 3                 | $\overline{2}$                            | 8,0                                                             |
| 3              | 320                    | 2,5               | 3                                         | 20,0                                                            |
| 4              | 350                    | 1,5               | $\overline{4}$                            | 3,0                                                             |
| 5              | 400                    | 1,0               | 5                                         | 15,0                                                            |
| 6              | 420                    | 0,8               | 6                                         | 10,0                                                            |
| $\mathcal{I}$  | 440                    | 0,6               | $\overline{7}$                            | 30,0                                                            |
| 8              | 450                    | 0,5               | 8                                         | 2,0                                                             |
| 9              | 280                    | 1,0               | 9                                         | 4,0                                                             |
|                | 300                    | 1,5               | 0                                         | 10,0                                                            |

Таблиця 5.2. Дані до задачі 5.2.

#### **Приклад розв'язування**

Вихідні дані:  $p_1 = 5M\Pi a$ ;  $x_1 = 0.9$ ;  $t_2 = 400^\circ C$ ;  $p_2 = 0.5 M\Pi A$ ;  $p_3 = 3 \kappa \Pi a$ . Для розв'язання використовуємо h-s діаграму водяної пари (рис. 5.2.).

Точку 1 знаходимо на перетині ліній  $p_1 = 5M\Pi a$  і  $x_1 = 0.9$ . У цій точці ентальпія газу  $h_1 = 2630 \text{K} \mu/\text{K}$ г.

Процес підігріву на діаграмі проходить при постійному тиску. Ведемо по лінії постійного тиску від точки 1 до  $t_2 = 400$  °С.

У точці 2 ентальпія становить  $h_2 = 3190 \text{ KJ}$ ж/кг.

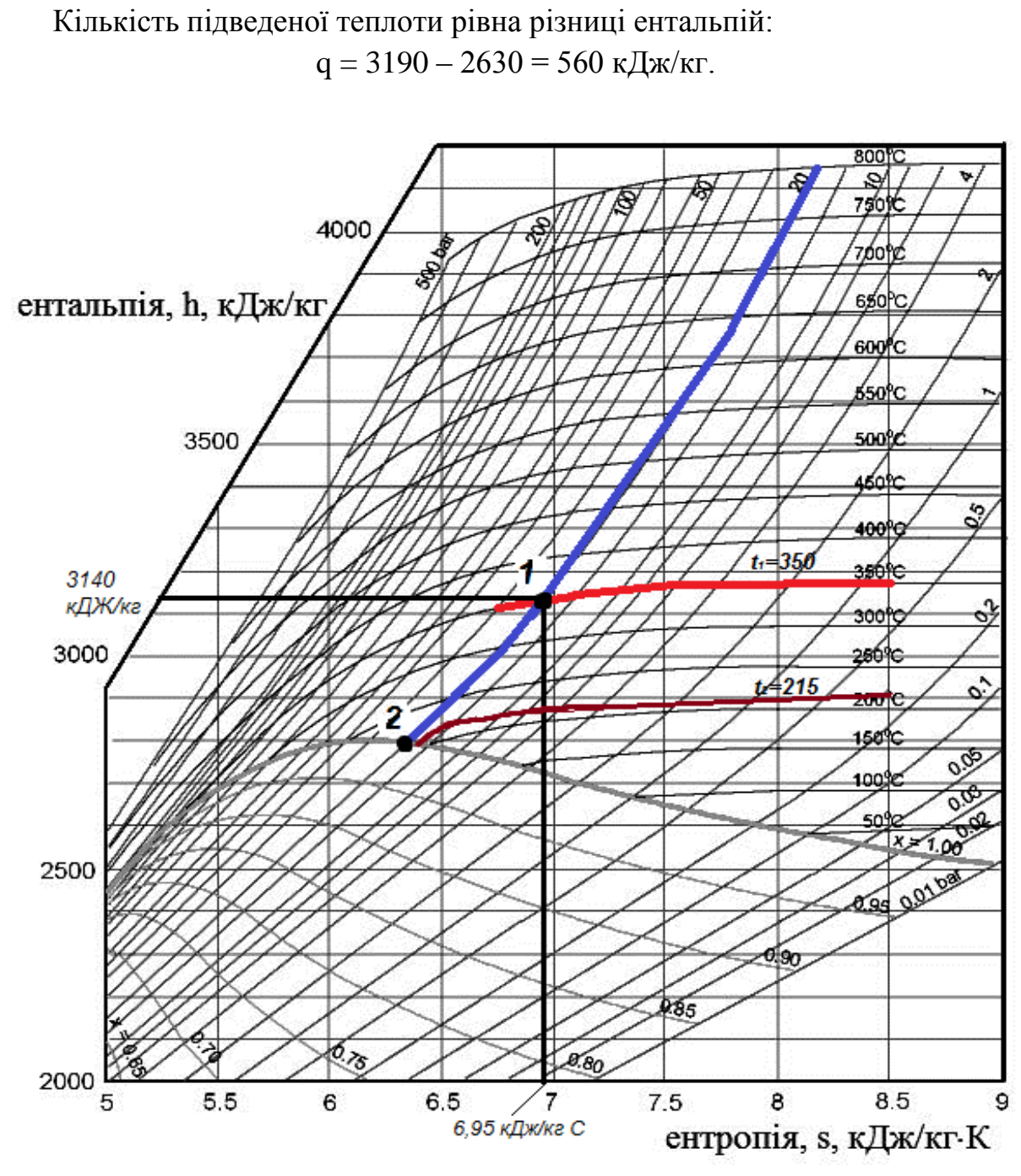

Рисунок 5.2.h-s діаграма

Дроселювання проходить при постійній ентальпії (горизонтальна лінія) до перетину з тиском  $p_2 = 0.5$  МПа.

Точка 3. Ентальпія  $h_3 = h_2 = 3190 \text{ KJ}$ ж/кг

Витікання пари проходить при постійній ентропії. Лінія вертикально вниз до перетину з тиском  $p_3 = 3 \text{\textit{k}}\Pi$ а.

Точка 4. Ентальпія  $h_4 = 2590 \text{ KJ}$ ж/кг.

Виконана робота в процесі адіабатного розширення рівна:

 $l = 3190 - 2590 = 600$  k $\text{J}$ ж/кг

Задача **5.3.** Водяну пара з початковими параметрами Р<sub>1</sub> і ступеню сухості х = 0,95 нагрівають до температури t, далі пара поступає в сопло турбіни і адіабатно розширюється до тиску  $P_2$ . Визначити параметри пари у всіх точках процесу, кількість підведеної теплоти і роботу розширення. Дані, необхідні для розв'язання задачі взяти із таблиці 5.3.

|                |                 |                | таолиця э.э. дані до зада н э.э. |              |
|----------------|-----------------|----------------|----------------------------------|--------------|
| Остання        | $T$ иск $P_1$ , | Температура    | Передостання                     | Тиск $P_2$ , |
| цифра шифру    | 6ap             | $t, \degree C$ | цифра шифру                      | 6ap          |
|                | 30              | 400            |                                  | 0,5          |
| $\overline{2}$ | 20              | 350            | $\overline{2}$                   | 0,5          |
| 3              | 15              | 200            | 3                                | 1,0          |
| $\overline{4}$ | 10              | 350            | 4                                | 0,5          |
| 5              | 5               | 320            | 5                                | 0,1          |
| 6              | 3               | 410            | 6                                | 0,2          |
| $\tau$         | $\overline{2}$  | 300            | 7                                | 0,15         |
| 8              |                 | 200            | 8                                | 0,1          |
| 9              | 0,5             | 250            | 9                                | 0,1          |
|                | 20              | 400            |                                  | 0,05         |
|                |                 |                |                                  |              |

Таблиця 5.3. Дані до задачі 5.3.

## **Приклад розв'язування**

Вихідні дані: Р<sub>1</sub> = 20бар; x = 0,95; t = 400 °C; Р<sub>2</sub>=0,05 бар. Точку 1 знаходимо на перетині ліній  $P_1 = 206$ ар і х= 0,95. Знаходимо для цієї точки наступні параметри:

 $h_1 = 2700 \text{K} \mu/\text{K}$  $v_1 = 0.9$  M<sup>3</sup>/ KF;  $t_1 = 210$  °C;  $s_1 = 6.2$  Дж/кг.

Внутрішню енергію в кожній точці визначаємо як:

$$
u = h - pv
$$
  
 
$$
u_1 = 2700 \cdot 10^3 - 0.9 \cdot 20 \cdot 10^5 = 900 \text{ kJ/K/r}
$$

Точку 2 знаходимо на перетині ізобари  $P_1 = 20$ бар і температура 400°С. Параметри точки 2:

 $h_2 = 3250 \text{K} \mu/\text{K}$  $v_2 = 0,15$   $\mathrm{M}^3/\mathrm{K}$ r;  $t_2 = 400$  °C;  $s_2 = 7,1$  Дж/кг;  $u_2 = 2950$  Дж/кг.

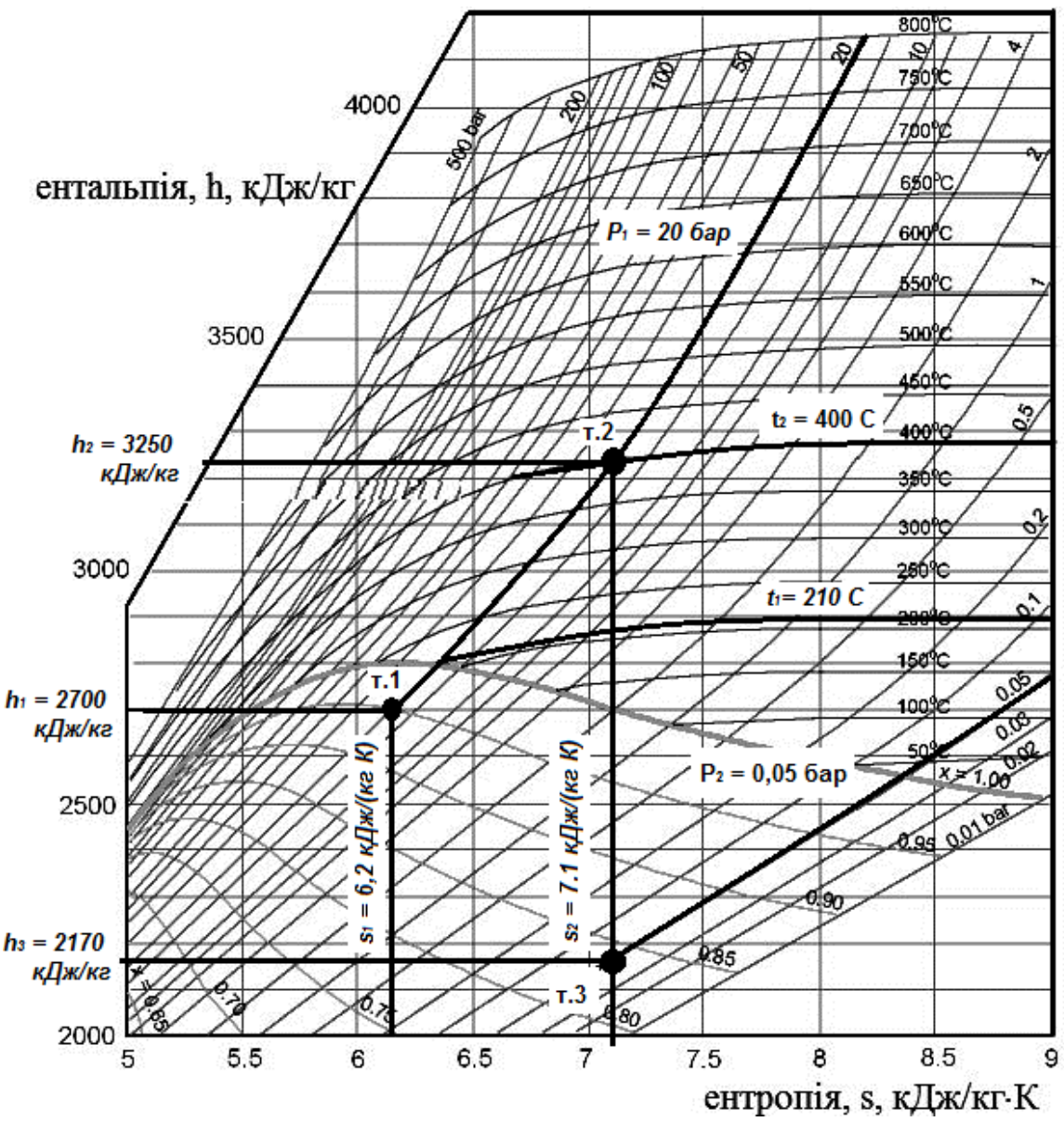

Рисунок 5.3. Використання h-s діаграми в розв'язуванні задачі

Процес розширення водяної пари в соплі проходить вертикально вниз при постійній ентропії до тиску 0,05бар. Таким чином отримаємо точку 3, її параметри:

> $h_3 = 2170 \text{к} \text{J} \text{m} / \text{kr};$  $v_3 = 0.07$   $\mathrm{M}^3/\mathrm{K}$ F;  $t_3 = 34.5$  °C;  $s_3 = 7,1$  Дж/кг.  $x_3 = 0.84$

Кількість підведеної теплоти в адіабатному процесі визначаємо як різницю ентальпій:

$$
q = h_2 - h_1 = 3250 - 2700 = 550 \text{ J/K/Kr}.
$$

Робота розширення в адіабатному процесі:

 $L = h_2 - h_3 = 3250 - 2170 = 1080 \text{ J}$ ж/кг/

## **Методичні вказівки**

При вивченні даної теми особливо необхідно усвідомити, що водяна пара відноситься до реальних газів, що виключає застосування закономірностей для ідеального газу, проте перший закон термодинаміки для водяної пари справедливий.

Необхідно засвоїти властивості вологої насиченої пари, сухої насиченої пари та перегрітої пари, використовувати діаграми *p – v; T – s; h – s* та таблиці для визначення параметрів води та водяної пари.

#### **Питання для самоперевірки**

1. Чи можна для водної пари використати рівняння стану ідеального газу?

2. Які параметри характеризують стан вологої насиченої пари.

3. Визначте поняття температури насичення.

4. Охарактеризуйте стан пари при степені сухості  $x = 1$ .

5. Покажіть термодинамічні процеси водяної пари на p–v; T–s; h–s діаграмах.

6. Визначте питомий температуру, тиск, об'єм, ентальпію, ентропію водяної пари використовуючи h–s – діаграму.

7. Визначте внутрішню енергію водяної пари, використовуючи h-s – діаграму.

8. Визначте роботу, яку виконує водяна пара в процесі адіабатного розширення.
**Вологе повітря** – це суміш сухого повітря з водяною парою.

Механічну суміш сухого повітря і насиченої водяної пари називають **насиченим вологим повітрям**

По аналогії із сумішами газів вологе повітря також можна характеризувати такими параметрами як: температура, тиск (сумарний і парціальний), об'єм, ентальпія, питома вага.

Також для характеристики вологого повітря використовуються певні спеціальні параметри. Замість масових, об'ємних та інші часток використовуються параметри, які вказують на вміст водяної пари в повітрі: **абсолютна вологість, відносна вологість** та **вологовміст.**

# **1. Парціальний тиск**

**Парціальний тиск** – це внесок конкретного газу, що є компонентом суміші, в загальний тиск суміші газів. Це тиск, який би мав кожен газ, що входить в суміш, коли б цей газ знаходився один в тій же кількості і займав той же об'єм і при тій же температурі, що і суміш (рис. 6.1).

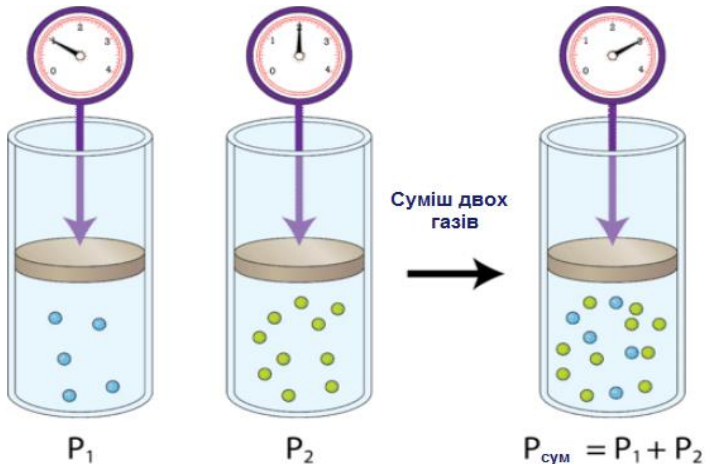

Рисунок 6.1. Схематичне відображення парціального тиску

Тиск вологого повітря, рівний барометричному, являє собою суму парціальних тисків сухого повітря і водяної пари, тобто:

$$
P_{\delta ap} = P_{\text{noe}} + P_n \tag{6.1}
$$

# **Абсолютна вологість повітря**

**Абсолютною вологістю повітря f** називається маса водяної пари **mп**, яка знаходиться в  $1\text{m}^3$  вологого повітря:

$$
\mathbf{f} = \frac{\mathbf{m}_{\scriptscriptstyle{\text{II}}}}{\mathbf{v}_{\scriptscriptstyle{\text{B}}\cdot\mathbf{II}}} \left( \mathbf{r} / \mathbf{M}^3 \right) \tag{6.2}
$$

Оскільки об'єм вологого повітря **vв.п.** рівний об'єму пари **vп**, то абсолютна вологість повітря рівна густині водяної пари **ρп**, яка знаходиться у вологому повітрі:

$$
\frac{m_{\pi}}{v_{B\pi}} = \frac{m_{\pi}}{v_{\pi}} = \rho_{\pi}.
$$
\n(6.3)

# **Відносна вологість повітря**

Відношення абсолютної вологості **f** до максимально можливої абсолютної вологості **fmax**, при даному тиску і температурі повітря називається **відносною вологістю:**

$$
\varphi = \frac{f}{f_{\text{max}}} \cdot 100\% \tag{6.4}
$$

Значення **φ** можуть змінюватися в межах від **φ = 0** (сухе повітря) до **φ = 100%** (вологе насичене повітря).

#### **Вологовміст повітря**

Оскільки в процесах, які проходять з вологим повітрям (підігрів, охолодження, зволоження), кількість сухого повітря **mс.пов**. не змінюється, то слід всі питомі величини відносити до 1 *кг* сухого повітря.

**Вологовміст** – це маса водяної пари в 1 *кг* сухого повітря*:*

$$
d = \frac{m_{\pi}}{m_{c,\text{nos.}}} (r/\kappa r)
$$
 (6.5)

#### **Ентальпія (тепловміст) вологого повітря**

**Ентальпія вологого повітря H** – це кількість тепла, яке міститься в об'ємі вологого повітря, суха чacтка якого важить 1 кг. Іншими словами, це кількість теплоти, яка необхідна для нагрівання від нуля до даної температури такої кількості повітря, суха чacтина якого дорівнює 1 кг. Вимірюється в **Дж/кг**

#### **Температура мокрого термометра**

**Мокрий термометр** – це рідинний термометр, колба якого обмотана тканиною, що змочується водою (рис. 6.2). За таких умов з поверхні зволоженої тканини буде випаровуватися вода. Оскільки процес випаровування супроводжується поглинанням теплоти, то температура, яку фіксує термометр,

буде нижчою у порівнянні з тією яку б він фіксував при відсутності вологої тканини. Цю температуру називають **температурою мокрого термометра.**

Таким чином на температуру мокрого термометра впливає випаровування вологи з тканини, а інтенсивність випаровування

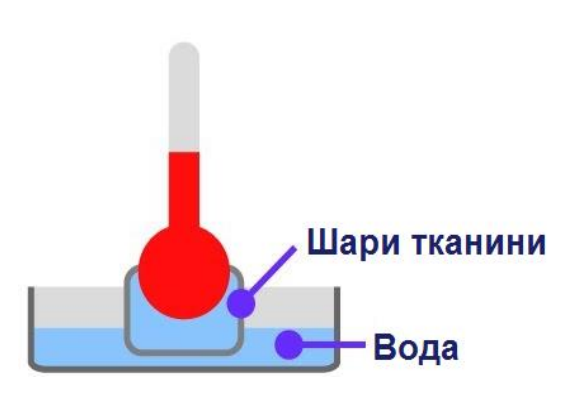

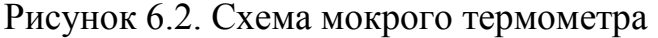

залежить від відносної вологості повітря. Цю залежність використовують для визначення відносної вологості повітря. Цей принцип лежить в основі роботи психрометра – приладу для вимірювання відносної вологості.

Найпростіший психрометр складається з сухого і мокрого термометрів (рис. 6.3). За різницею показів цих термометрів і за допомогою психрометричних таблиць визначають відносну вологість повітря.

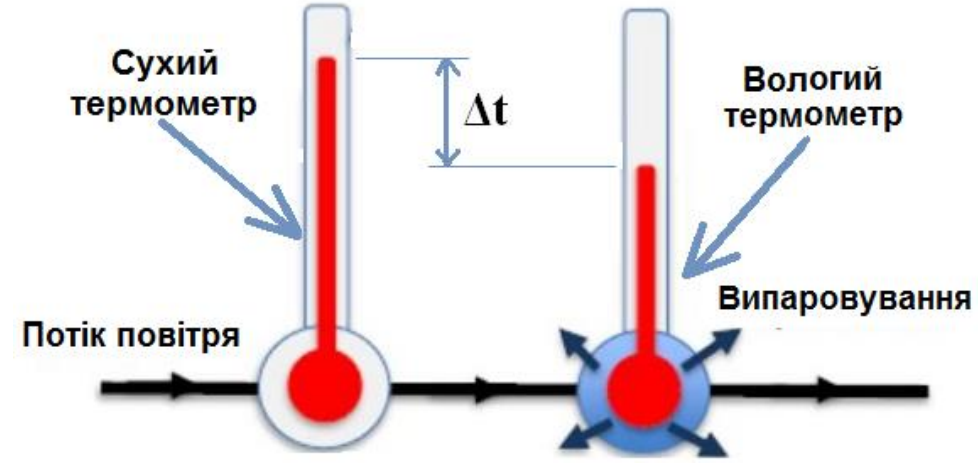

Рисунок 6.3. Принципова схема психрометра

## **H-d діаграма вологого повітря**

**H – d діаграма волого повітря** (рис. 6.4) графічно пов'язує основні параметри, що визначають стан вологого повітря: ентальпію, вологовміст, температуру, відносну вологість та парціальний тиск водяної пари. На діаграмі по осі ординат відкладають значення ентальпії h, а по осі абсцис – вологовміст d. Вісь абсцис направлена під кутом  $135^{\circ}$  до осі ординат. Тому лінія h = const нахилена під кутом 45° до горизонту. Для скорочення розмірів діаграми значення вологовмісту d з осі абсцис зносять на горизонтальну вісь. На діаграму нанесено сітку ізотерм, що є прямими з невели-ким нахилом вверх. На кожній ізотермі є точки з однаковими значеннями відносної вологості θ, а  $\sigma$ 'єднавши їх, одержують сітку кривих  $\varphi$  = const. Крива  $\varphi$  = 100% зображає стан вологого насиченого повітря і є граничною кривою. Ця крива розподіляє область ненасиченого вологого повітря (зверху) і область туману (знизу), в якій

волога частково знаходиться в крапельному стані. З нижнього лівого кута діаграми під кутом до горизонтальної осі проходить допоміжна вісь парціального тиску Проте значення парціального тиску не нанесенні на цю вісь – вони проектуються на праву сторону діаграми.

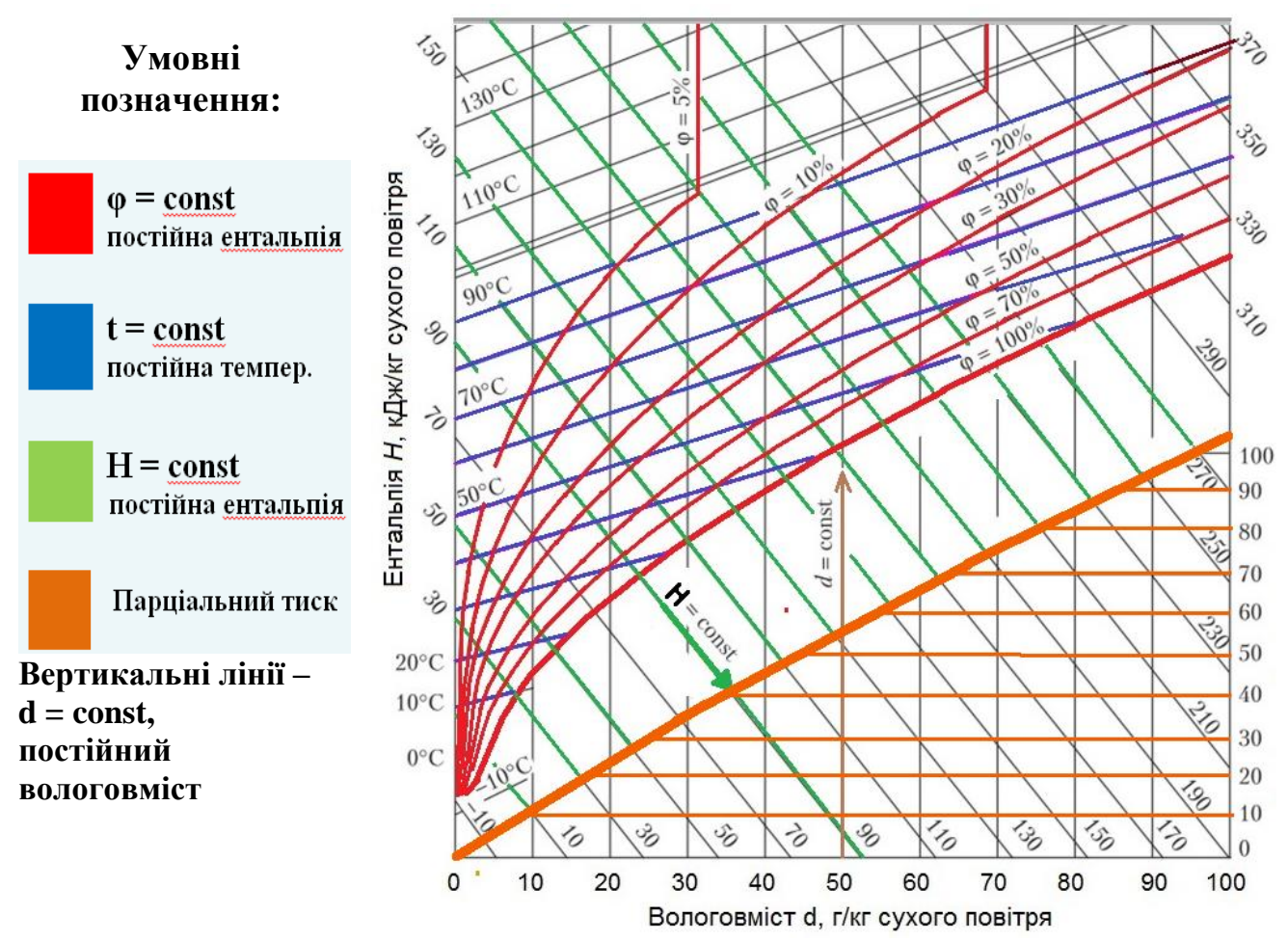

Рисунок 6.4. H – d діаграма волого повітря

## **Визначення параметрів вологого повітря на H-d діаграмі**

При відомих значеннях будь-яких двох параметрів вол. повітря можна визначити усі інші характеристики. Наприклад, якщо відома температура повітря (t = 50 °C) та відносна вологість ( $\varphi$  = 40%) то побудувавши відповідну точку на діаграмі визначимо решту параметрів (рис. 6.5):  $d = 33$  г/кг;  $H = 140$ кДж/кг;  $P_{II} = 38$  мм.рт.ст.

## **Основні процеси вологого повітря на H-d діаграмі**

Процесами вологого повітря називають зміну його параметрів. До основних процесів відносяться:

- **Нагрівання:** вертикальна лінія в гору, **d = const**
- **Охолодження**: вертикальна лінія вниз, **d = const**

 **Зволоження повітря**: з ліва на право паралельно до ліній **H = const Осушення повітря**: з права на ліво паралельно до ліній **H = const**

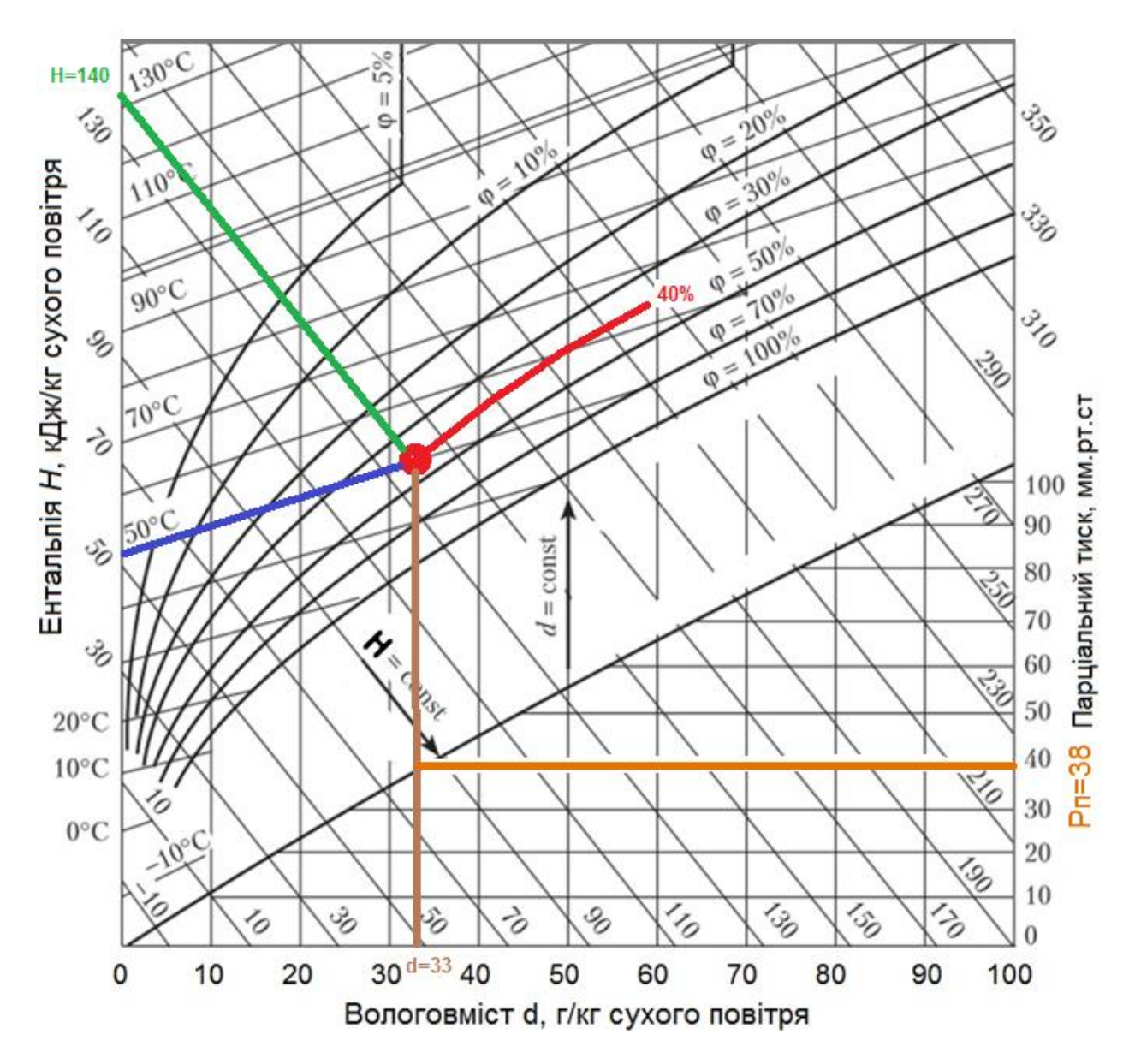

Рисунок 6.5. Визначення параметрів вологого повітря на H–d діаграмі

### **Точка роси**

Температура, до якої необхідно охолодити ненасичене вологе повітря, щоб перегріта пара стала насиченою, називається температурою точки роси. При подальшому охолодженні вологого повітря відбувається конденсація водяної пари.

Визначити температуру точки роси можна за допомогою H-d діаграми. Для цього необхідно з точки, яка відповідає початковим параметрам вологого повітря, опустити вертикальну лінію до її перетину з кривою  $\varphi = 100\%$  та побудувати там точку. Після цього слід визначити температуру в отриманій точці – вона буде відповідати температурі чотки роси.

**Задача 6.1.** Визначити, за допомогою H-d діаграми, вологовміст повітря при температурі t і відносній вологості θ. Дані, необхідні для розв'язання задачі взяти з таблиці 6.1.

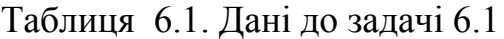

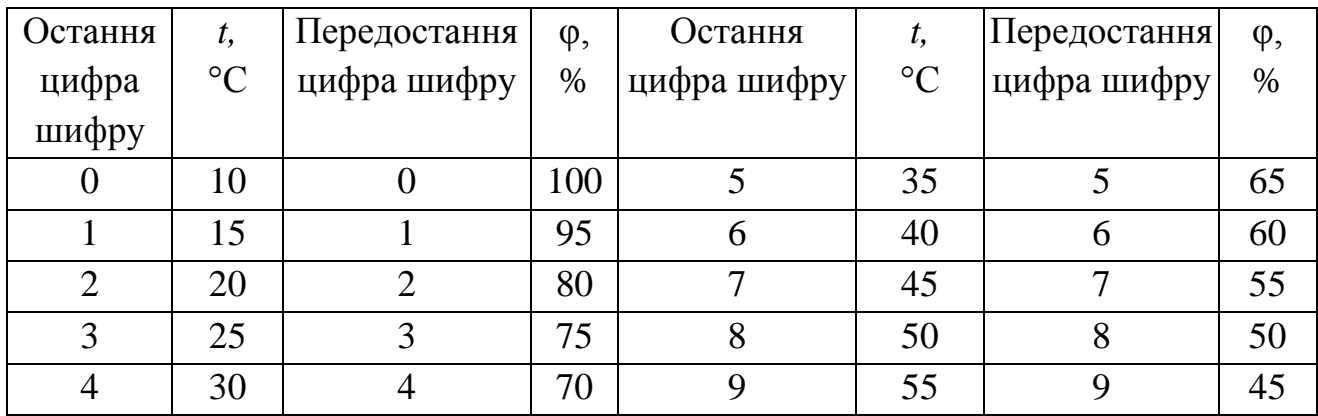

# **Приклад розв'язання**

Вихідні дані:  $t = 25 °C$ ,  $\varphi = 70 \%$ .

Знаходимо на H-d діаграмі точку 1 на перетині ліній  $t = 25$ °С і  $\varphi = 70\%$ (рис. 6.6).

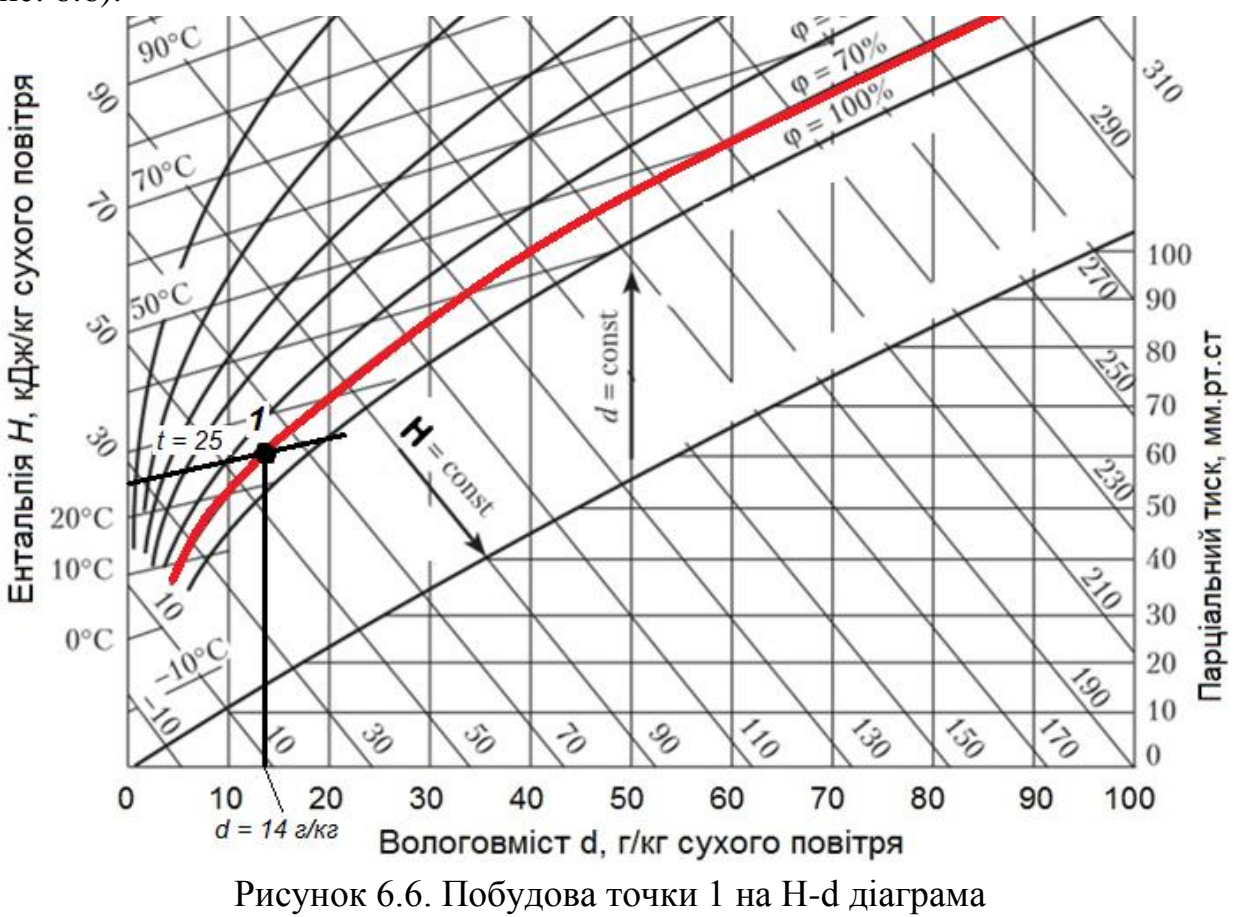

Для визначення вологовмісту опускаємо перпендикуляр на вісь ординат. Вологовміст  $d = 14$  г/кг сухого повітря.

**Задача 6.2.** Визначити необхідну кількість повітря для сушіння умовного матеріалу масою  $m_M = 100$  кг. Початкова вологість матеріалу 45%, кінцева 30%. Також необхідно визначити витрати теплоти на нагрівання повітря для процесу сушіння від температури  $t_1$  та вологості  $\varphi = 70\%$  до температури  $t_2$ . Відомо, що температура відпрацьованого повітря (після сушіння) становить  $t_3 = 40 \text{ °C}$ . Дані до задачі взяти з таблиці 6.2.

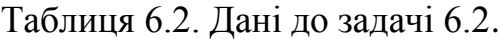

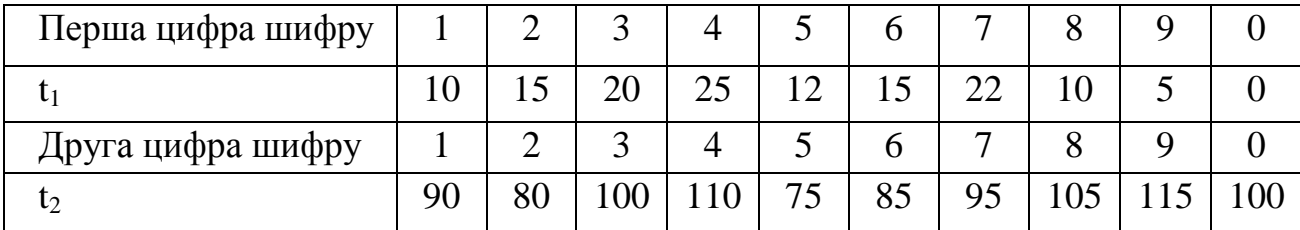

### **Приклад розв'язання**

Вихідні дані:  $t_1 = 20 °C$ ,  $t_2 = 90 °C$ .

Точку 1, що відповідає початку процесу нагрівання повітря, знаходимо на перетині ліній  $\varphi = 70\%$  і  $t_1 = 20\degree$ С (рис. 6.7.).

Для цієї точки ентальпія становить  $H_1 = 42 \text{ kJ/K/K}$ г, вологовміст повітря  $d_1$  $= 10r/\text{kr}$  сухого повітря.

Процес нагрівання повітря проходить вертикально вгору до ізотерми  $t_2$ = 90°С. На перетині даної ізотерми та вертикальної лінії, що піднімається із точки 1, отримаємо точку 2. Визначимо значення ентальпії в цій точці:  $H_2 = 120$ кДж/кг.

Точка 2 відповідає закінченню процесу нагрівання повітря та початку процесу сушіння матеріалу.

Процес сушіння проходить по лінії постійної ентальнії до перетину з ізотермою  $t_3 = 40 \degree C - \text{точка } 3$ .

У точці 3 вологовміст  $d_2 = 30r/\kappa r$  сухого повітря.

Визначити затрати теплоти на нагрівання 1 кг повітря:

 $H_2 - H_1 = 120 - 42 = 78$  кДж/кг

Маса вологи, яку необхідно видалити з матеріалу:  $m_B = m_M (0.45 - 0.3) = 15$  KF.

Необхідна маса повітря:

 $m_{\pi} = m_{\pi}/(d_2 - d_1) = 15/(0.032 - 0.01) = 682$  kg.

Необхідний об'єм повітря:

 $V_{\text{n}} = m_{\text{n}}/\rho_{\text{n}} = 682/1, 2 = 568 \text{ m}^3.$ 

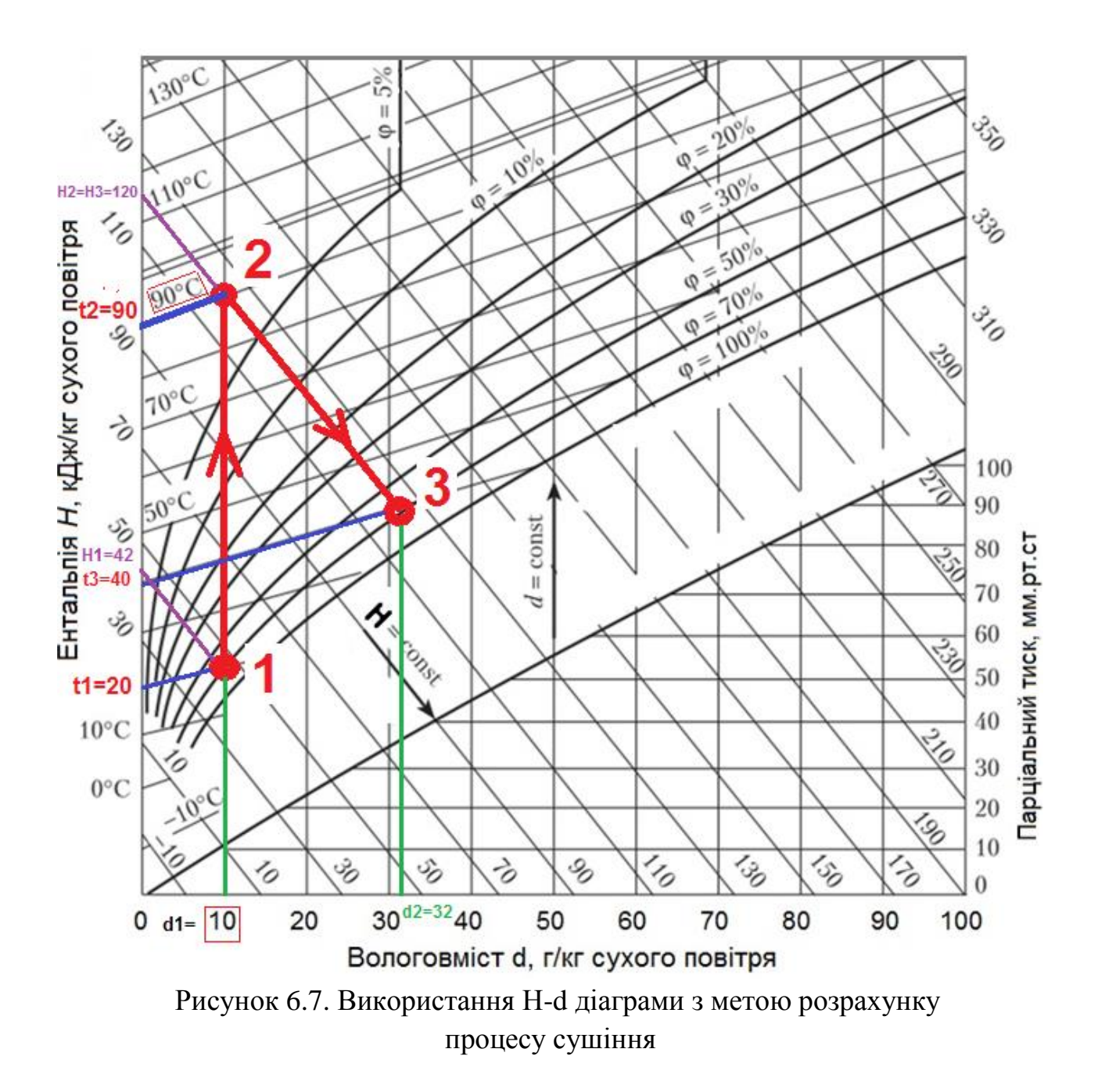

#### **Методичні вказівки**

При вивчені цієї теми потрібно засвоїти, що вологе повітря можна розглядати як суміш ідеальних газів, тобто можна використовувати рівняння стану ідеального газу та закон Дальтона для суміші ідеальних газів. Знати параметри, якими характеризується вологе повітря як робоче тіло, термодинамічні процеси у вологому повітрі. Особливу увагу необхідно приділити розрахунку процесів з використанням H – d – діаграми вологого повітря.

# **Питання для самоконтролю**

1. Що таке вологе повітря. За яких умов вологе повітря можна розглядати як ідеальний газ.

2. Поясніть властивості вологого повітря використовуючи р-v – діаграму водяної пари.

3. Дайте визначення абсолютної і відносної вологості і волого вмісту.

4. Поясніть, в чому полягає різниця між температурами мокрого і сухого термометра і коли вони будуть мати однакове значення.

5. Що таке точка роси. Поясніть принцип побудови Н-d – діаграми вологого повітря. Як зображуються на діаграмі процеси сушіння, нагрівання і охолодження.

# **РОЗДІЛ 7. Другий закон термодинаміки**

## **Основні положення другого закону термодинаміки**

Між перетворенням теплоти в роботу і навпаки існує велика різниця: вся робота може бути перетворена в теплоту і навпаки, вся теплота не може бути перетворена в роботу.

Другий закон термодинаміки дозволяє вказати напрям теплового потоку і встановлює максимально можливу границю перетворення теплоти в роботу.

Суть другого закону термодинаміки вперше виклав Саді Карно. Він писав: "Всюди, де є різниця температур проходить виникнення рушійної сили. Рушійна сила тепла не залежить від агентів для її розвитку: її кількість виключно визначається температурою тіл, між якими в кінцевому рахунку проходить перенесення теплоти. Температура газу спочатку повинна бути як можливо вищою, щоб одержати значний розвиток рухомої сиди. По тій же причині охолодження повинно бути як можливо нижчим. Неможливо надіятись коли-небудь практично використовувати всю рухому силу."

В 50-х роках Клаузисом було дано формулювання другого закону термодинаміки у вигляді наступного постулату: "Теплота, не може переходити від холодного тіла до більш нагрітого сама собою даровим процесом."

Одночасно з Клаузисом в 1851 р. Томсоном було сказано інше формулювання, наслідок якого такий: не вся теплота одержана від тепловіддатчика може перейти в роботу, а лиш деяка її частина.

Циклічно працюючий тепловий двигун, в результаті дії якого можна було б одержати роботу тільки за рахунок надходження теплоти від нагрівача, тобто без відводу теплоти до охолоджувача, називається вічним двигуном другого роду Томсона-Планка. Другий закон термодинаміки можна сформулювати так: неможливо побудувати вічний двигун другого роду.

Рівноважний стан системи більш ймовірний, і тому природні (самовільні) процеси прагнуть до стану рівноваги. Це дозволило Д. Больцману дати наступне формулювання другого закону термодинаміки - природа прагне переходу від менш ймовірних станів до більш ймовірних.

Цикл, в результаті якого одержується позитивна робота називається прямим. Цикл, в результаті якого затрачується робота називається зворотним. Цикл, який складається з врівноважених оборотних процесів називається оборотним.

Відношення питомої кількості теплоти, перетвореної в позитивну роботу, до всієї кількості теплоти, підведеної до робочого тіла, називається термічним коефіцієнтом корисної дії прямого циклу

$$
\eta_t = \frac{q_1 - q_2}{q_1} = 1 - \frac{q_2}{q_1} \tag{7.1}
$$

Зворотний цикл проходить в напрямі проти годинникової стрілки. Робота розширення менша роботи стиснення. Такий цикл може проходити тільки при затраті роботи ззовні.

Степінь досконалості зворотного циклу визначається холодильним коефіцієнтом.

$$
\varepsilon = \frac{q_2}{L}.\tag{7.2}
$$

Холодильний коефіцієнт показує, яка кількість теплоти віднімається від теплоприймача при затраті одиниці роботи. Величина  $\varepsilon$  може бути більшою 1.

 $\frac{q_1}{q_1} = \frac{q_2}{q_1} = 1 - \frac{q_2}{q_1}$ <br>
ampsimi nport<br>
ampsimi nport<br>
ampsimi nport<br>
ampsimi nport<br>
ampsimi nport<br>  $\varepsilon = \frac{q_2}{L}$ .<br>
3ye, sta kijin<br>
29660TH. Benu<br>
mponohybab npu cranii<br>
parypu rennot<br>
enting nenting<br>
a **Прямий оборотний цикл** запропонував Карно: тепло підводиться до робочого тіла від тепловіддавача при сталій температурі, і робоче тіло адіабатно розширюється до температури теплоприймача. Дальше в ізотермічному процесі проходить відведення теплоти від робочого тіла до нього. Замикаючим цикл повинен бути процес адіабатного стиснення.

Формула для визначення термодинамічного ККД прямого циклу Карно має вигляд:

$$
\eta_t = 1 - \frac{T_2}{T_1}.\tag{7.3}
$$

#### **Зворотний оборотний цикл Карно**

У зворотному оборотному циклу тіло відводить тепло від джерела теплоти з нижчою температурою і віддає джерелу теплоти з вищою температурою. Для виконання такого процесу необхідно затратити роботу *L*.

Характеристикою ефективності ідеальних холодильних машин є холодильний коефіцієнт.

$$
\varepsilon = \frac{q_2}{q_1 - q_2} = \frac{q_2}{L} = \frac{T_2}{T_1 - T_2} \tag{7.4}
$$

Не ідеальні термодинамічні процеси проходять із збільшенням ентропії і зменшенням роботоздатності системи: Зменшення роботоздатності системи ∆L можна визначити за рівнянням:

$$
\Delta L = T_2 \Delta S, \tag{7.5}
$$

де ∆S – зростання ентропії у системі.

Рівняння називається рівнянням Гюі-Стодоли. Іншими словами ентропія є мірою деградації енергії в ізольованій термодинамічній системі. Енергія системи, залишаючись незмінною кількісно  $(Q_1 = \text{const})$ , погіршується якісно,

переходячи в теплоту низькотемпературного потенціалу. Другий закон термодинаміки по суті є статистичним законом, який характеризує необоротність процесів, які протікають в кінцевих ізольованих системах.

Зміну питомої ентропії у термодинамічному процесі можна визначити з врахуванням першого закону термодинаміки

$$
\Delta s_{1-2} = c_v \ln \frac{T_2}{T_1} + R \ln \frac{v_2}{v_1} \tag{7.6}
$$

або

$$
\Delta s_{1-2} = c_p \ln \frac{T_2}{T_1} + R \ln \frac{p_2}{p_1}.
$$
 (7.7)

**Задача 7.1.** У посудину, що містить воду масою m за температури  $t = 15$ ° С опускають виріб із матеріалу масою  $m_M$  і температурою  $t_M$ . Питома теплоємність води с<sub>в</sub> = 4,187 кДж/(кг· К), питома теплоємність с<sub>м</sub> = 0,462 кДж/(кг∙ К). Визначити зміну ентропії, вважаючи, що система теплоізольована. Дані для задачі взяти із таблиці 7.1.

Таблиця 7.1. Дані до задачі 7.1.

| Перша          | Maca                 | Друга          |              | Температура           | Maca           |
|----------------|----------------------|----------------|--------------|-----------------------|----------------|
| цифра          | ВОДИ                 | цифра          | Матеріал     | матеріалу             | матеріалу      |
| шифру          | $m_{M}$ , K $\Gamma$ | шифру          |              | $t_{M}$ , $\degree$ C | $m_M$ , $KT$   |
|                |                      |                | Мідь         | 80                    |                |
| 2              | 2                    | $\overline{2}$ | Латунь       | 90                    | $\overline{2}$ |
| 3              | 3                    | 3              | Олово        | 100                   | 0,5            |
| $\overline{4}$ | 4                    | $\overline{4}$ | Сталь ст3    | 95                    |                |
| 5              | 5                    | 5              | Сталь У7     | 50                    | $\overline{2}$ |
| 6              |                      | 6              | Сталь45      | 60                    | 3              |
| $\overline{7}$ | $\overline{2}$       | 7              | Сталь Х18Н9Т | 70                    | 0,5            |
| 8              | 3                    | 8              | Сталь У11    | 75                    | $\overline{2}$ |
| 9              | $\overline{4}$       | 9              | Чавун        | 80                    | 3              |
| $\theta$       | $\overline{2}$       | $\overline{0}$ | Мідь         | 90                    | 0,5            |

### **Приклад розв'язування**

Вихідні дані: m = 2 кг, t =15°С, матеріал сталь У8,  $m_{\text{M}}$  1кг,  $t_{\text{M}}$  100°С, с<sub>в</sub> = 4,187 кДж/(кг∙ К), сталі У8 с<sub>м</sub> = 0,462 кДж/(кг∙ К).

Джерелом зміни ентропії є зміна температури кожної складової (підсистеми):

$$
\Delta S_{\rm CHC} = \Delta S_{\rm C} + \Delta S_{\rm B} = \int_{T_{\rm C}}^{T_{\rm K}} \frac{\delta Q_{\rm C}}{T} + \int_{T_{\rm B}}^{T_{\rm K}} \frac{\delta Q_{\rm B}}{T} = \int_{T_{\rm C}}^{T_{\rm K}} m_{\rm C} C_{\rm C} \frac{dT}{T} + \int_{T_{\rm C}}^{T_{\rm K}} m_{\rm B} C_{\rm B} \frac{dT}{T} ,
$$

де  $\Delta S_c$ ,  $\Delta S_n$  – зміни ентропії сталі та води відповідно,

 $T_c$ ,  $T_a$ ,  $T_k$  – початкові та кінцеві температури сталі та води.

$$
\Delta S_{\rm cuc} = m_c c_c \ln \frac{T_{\rm K}}{T_{\rm c}} + m_{\rm B} c_{\rm B} \ln \frac{T_{\rm K}}{T_{\rm B}}.
$$

Кінцеву температура Тк системи визначаємо з рівняння теплового балансу

$$
m_c c_c(t_{\rm k} - t_{\rm c}) + m_{\rm B}c_{\rm B} (t_{\rm k} - t_{\rm B}) = 0.
$$
  

$$
t_{\rm k} = \frac{m_c c_c t_c + m_{\rm B}c_{\rm B} t_{\rm B}}{m_c c_c + m_{\rm B}c_{\rm B}} =
$$
  

$$
\frac{1.0.462 \cdot 100 + 2.4.187 \cdot 15}{1.0.462 + 2.4.187} = 19,44^{\circ} \text{C} = 292,44 \text{ K}.
$$

Тоді

$$
\Delta S_{\text{cuc}} = 1 \cdot 0.462 \ln \frac{292.44}{373} + 2 \cdot 4.187 \ln \frac{292.44}{288} = 0.024 \text{ K/Km}
$$

Отже, приріст ентропії системи є додатнім, що вказує на необоротність процесу.

**Задача 7.2.** Визначити термічний коефіцієнт корисної дії ідеального циклу Карно, якщо температура джерела теплоти тепловіддавача Т<sub>1</sub>, а теплоприймача Т<sub>2</sub>. Як зміниться термічний ККД, якщо температуру тепловіддавача збільшити на 100°К, а теплоприймача зменшити на 100°К. Дані до задачі взяти із таблиці 7.2.

Таблиця 7.2. Дані до задачі 7.2.

| Перша цифра шифру |     | 2   | 3   | $\overline{4}$ |     | 6   | 7   | 8   |     |     |
|-------------------|-----|-----|-----|----------------|-----|-----|-----|-----|-----|-----|
| $T_1, K$          | 600 | 500 | 600 | 700            | 800 | 900 | 800 | 700 | 600 | 500 |
| Друга цифра шифру |     | 2   | 3   | 4              |     | 6   | 7   | 8   |     |     |
| $T_2, K$          | 350 | 370 | 400 | 300            | 320 | 350 | 360 | 273 | 280 | 290 |

#### **Приклад розв'язання**

Вихідні дані: Т<sub>1</sub> = 500К, Т<sub>2</sub> = 300 К.

Для визначення термічного коефіцієнту корисної дії циклу Карно використовуємо співвідношення:

$$
\eta_t = 1 - \frac{T_2}{T_1} = 1 - \frac{300}{500} = 0.4.
$$

Якщо температуру тепловіддавача збільшити на 100°К, а теплоприймача зменшити на 100°К то ККД буде становити:

$$
\eta_t = 1 - \frac{T_2}{T_1} = 1 - \frac{200}{600} = 0, 67.
$$

Тобто в такому випадку термічний ККД зросте.

**Задача 7.3.** Визначити холодильний коефіцієнт корисної дії ідеального циклу Карно, якщо температура джерела теплоти тепловіддавача Т<sub>1</sub>, а теплоприймача Т<sub>2</sub>. Як зміниться холодильний ККД, якщо температуру тепловіддавача збільшити на 100°К, а теплоприймача зменшити на 100°К. Дані до задачі взяти з таблиці 7.2

Таблиця 7.3. Дані до задачі 7.3.

| Перша цифра шифру | $\mathbf{1}$ | $\overline{2}$ | 3   | $\overline{4}$ |     | 6   | 7         | 8   |     |     |
|-------------------|--------------|----------------|-----|----------------|-----|-----|-----------|-----|-----|-----|
| $T_2, K$          | 218          | 230            | 265 | 280            | 260 |     | 262   272 | 292 | 260 | 275 |
| Друга цифра шифру |              | 2              | 3   | $\overline{4}$ |     | 6   | 7         |     |     |     |
| $T_1, K$          | 315          | 305            |     | $310 \mid 302$ | 300 | 320 | 296       | 300 | 302 | 305 |

#### **Приклад розв'язання**

Вихідні дані: Т<sub>1</sub> = 315°, Т<sub>2</sub> = 273°К.

У даному випадку установка працює за зворотнім циклом. Холодильний коефіцієнт визначаємо за формулою:

$$
\varepsilon = \frac{q_2}{q_1 - q_2} = \frac{q_2}{L} = \frac{T_2}{T_1 - T_2} = \frac{218}{315 - 218} = 2,24.
$$

Якщо температуру тепловіддавача збільшити на 100К, а теплоприймача зменшити на 100К то  $\varepsilon = \frac{116}{415 - 118} = 0,39$ .

#### **Методичні вказівки**

 При вивчені цієї теми необхідно засвоїти, що другий закон термодинаміки дозволяє вказати напрям теплового потоку і встановлює максимально можливу границю перетворення теплоти в роботу. Зрозуміти формулювання другого закону термодинаміки. Вивчити цикли ідеальні прямий і зворотній цикли Карно, термічний і холодильний коефіцієнт корисної дії. Зрозуміти, що всі реальні термодинамічні процеси проходять із зростанням ентропії та втратою роботоздатності системи.

# **Питання для самоконтролю**

1. Наведіть формулювання другого закону термодинаміки.

2. Наведіть схеми і назвіть процеси у прямому і зворотньому циклах Карно.

3. Наведіть формули для визначення термічного і холодильного коефіцієнтів корисної дії.

4. Запишіть інтеграл Клаузіса для оборотнього і необоротнього циклу.

5. Сформулюйте закон Гюі – Стодоли.

# **РОЗДІЛ 8. Перший закон термодинаміки для відкритої термодинамічної системи.**

При витіканні газів із каналів змінного перерізу можливі два варіанти. У першому випадку має місце збільшення перерізу каналу по напрямку руху газу; такі канали називаються дифузорами; в них швидкість газу зменшується а його тиск зростає. Другим варіантом є канали в яких по напрямку руху газу переріз зменшується; в них швидкість газу збільшується а тиск зменшується; дані канали називаються соплами.

В термодинаміці розглядаються системи в яких крім обміну енергією робоче тіло обмінюється і масою. Такі термодинамічні системи є відкритими.

Кількість теплоти q надана робочому тілу витрачається на зміну внутрішньої енергії тіла  $\Delta u = u_2 - u_1$ , роботу проштовхування  $L_{\text{m}} = P_2 V_2 - P_1 V_1$ , надання потенціальної енергії  $E_{\pi}$  = gdh, виконання технічної роботи  $L_{\tau}$  та зміну кінетичної енергії тіла  $\Delta E_{\kappa}$  =  $\frac{({\rm w}_{_1})^2}{2},$ w 2  $(w_2)^2 - (w_1)^2$ 1 2  $\frac{27}{2} - \frac{(W_1)}{2}$ , тобто:

$$
q = u_2 - u_1 + P_2 V_2 - P_1 V_1 + g dh + \frac{(w_2)^2}{2} - \frac{(w_1)^2}{2},
$$

враховуючи, що  $u + PV = h$  і що при незмінному положенні системи dh = 0 перший закон термодинаміки для відкритою термодинамічної системи можна записати так:

$$
\delta q = dh + l_{\text{rex}} + d \frac{(w)^2}{2}.
$$
 (8.1)

Процес витікання газу із сопла проходить без теплообміну з зовнішнім середовищем і його можна вважати адіабатним. Технічна робота не виконується. В такому випадку зміна швидкості витікання газу із сопла проходить за рахунок зміни ентальпії робочого тіла. Використовуючи залежності для адіабатного процесу, швидкість витікання можна визначити за формулою:

$$
c = \sqrt{\frac{2k}{k-1} P_1 V_1} \left[ 1 - \left( \frac{P_2}{P_1} \right)^{\frac{k-1}{k}} \right]
$$
(8.2)

Масові витрати газу:

$$
m = f \sqrt{2 \frac{k}{k-1} \frac{P_1}{V_1} \left[ \left( \frac{P_2}{P_1} \right)^{\frac{2}{k}} - \left( \frac{P_2}{P_1} \right)^{\frac{k+1}{k}} \right]}
$$
(8.3)

Експериментальні дослідження процесу витікання свідчать, що після досягнення максимальних витрат газу вони залишаються постійними при зменшенні співвідношення Р<sub>2</sub>/Р<sub>1</sub>:

$$
\beta_{\rm np} = \frac{P_2}{P_1} = \left(\frac{2}{k+1}\right)^{\frac{k}{k-1}}
$$
\n(8.4)

Максимальна швидкість витікання газу із сопла рівна швидкості поширення звуку в даному середовищі.

Критичні значення співвідношення тисків наступні:

- для одноатомного газу  $k$  = 1,66 і  $\beta_{kp}$  = 0,49 .
- для двохатомного газу  $k =$  1,4 і  $\beta_{kp} =$  0,528 .
- для трьохатомного газу  $k = 1, 3 \beta_{kp} = 0,546$  .

Як відомо, імпульс тиску поширюється в стисливому середовищі зі швидкістю звуку, тому, коли швидкість витікання менша швидкості звуку, зменшення тиску за соплом передається потоком газу всередину каналу з відносною швидкістю *а – с*(*с* – швидкість газу; *а*– швидкість звуку в середовищі) і призводить до перерозподілу тиску. В результаті у вихідному січенні сопла встановлюється тиск, рівний тиску середовища.

Якщо швидкість витікання досягає швидкості звуку, то швидкість руху газу у вихідному січенні і швидкість поширення тиску будуть однакові. Хвиля розрідження, яка виникає за соплом при подальшому зниженні тиску середовища за соплом не зможе поширюватися в напрямі протилежному руху газу в соплі, оскільки відносна швидкість її поширення *а – с* буде рівна нулю. Тому перерозподіл тиску не відбудеться.

Одержати надзвукову швидкість газу можливо лише при використанні сопла, що складається із двох ділянок (рис. ): ділянки, що звужується (*с<а*), та ділянки, що розширюється (*с> а*). Таке комбіноване сопло вперше було запропоноване шведським інженером Лавалем.

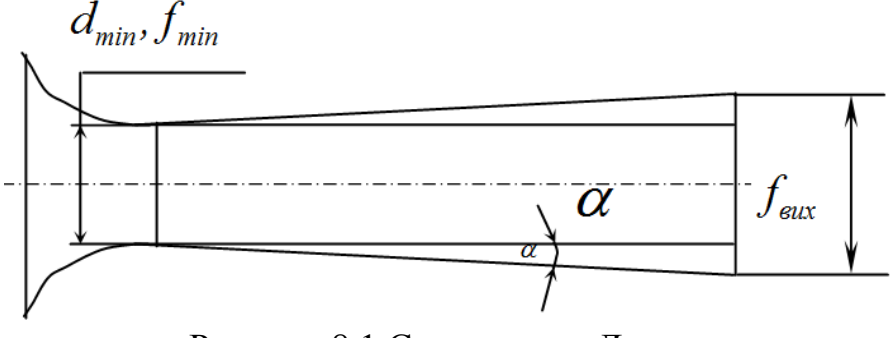

Рисунок 8.1 Схема сопла Лаваля

Для водяної пари швидкість витікання можна розрахувати за формулою:

$$
c = \sqrt{2(h_1 - h_2)} = \sqrt{2\Delta h}.
$$
\n(8.5)

Реальний процес витікання газу проходить із втратами, і тому супроводжується зростанням ентропії (рис. 8.2).

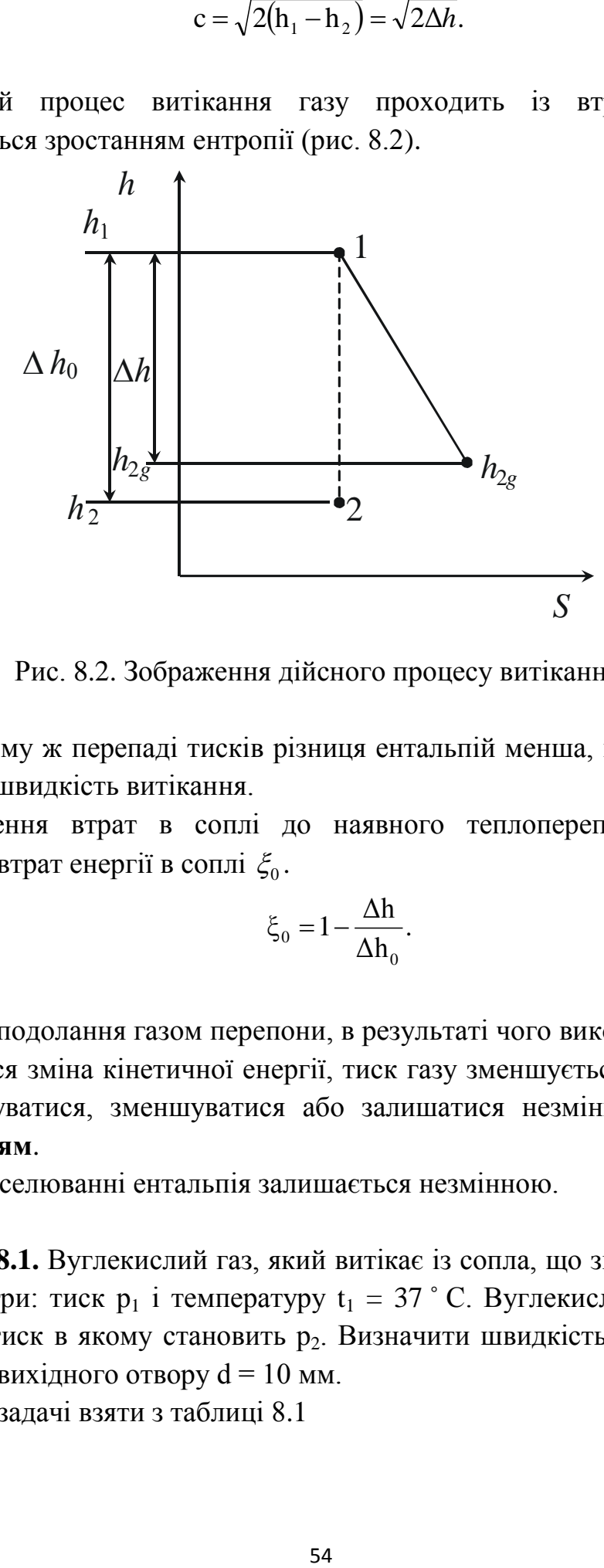

Рис. 8.2. Зображення дійсного процесу витікання.

При цьому ж перепаді тисків різниця ентальпій менша, в результаті чого буде і менша швидкість витікання.

Відношення втрат в соплі до наявного теплоперепаду називається коефіцієнтом втрат енергії в соплі  $\xi_0$ .

$$
\xi_0 = 1 - \frac{\Delta h}{\Delta h_0}.\tag{8.6}
$$

Процес подолання газом перепони, в результаті чого виконується робота і не відбувається зміна кінетичної енергії, тиск газу зменшується, а температура може збільшуватися, зменшуватися або залишатися незмінною називається **дроселюванням**.

При дроселюванні ентальпія залишається незмінною.

**Задача 8.1.** Вуглекислий газ, який витікає із сопла, що звужується має на вході параметри: тиск р<sub>1</sub> і температуру  $t_1 = 37$  ° С. Вуглекислий газ витікає у середовище, тиск в якому становить р<sub>2</sub>. Визначити швидкість та витрату газу, якщо діаметр вихідного отвору  $d = 10$  мм.

Дані до задачі взяти з таблиці 8.1

Таблиця 8.1. вихідні дані до задачі 8.1

| Перша цифра<br>шифру |    | 2              | 3  | $\overline{4}$ | 5  | 6  |    | 8  | 9  |    |
|----------------------|----|----------------|----|----------------|----|----|----|----|----|----|
| $P_1$ , бар          | 50 | 52             | 54 | 55             | 56 | 60 | 62 | 64 | 66 | 68 |
| Друга цифра шифру    |    | $\overline{2}$ | 3  | $\overline{4}$ |    | 6  |    | 8  | 9  |    |
| $P_2$ , бар          | 30 | 32             | 28 | 34             | 26 | 28 | 30 | 32 | 33 | 35 |

# **Приклад розв'язання**

Вихідні дані: р<sub>1</sub> = 50 бар; t<sub>1</sub> = 37°С, р<sub>2</sub> = 30 бар, d = 10 мм.

Для визначення режиму витікання визначимо  $\beta = \frac{p}{p}$  $\frac{p_2}{p_1} = \frac{3}{5}$  $\frac{50}{50}$  = 0,6 i порівнюємо з  $β_{\text{kp}} = 0.526$  для трьохатомного газу  $β > β_{\text{kp}}$ . Отже режим докритичний (дозвуковий).

У такому випадку швидкість витікання розраховуємо за формулою:

$$
\omega_{y} = \sqrt{\frac{2K}{K-1}RT_{1}\left[1 - \left(\frac{P_{y}}{P_{1}}\right)^{\frac{K-1}{K}}\right]};
$$

де  $k = 1,29 - n$ оказник адіабати для трьохатомних газів; R – питома газова стала, визначається як  $R=\frac{R}{A}$  $\frac{R_0}{\mu} = \frac{8}{4}$  $\frac{314}{28}$  = 189 Дж/(кг·К). Тоді:

$$
\omega_{y} = \sqrt{\frac{2 \cdot 1.29}{1.29 - 1} 189 (37 + 273) \cdot \left[ 1 - \left( \frac{30}{50} \right)^{\frac{1.29 - 1}{1.29}} \right]} = 34.63 \text{ m/c}
$$

Площа вихідного отвору:

$$
f = \pi d^2/4 = 3{,}14.001^2/4 = 7{,}85.10^{-5} \text{ m}^2
$$
  
Buñ pozxi*q* визначимо за doомулою (8.3):

Масовий розхід визначимо за формулою (8.3):

$$
m=f\sqrt{2\frac{k}{k-1}\frac{P_1}{V_1}\left[\left(\frac{P_2}{P_1}\right)^{\frac{2}{k}}-\left(\frac{P_2}{P_1}\right)^{\frac{k+1}{k}}\right]}
$$

При вивчені даної теми студент повинен засвоїти поняття відкритої термодинамічної системи, витікання і дроселювання газів і пари, уміти аналізувати ці процеси на основі першого закону термодинаміки.

Уміти розрахувати швидкість і масову секундну витрату при витіканні , режими витікання із сопла. Знати приклади практичного використання цих процесів у техніці. Уміти використовувати h-s – діаграму для розрахунку процесів витікання і дроселювання водяної пари.

# **Питання для самоперевірки**

1. В чому полягає особливість відкритої термодинамічних процесів у відкритій термодинамічній системі.

2. Запишіть перший закон термодинаміки для відкритої термодинамічної системи.

3. За рахунок чого проходить зміна швидкості витікання газу із сопла.

4. Яким термодинамічним процесом можна описати витікання газу із сопла.

5. Як визначити швидкість витікання газу із сопла та масові витрати.

6. Чому при досягнені газом швидкості звуку не проходить зміна масових витрат при зменшені тиску за соплом.

7. Охарактеризуйте процес дроселювання газу.

8. Чому у процесі дроселювання проходить зміна температури газу.

9. Як зображуються процеси дроселювання і витікання газу на h-sдіаграмі.

# **РОЗДІЛ 9. Паливо. Процеси горіння**

#### **Основні характеристики**

*Паливом* називаються речовини, які використовуються для одержання значної кількості теплоти.

*Склад палива.* Паливо в тому вигляді в якому воно поступає до споживача називається робочим. Основними хімічними елементами палива є:

*С*– вуглець, *Н*– водень, *О*– кисень, *N*– азот, *S*– сірка, *А*– попіл, *W*– вода.

Тверді негорючі домішки визначають попільність палива *А*.

Складова вартість в вагових процентах записується так:

$$
C^{P} + H^{P} + O^{P} + N^{P} + S_{n}^{P} + A^{P} + W^{P} = 100\%.
$$
 (9.1)

Рівність носить умовний характер. Умовність такого представлення позначається символами елементів без врахування валентності їх молекул.

Паливо, з якого повністю відділена волога, називається *абсолютно сухим.* 

$$
C^{C} + H^{C} + O^{C} + N^{C} + S_{n}^{C} + A^{C} = 100\%,
$$
\n(9.2)

Формули перерахунку з робочої маси на суху мають вигляд:

$$
C^{c} = C^{p} \frac{100}{100 - W^{p}}, \quad H^{c} = H^{p} \frac{100}{100 - W^{p}}.
$$
\n(9.3)

Якщо із абсолютно сухого палива вилучити негорючі домішки *А*, то одержимо горючу масу палива.

$$
C^{T} + H^{T} + O^{T} + N^{T} + S_{n}^{T} = 100\%.
$$
 (9.4)

Волога  $W^p$  ділиться на два види: повітряну  $W^P_B$ , яку відводять при кімнатній температурі і гігроскопічну  $W_F^P$ , яка відводиться в сушильній шафі при температурі 102-105°С. Відповідно

$$
W^P = W^P_B + W^P_I. \tag{9.5}
$$

Склад газоподібного палива представляють в об'ємних відсотках горючих і негорючих газів

Важливою характеристикою палива є *теплота згоряння* – це кількість теплоти, яка виділяється при повному згорянні одного кілограма твердого палива і при охолодженні продуктів горіння до початкової температури процесу.

В паливі є три горючих компоненти - *С,H ,S* .

Розрізняють вищу  $Q_{\scriptscriptstyle g}^{\scriptscriptstyle p}$  і нищу  $Q_{\scriptscriptstyle H}^{\scriptscriptstyle p}$  теплоту згоряння палива. Різниця між ними полягає в тому, що в вищу теплоту згорання палива входить кількість теплоти, яка може бути виділена при конденсації водяної пари, яка знаходиться в продуктах згорання палива. Тобто:

$$
Q_H^P = Q_B^P - Q_n^P; \ Q_n = rG_n, \qquad (9.6)
$$

де *r* – питома теплота пароутворення, Дж/кг.;

*G<sup>n</sup>* – маса пари, *кг*.

У теплових розрахунках теплогенераторів нижчу теплоту згорання робочого палива визначають за формулою:

$$
Q_{\rm H}^{\rm p} = 340,13C^{\rm p} + 1256H^{\rm p} - 109(O^{\rm p} - S^{\rm p}) - 25W^{\rm p}.
$$
 (9.7)

Теплотворну здатність газоподібного палива  $(\kappa\mu\kappa/m^3)$  визначають за теплотою згорання його компонентів:

 $Q_{\text{H}} = 127CO + 108H_2 + 358 CH_4 + 234H_2S + 638C_2H_6 + 913C_3H_8 +$  $1187 \mathcal{C}_4 H_{10} + 1461 \mathcal{C}_5 H_{12}(9.8)$ 

Для порівняння енергетичної вартості різних видів палива вводять поняття умовного палива, теплота згорання якого прийнята рівною:

 $Q_{\scriptscriptstyle\rm yw}$  = 29,33*МДж / кг* (7000*ккал / кг* ).

Крім цього, є термін «нафтовий еквівалент»: 41868 кДж/кг – теплота, що виділяється при згоранні 1кг нафти.

*Вихід летких речовин*. При нагріві палива без доступу повітря проходить термічний розклад палива з виділенням летких речовин і твердого нелеткого залишку.

В склад летких речовин входять гази: *CO<sub>2</sub>,CO,C<sub>m</sub>H<sub>m</sub>,H<sub>2</sub>S* .

В склад нелеткого залишку входять вуглець *С* (кокс) і попіл *А*.

*Процес* сухої перегонки при *t* 1050 1100 *C* називається *коксуванням*.

### **Горіння палива**

*Горінням* називають процес швидкого окислення горючого у високотемпературній зоні.

*Температура запалювання* – це температура, до якої необхідно нагріти паливо і необхідне для його горіння повітря, щоб почалось інтенсивне з'єднання елементів палива з киснем повітря.

Температура запалювання становить для кам'яного вугілля 300- 350*<sup>0</sup>С*, метану 650-750*<sup>0</sup>С*, дров 225-280*<sup>0</sup>С*, антрациту 650-700*<sup>0</sup>С*.

### **Витрати повітря на процес горіння палива**

Мінімальна кількість повітря необхідна для повного згоряння палива називається *теоретичною кількістю повітря*.

ЇЇ можна визначити використовуючи реакції горіння (окислення)

Загальна кількість кисню визначається за формулою:

$$
L_{O_2}^o = \frac{8}{3} \frac{C^p}{100} + \frac{S^p}{100} + 7,94 \frac{H^p}{100} - \frac{O^p}{100}.
$$
 (9.9)

Враховуючи, що кисню в повітрі 0,231%, а також питому вагу сухого повітря 1,293 *кг*/ $\mu^3$ , одержимо:

$$
V^{\circ} = 0.0889(C^{\nu} + 0.375S^{\nu}) + 0.265H^{\nu} - 0.0333O^{\nu}, \quad \frac{M^3}{\kappa^2}.
$$
 (9.10)

Відношення дійсної кількості повітря до теоретично необхідної, називається *коефіцієнтом надлишку повітря*:

$$
\alpha_{\scriptscriptstyle T} = \frac{V}{V^0} \,. \tag{9.11}
$$

Цей коефіцієнт залежить від виду спалюваного палива, конструкції пічки і способу перемішування палива з повітрям.

**Задача 9.1.** Визначити склад горючої маси палива, якщо задано склад робочої маси палива. Визначити теплотворну здатність (нижчу теплоту згорання) кожного виду палива та кількість повітря, необхідну для його спалювання.

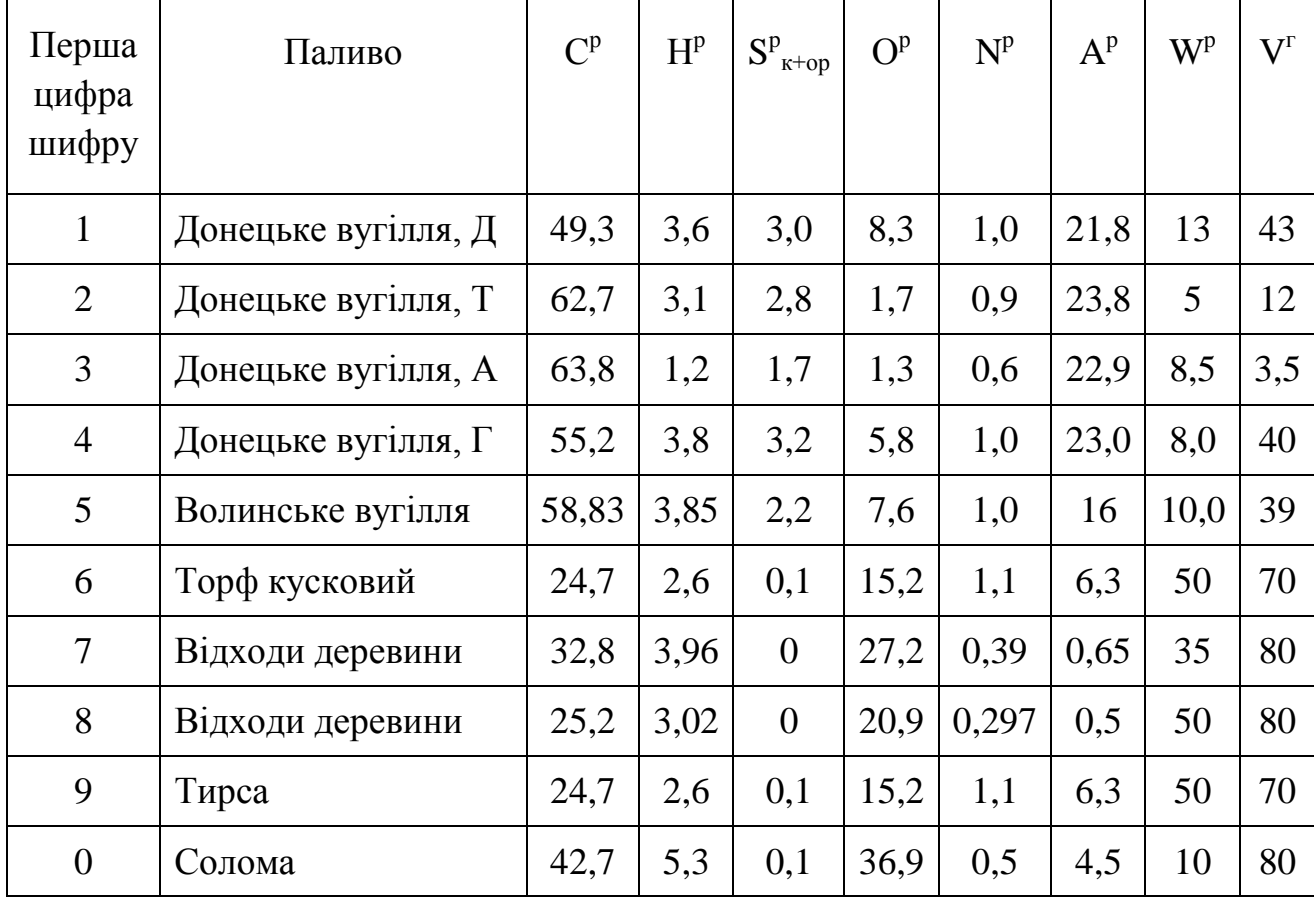

Таблиця 9.1. Вихідні дані до задачі 9.1.

## **Приклад розв'язування**

Вихідні дані: солома

З робочої маси палива у горючу перераховуємо для кожного елемента за формулою (на прикладі вуглецю):

$$
C^{r} = C^{p} \frac{100}{100 - (A^{p} - W^{p})}
$$

Теплотворну здатність (нижчу теплоту згорання) кожного виду палива:  $Q_{\text{HP}} = 340,13C^p + 1256H^p - 109(O^p - S^p) - 25W^p$ .

.

Для соломи вона буде становити:

 $Q_{\text{HP}} = 340,13.42,7 + 125.5,3 -109(36,9 - 0,1) - 25.10 = 10924 \text{ K/K}.$ 

Кількість повітря, необхідна для спалювання соломи:  $V^{\circ} = 0.0889 \left( C^{\rho} + 0.375 S^{\rho} \right) + 0.265 H^{\rho} - 0.0333 O^{\rho} = 0.0889 \ (42.7 + 0.375 \cdot 0.1) +$  $0,265 \cdot 5,3 - 0,0333 \cdot 36,9 = 3,974 \text{ m}^3.$ 

## **Методичні вказівки**

При вивчені цієї теми особливу увагу необхідно звернути на те, що склад твердого виду палива подається у вагових відсотках, а газів у об'ємних відсотках. Горючими компонентами у паливі є *С,H ,S* **.** Важливою характеристикою палива є теплота згоряння. У теплових розрахунках використовують

### **Питання для самоконтролю**

- 1. Що таке паливо?
- 2. Як задається склад палива?
- 3. Що таке суха маса палива, горюча маса палива.
- 4. Що таке робоча маса палива?
- 5. Що таке умовне паливо?
- 6. Що таке вища і нижча теплота згорання палива?
- 7. Охарактеризуйте окремі види палива.
- 8. Що таке температура запалювання палива?
- 9. Що входить в склад летких речовин?
- 10. Як визначається коефіцієнт надлишку повітря.

# **РОЗДІЛ 10. Термодинамічні основи компресора**

Компресором називається машина, яка служить для стиснення газу і пари і транспортування його до споживача.

По принципу стиснення робочого тіла в компресорі ці машини класифікуються на дві основні групи: перша – поршневі, гвинтові і ротаційні, друга – лопатеві.

В першій групі машин стиснення робочого тіла здійснюється шляхом зменшення його об'єму, в другому – шляхом руху потоку по каналах змінного січення.

Задачею термодинамічного аналізу компресора є визначення роботи, яка витрачається на стиснення робочого тіла при заданих початкових і кінцевих параметрах.

На рисунку 10.1. показана принципова схема одноступеневого компресора і теоретична індикаторна діаграма , яка показує залежність тиску робочого тіла в циліндрі від ходу поршня протягом одного оберту поршневого вала, або від змінного об'єму робочого тіла в циліндрі.

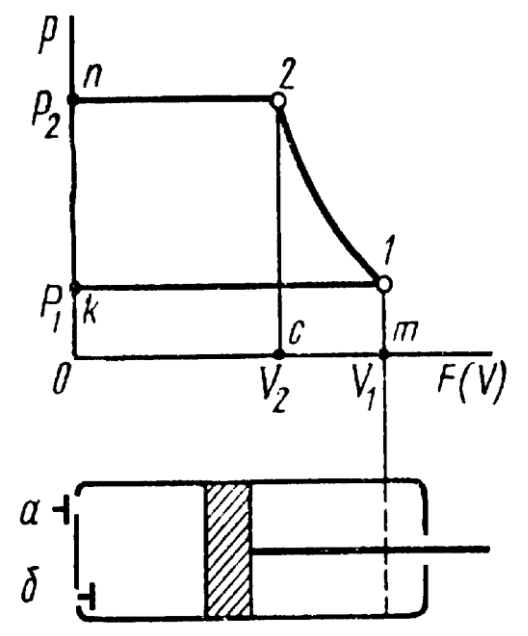

Рис. 10.1 Принципова схема одноступеневого поршневого компресора і теоретична індикаторна діаграма.

При русі поршня від крайнього лівого положення в праве, в циліндрі машини через всмоктуючий клапан  $\delta$  поступає газ, який при наступному русі справа наліво (при закритих клапанах *a* i *b*) стискається від тиску  $p_1$  до  $p_2$ . При досягненні газом тиску 2 *p* відкривається випускний клапан *b* і тоді при подальшому русі поршня справа наліво буде проходити процес виштовхування газу із циліндра компресора в нагнітальний трубопровід. Коли поршень прийде

в крайнє ліве положення, відкривається впускний клапан і процес починається знову.

Процес стискання газу в циліндрі компресора проходить настільки швидко, що теплообмін його через стінку малий і процес можна рахувати адіабатним (*n* = *k*). Якщо компресор має теплову сорочку, яка забезпечує ізотермічне стиснення газу в циліндрі *n* = 1, то мінімальна технічна робота буде при ізотермічному стиснені. Реальний процес стиснення газу представляє собою політропу, яка знаходиться між адіабатою і ізотермою:

$$
l_{\text{max}} = n l_{12} = \frac{n}{n-1} p_1 v_1 \left[ \left( \frac{P_2}{P_1} \right)^{\frac{n-1}{n}} - 1 \right] \tag{10.1}
$$

Кількість теплоти, яка відводиться від 1 кг ідеального газу в процесі його стиснення в циліндрі компресора:

$$
q = C_{\nu} (T_2 - T_1) = C_p \frac{n - k}{n - 1} (T_2 - T_1)
$$
 (10.2)

**Задача 10.1.** Компресор всмоктує 100 м<sup>3</sup> при тиску 0,1МПа і температурі  $t_1 = 27$  °C. Кінцевий тиск повітря становить  $P_2$ .

Визначити теоретичну потужність двигуна для приводу компресора і витрати охолоджуючої води, якщо її температура підвищилась на 13°С. Розрахунки провести для ізотермічного, адіабатного і політропного стиснення. Показник політропи прийняти рівним n. Теплоємність води прийняти рівною 4,19 кДж/кг. Дані для задачі взяти з таблиці 10.1.

Таблиця 10.1. Дані до задачі 10.1

| Перша буква | Тиск $p_2$ , бар | Друга буква                 | Показник    |
|-------------|------------------|-----------------------------|-------------|
| шифру       |                  | шифру                       | політропи п |
|             |                  |                             | 1,1         |
| っ           | 8                | $\mathcal{D}_{\mathcal{L}}$ | 1,2         |
| 3           | 9                | 3                           | 1,3         |
|             | 10               |                             | 1,2         |
|             | 11               | 5                           | 1,3         |
| 6           |                  | 6                           | 1,25        |
| 7           | 8                | 7                           | 1,2         |
| 8           | 9                | 8                           | 1,1         |
| $\mathbf Q$ | 10               | $\mathbf Q$                 | 1,3         |
|             |                  |                             | 1,15        |

# **Приклад розв'язування**

Вихідні дані:  $p_2 = 8$  бар, n = 1,2.

1.Ізотермічне стиснення

Роботу компресора визначаємо як для ізотермічного процесу за формулою:

$$
L = p_1 V_1 \ln \frac{p_2}{p_1} = 1 \cdot 10^5 \cdot 100 \ln 8 = 20.8 M \text{A/Kr}
$$

Теоретична потужність двигуна компресора становить:

$$
N = \frac{L}{1000 \cdot 3600} = 5,8 kBr.
$$

Тепло, яке необхідно відвести з охолоджуючою водою:

$$
Q = L = 20.8 \frac{\text{M} \mu \text{K}}{\text{K} \Gamma}.
$$

Витрати охолоджуючої води:

$$
M = -\frac{20.8 \cdot 10^6}{13 \cdot 4.19} = 382 \frac{\text{kr}}{\text{roq}}.
$$

### 2. Адіабатне стиснення

При адіабатному стиснені робота компресора рівна:

$$
L = \frac{k}{k-1} p_1 V_1 \left[ \left( \frac{p_2}{p_1} \right)^{\frac{k-1}{k}} - 1 \right] = \frac{1,4}{1,4-1} \cdot 1 \cdot 10^5 \cdot 100 \left( 8^{\frac{0,4}{1,4}} - 1 \right) = 28,4 \frac{\text{M/LW}}{\text{roL}}.
$$

Потужність двигуна:

$$
N = \frac{L}{1000 \cdot 3600} = \frac{28.4}{3600 \cdot 1000} = 7.9kB
$$
T.

3. Політропне стиснення:

$$
L = \frac{n}{n-1} p_1 V_1 \left[ \left( \frac{p_2}{p_1} \right)^{\frac{n-1}{n}} - 1 \right] = \frac{1.2}{1.2 - 1} \cdot 1 \cdot 10^5 \cdot 100 \left( 8^{\frac{0.2}{1.2}} - 1 \right) = 24.8 \frac{M \text{m/s}}{\text{roq}}
$$

Потужність двигуна:

$$
N = \frac{L}{1000 \cdot 3600} = \frac{24,8}{3600 \cdot 1000} = 6,9k
$$

Кількість теплоти, що відводиться від повітря визначаємо за формулою:

$$
Q = Mc \frac{n-k}{n-1} (t_2 - t_1).
$$

де М – маса повітря, кг;

 $t_2, t_1$  - температура в кінці і на початку процесу, °С.

Температуру газу в кінці процесу визначаємо за співвідношенням параметрів:

$$
\frac{T_2}{T_1} = \left(\frac{p_2}{p_1}\right)^{\frac{n-1}{n}};
$$
  

$$
T_2 = T_1 \left(\frac{p_2}{p_1}\right)^{\frac{n-1}{n}} = 300 \cdot 8^{\frac{0.2}{1.2}} = 424 \text{ K} = 15 \text{ TC};
$$

Визначаємо масу повітря з рівняння стану ідеального газу:

$$
M = \frac{p_1 V_1}{RT_1} = \frac{1 \cdot 10^5 \cdot 100}{287 \cdot 300} = 116 \text{kr/roq}
$$

Тоді теплота, яку необхідно відвести буде рівна:

$$
Q = 116 \cdot 4,19 \frac{1.2 - 1.4}{1.4 - 1} (424 - 300) = -10400 \frac{\kappa \mu \kappa}{\kappa r}
$$

Витрати охолоджуючої води:

$$
m_{\rm B} = \frac{10400}{13 \cdot 4{,}19} = 190 \frac{\text{kr}}{\text{roq}}.
$$

### **Методичні вказівки**

При вивчені цієї теми необхідно засвоїти принцип роботи компресора, основні термодинамічні процеси у компресорі, залежності для визначення роботи на привід компресора та кількості теплоти, яку необхідно відвести.

### **Питання для самоперевірки**

1. Для чого використовується компресор. Як класифікуються машини за принципом стиснення?

2. Зобразіть теоретичну і дійсну індикаторні діаграми поршневого компресора.

3. Запишіть залежність для визначення роботи на стиснення газу в компресорі. В якому термодинамічному процесі ця робота буде мінімальна.

4.Наведіть залежність для визначення кількості теплоти, яку необхідно відвести в ізотермічному процесі.

64

# **РОЗДІЛ 11. Аналіз циклів теплових двигунів. Двигуни внутрішнього згорання і газотурбінні установки**

Теплові установки поділяють на теплові двигуни, в яких здійснюється прямий цикл з віддачею роботи зовнішньому споживачу і на холодильні установки, які працюють по зворотному циклу проти годинникової стрілки з затратою роботи, яка підводиться ззовні.

В свою чергу теплові двигуни можна розділити на три основні групи: двигуни внутрішнього згорання, в яких процес підводу теплоти і перетворення її в роботу проходить в середині циліндра двигуна; газотурбінні установки і реактивні двигуни, в яких процес горіння палива є частиною робочого процесу, паросилові установки, де теплота надається робочому тілу в окремому агрегаті - паровому котлі, а перетворення теплоти в роботу - в паровій турбіні.

Спільним для циклів теплових двигунів перших двох груп є використання в якості робочого тіла газоподібних продуктів горіння, які на протязі циклу знаходяться в одному і тому ж стані і при відносно високих температурах їх можна вважати ідеальним газом.

Характерною рисою теплових двигунів третьої групи є використання таких робочих тіл, які в циклі мають фазові зміни і підпорядковуються законам реальних газів.

Аналіз циклів теплових двигунів проводять в два етапи. Спочатку аналізують теоретичний (оборотний), а потім реальний (необоротний).

Ступінь досконалості теоретичних циклів повністю характеризується величиною термічного ККД.

$$
\eta_t = l_0/q_i = (q_1 - q_2)/q_1 = 1 - q_2/q_1,\tag{11.1}
$$

де *q*<sup>1</sup> – кількість підведеної теплоти, Вт;

*q*<sup>2</sup> – кількість відведеної теплоти, Вт.

Ефективність реального необоротного циклу оцінюється внутрішнім ККД:

$$
\eta_i = l_i/q_1,\tag{11.2}
$$

де *l<sup>i</sup>* – дійсна робота в необоротному циклі, Дж.

Для встановлення ступеня необоротності циклу використовують поняття відносного внутрішнього ККД, який представляє собою відношення дійсної роботи *l<sup>i</sup>* до теоретичної *l*0:

$$
\eta_{0i} = l_i/l_0,\tag{11.3}
$$

Коефіцієнт показує наскільки реальний цикл менш досконалий, ніж теоретичний:

 $\eta_i = \eta_t \times \eta_{01}$ .

Крім необоротних втрат, які враховує внутрішній ККД, в теплосиловій установці є ряд інших втрат (втрати теплоти в навколишнє середовище, на тертя в підшипниках).

Відношення дійсної корисної роботи *l<sup>e</sup>* , відданої споживачу до кількості затраченої теплоти *q*1, називається ефективним ККД:

$$
\eta_e = l_e / q_1. \tag{11.4}
$$

В реальних необоротних процесах (циклах) теплових двигунів спостерігається необоротність двох видів: викликана наявністю тертя і завихрення в потоці робочого тіла і обумовлена наявністю кінцевої різниці температур.

# **Цикли двигунів внутрішнього згорання**

В двигунах внутрішнього згорання (д.в.з.) в результаті згорання палива в циліндрі зростає тиск продуктів згорання, який передається на поршень, поступальний рух якого за допомогою кривошипно-шатунного механізму, перетворюється в обертовий рух колінчатого валу. Характер дійсних процесів в цих двигунах відбиває індикаторна діаграма.

В циклі з підведенням теплоти по ізохорі (карбюраторному двигуні) при русі поршня від верхньої мертвої точки (ВМТ) до нижньої мертвої точки (НМТ) в циліндр із змішувача (карбюратора) поступає горюча суміш, яка складається із парів бензину і повітря. Цей процес всмоктування називається першим тактом роботи д.в.з - тактом всмоктування (*оа*) (рис 11.1.).

Другий такт роботи двигуна - такт стиснення горючої суміші . Процес стиснення проходить по політропі, середній показник якої  $n_1 = 1,25 - 1,35$ .

В кінці такту стиснення за допомогою свічки запалювання в циліндр подається електрична іскра, від якої загоряється стиснута робоча суміш. Фронт полум'я зі швидкістю 40-50 *м/с* поширюється по напрямі до днища поршня, проте поршень встигає все ж відійти по напрямі до НМТ, в результаті чого процес згорання в *p* – координатах (*cz*) буде позначатися не вертикальною прямою, а похилою, близькою до ізохори. Робоча суміш догорає на початку процесу розширення, починаючи від точки *z* і до моменту, поки не почне відкриватися випускний клапан. Закінчується процес розширення в точці *b* (НМТ). Сукупність процесів *cz* i *zb* – третій такт роботи двигуна, який носить назву робочого ходу.

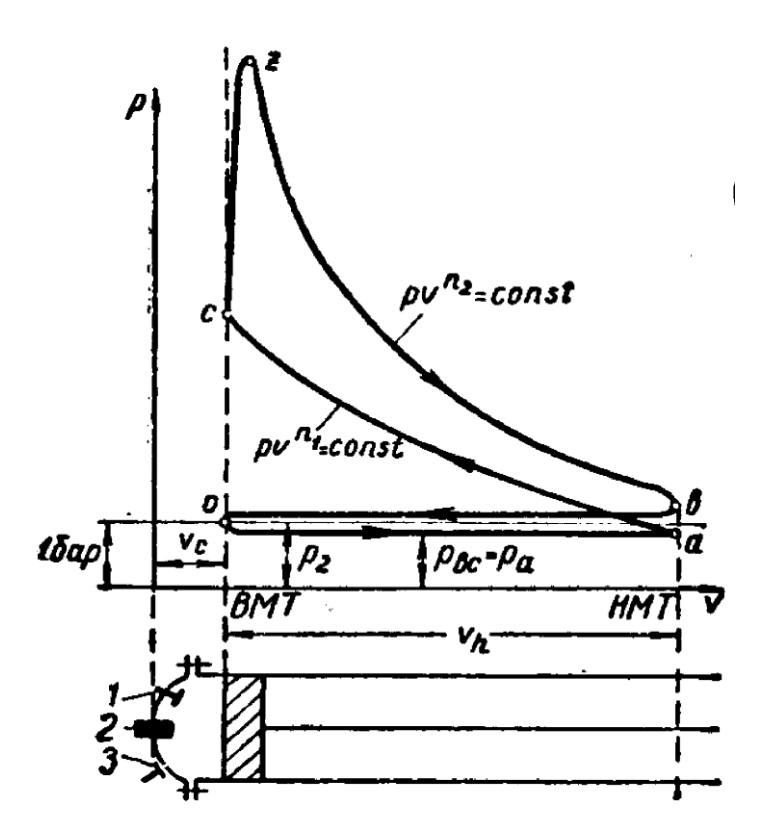

Рис. 11.1 Індикаторна діаграма карбюраторного д.в.з. 1- всмоктуючий клапан; 2-свіча; 3- випускний клапан.

При русі поршня від НМТ до ВМТ через відкритий випускний клапан продукти згорання виштовхуються із циліндра. Четвертий такт роботи двигуна називається тактом випуску.

Індикаторна діаграма двигуна, в якому згорання палива проходить при постійному тиску (дизелі) показана на рис 11.2.

Принципова відмінність дизеля від карбюраторного двигуна полягає в тому, що на першому такті в циліндр поступає повітря. На другому такті повітря стискається і коли поршень підходить до ВМТ то через форсунку, розміщену в головці циліндра, вприскується розпилене рідке паливо під тиском приблизно 200-300 бар. При дуже короткому часі, який відводиться на вприскування, перемішування і згорання, процес протікає з деяким підвищенням тиску.

Для термодинамічного аналізу дійсні процеси заміняють оборотними термодинамічними процесами, а також вважають, що в циліндрі на протязі всього циклу кількість і склад робочого тіла (газу) незмінні.

В відповідності з цим розроблено три теоретичних цикли:

- з підведенням теплоти при  $v =$  const;
- з підведенням теплоти при  $p = const$ ;
- зі змішаним підведенням теплоти.

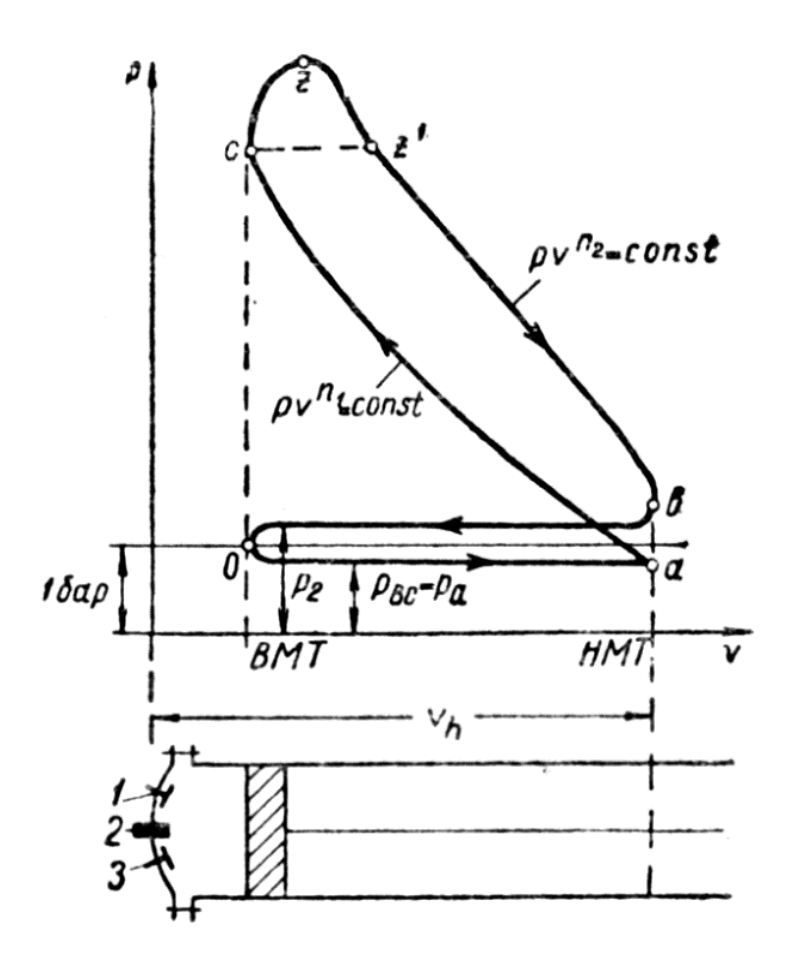

Рисунок 11.2 Індикаторна діаграма дизеля. 1 – всмоктуючий клапан; 2 – форсунка; 3 – випускний клапан.

Цикл з підведенням теплоти при постійному об'ємі ( $v = const$ ) є прототипом робочого процесу в двигунах з постороннім запаленням (карбюраторні двигуни) рис. 11.3.

Цикл складається із двох адіабат і двох ізохор.

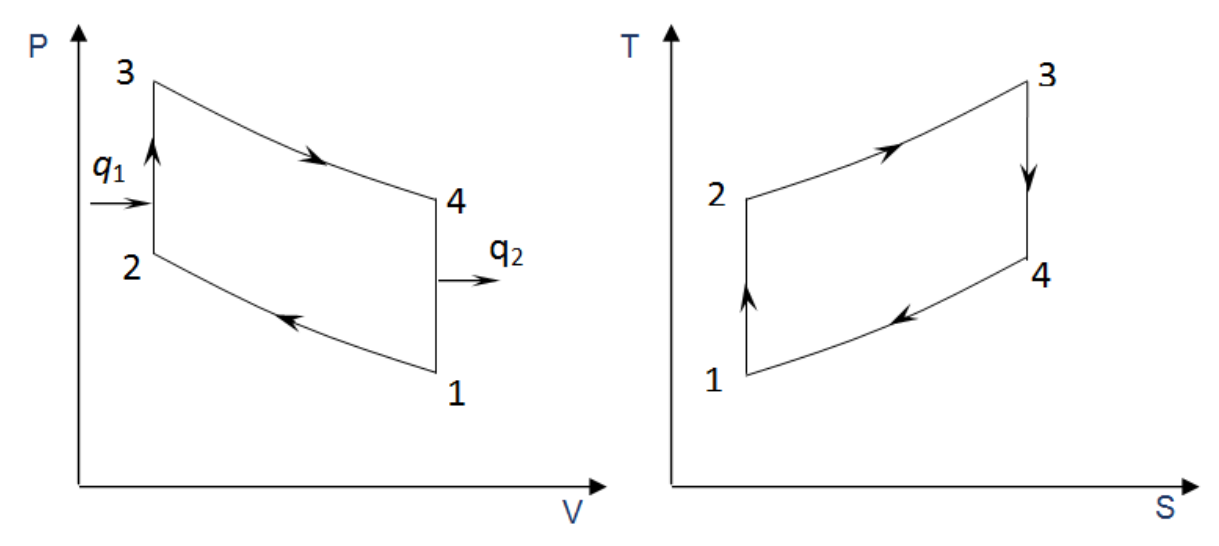

Рис. 11.3. Цикл з підведенням теплоти по ізохорі в PV i TS-діаграмах

Адіабата 1-2 відповідає стисненню горючої суміші, 2-3 - ізохора згорання, 3-4 – процес адіабатного розширення. В ізохорному процесі 4-1 від газу відводиться теплота *q*<sub>2</sub>.

Цикл із ізобарним підведенням теплоти (*p* = const) складається із двох адіабат, ізобари і ізохори (дизельні двигуни) (рис. 11.4).

В цих двигунах спочатку стискається по адіабаті 1-2 чисте повітря, в результаті чого його температура підвищується до потрібної температури самозагоряння палива. Потім в ізобарному процесі 2-3 проходить вприскування  $i$  горіння палива (підведення теплоти q<sub>1</sub>). Далі проходить адіабатне розширення 3-4 і потім ізохорний випуск 4-1.

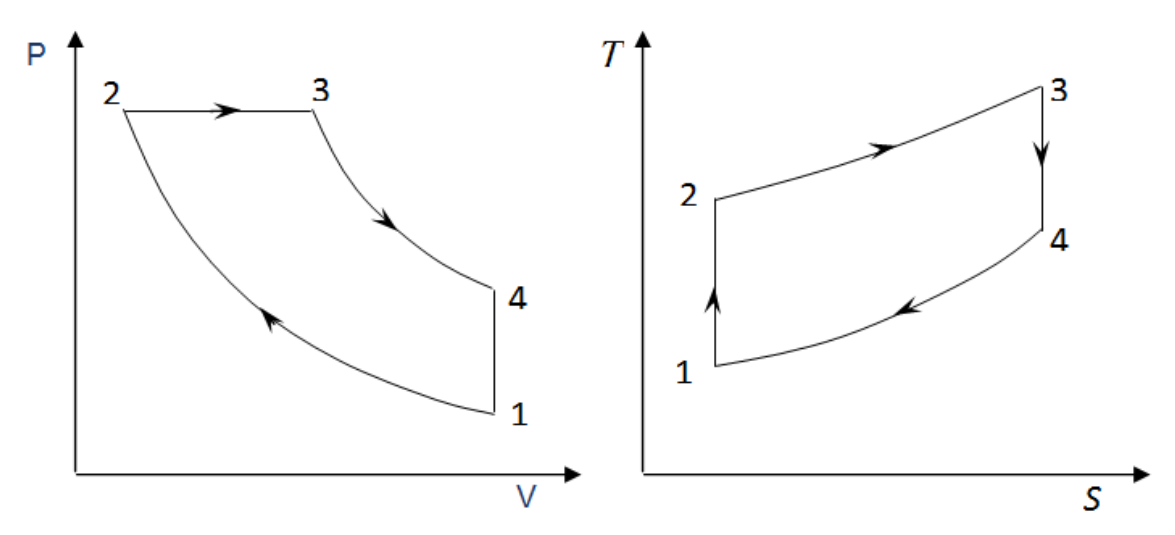

Рис. 11.4. Цикл з підведенням теплоти по ізобарі в *PV* i *TS* діаграмах

Спалювання палива в двигунах зі змішаним підведення теплоти спочатку проходить по лінії  $v =$ const з підвищенням тиску, а потім при постійному тиску (рис 11.5).

Для характеристики циклів двигунів внутрішнього згорання використовуються поняття:

 $v_1/v_2 = \varepsilon$  – ступінь стиснення;

 $p_3/p_2 = \lambda$  – ступінь підвищення тиску;

 $v_4/v_3 = \rho$  – ступінь попереднього розширення.

Термодинамічний ККД циклу зі змішаним підведенням теплоти:

$$
p_3 p_2 = \lambda - \text{Crythb InlJBMmethah Thcky},
$$
\n
$$
v_4/v_3 = \rho - \text{crythb nonepeqhboro posiunpehha}.
$$
\nТермодинамічний ККД циклу зі змішаним підведенням теплоти:

\n
$$
\eta_{t,v,p} = 1 - \frac{q_1}{q_2} = \frac{c_{vm} T_1(\lambda \rho^k - 1)}{c_{vm} T_1 \varepsilon^{k-1} \left[ (\lambda - 1) + k\lambda(\rho - 1) \right]} = 1 - \frac{\lambda \rho^k - 1}{\lambda - 1 + k\lambda(\rho - 1)} \frac{1}{\varepsilon^{k-1}}.
$$
\n(11.5)

З цього виразу можна зробити висновок, що термічний ККД збільшується із збільшенням степені стиснення  $\varepsilon$  і залежить від  $\lambda$  і  $\rho$ .

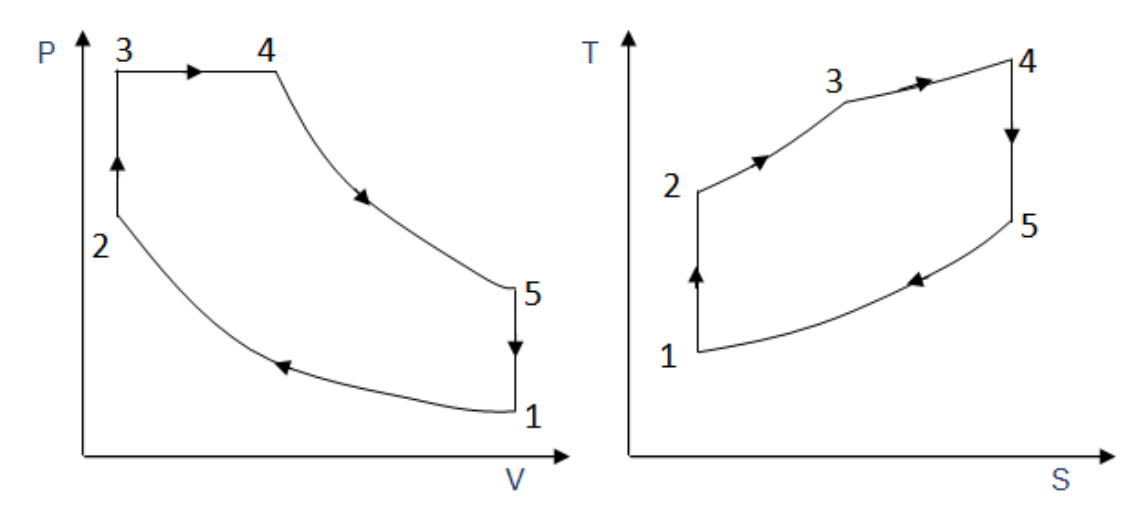

Рисунок 11.5. Цикл з підведенням теплоти по ізохорі і ізобарі в PV i TS

При  $\rho = 1$  цикл зі змішаним підведенням теплоти перетворюється в цикл із ізохорним підведенням. Термічний коефіцієнт буде рівний:

$$
\eta_{t,v} = 1 - \frac{1}{\varepsilon^{k-1}},\tag{11.6}
$$

а при  $\lambda = 1$  в цикл з ізобарним підведенням теплоти. Для цього циклу одержимо:

$$
n_{t,v} = 1 - \frac{\rho^k - 1}{k(\rho - 1)} \cdot \frac{1}{\varepsilon^{k-1}}.
$$
\n(11.7)

**Задача 11.1** Визначити ефективну потужність і питомі витрати палива восьми-циліндрового чотиритактного дизельного двигуна, якщо середній індикаторний тиск Р<sub>і</sub>, ступінь стиснення  $\varepsilon$ , об'єм камери згорання  $V_c = 12.10^{-5}$ м<sup>3</sup>, кутова швидкість обертання колінчатого валу  $\omega$  =220 рад/с, механічний к.к.д.  $\eta_{\text{\tiny M}} = 0.8$  і витрати палива  $\text{B} = 1.02 {\cdot} 10^{\text{-2}}$  кг/с.

Таблиця 11.1. Вихідні дані до задачі 11.1.

| $N_2$                      | $1 - i$ | 2                                                                                       | $\overline{3}$ | $\overline{4}$    | $5 \quad  $ | 6       | $7 \quad \blacksquare$ | 8 <sup>1</sup> | 9       |     |
|----------------------------|---------|-----------------------------------------------------------------------------------------|----------------|-------------------|-------------|---------|------------------------|----------------|---------|-----|
| $P_i$ , $\Pi$ a            | 6       |                                                                                         | $6,2$ 6,4      | $\frac{1}{1}$ 6,5 |             | 7,0 7,2 | 7,5                    |                | 7,8 8,0 | 8,2 |
| $N_2$                      |         | $\overline{2}$                                                                          | $\overline{3}$ | $\overline{4}$    | $5 \mid$    | 6       | $7 \mid$               | 8              | 9       |     |
| $\boldsymbol{\varepsilon}$ |         | $15,0$   $15,5$   $16,0$   $16,2$   $16,4$   $16,6$   $16,5$   $17,0$   $16.8$   $17,2$ |                |                   |             |         |                        |                |         |     |

### **Приклад розв'язування**

Вихідні дані: Рі = 7.5 · 10<sup>5</sup> Па, ступінь стиснення  $\varepsilon = 16, 5$ ; Vc = 12·10<sup>-5</sup> м<sup>3</sup>;  $\omega$  =220 рад/с;  $\eta_{\text{M}}$  = 0,8; В = 1,02⋅10<sup>-2</sup> кг/с.

Середній ефективний тиск визначаємо за формулою: Pe = Pi  $\eta_{\text{M}} = 7.5 \cdot 10^5 \cdot 0.8 = 6 \cdot 10^5 \,\text{Ta}$ .

Робочий об'єм циліндра:

$$
V_{II} = (\epsilon - 1) Vc = (16.5 - 1) 12 \cdot 10^{-5} = 18.6 \cdot 10^{-4} \text{ m}^3.
$$

Частота обертання колінвалу

$$
n = \omega/2\pi = 220/2 \cdot 3,14 = 35 \text{ of/c}.
$$

Ефективна потужність двигуна: Ne = 2 Pe · Vu · n ·i /10<sup>3</sup> ·  $\tau$ = 2 ·6 ·10<sup>5</sup> ·18,6 ·10<sup>-4</sup> ·35 ·8/(10<sup>3</sup> ·4) = 156 kBT.

Питомі витрати палива:

Be =B 
$$
\cdot 3600/\text{Ne} = 1.02 \cdot 10^{-2} 3600/\text{Ne} = 1.02 \cdot 10^{-2} 3600/156 = 0.235 \text{kr}/(\text{kBrrog}).
$$

**Задача 11.2.** Поршневий двигун працює з підведенням теплоти при *v = const*. Робоче тіло має властивості повітря. У початковому стані його температура  $t_1 = 115^{\circ}$ С, тиск  $p_1 = 0.13$  МПа. Ступінь стиснення  $\frac{v_1}{v_2}$ 3,4, ступінь підвищення тиску  $\frac{\mu_3}{p_2} = \lambda = 1,3.$ 

Визначити параметри повітря у характерних точках циклу, кількість підведеної і відведеної теплоти, зміну внутрішньої енергії, ентропії у кожному процесі та за весь цикл, термічний ККД циклу та роботу, теплоємність повітря прийняти сталою.

| Перша цифра шифру |     | 2              | 3   | $\overline{4}$ |     | 6   | 7   | 8   |     |     |
|-------------------|-----|----------------|-----|----------------|-----|-----|-----|-----|-----|-----|
| $\epsilon$        | 3,0 | 2,8            | 2,5 | 3,2            | 3,4 | 3,1 | 3,0 | 2,9 | 3,5 | 3,1 |
| Друга цифра шифру |     | $\overline{2}$ | 3   |                |     | 6   | ⇁   | 8   | 9   |     |
| ⋏                 | 1,1 | $\sqrt{2}$     | 1,3 | 1,4            | 1,5 | 1,6 | 1,2 | 1,3 | 1,4 |     |

Таблиця 11.2. Вихідні дані до задачі 11.2.

# **Приклад розв'язування задачі**

Вихідні дані:  $t_1 = 115$ °С, р<sub>1</sub> = 0,13 МПа.,  $\frac{v}{v}$  $\frac{v_1}{v_2} = \varepsilon = 3.4, \frac{p}{p}$  $\frac{p_3}{p_2} = \lambda = 1.3.$ Параметри точки 1.  $p_1 = 0.13$  MIIa;  $T_1 = t_1 + 273 = 115 + 273 = 388$  K.

З рівняння стану знаходимо питомий об'єм на початку процесу:

$$
\nu_1 = \frac{R T_1}{p_1} = \frac{287 \cdot 388}{0.13 \cdot 10^6} = \frac{0.857 \text{ m}^3}{\text{kr}},
$$

де  $R = 287 \text{ Jx/(kr· K)} -$ газова стала повітря; μ = 29кг/кмоль – молярна маса повітря.

Параметри точки 2.

Питомий об'єм *v<sup>2</sup>* в кінці процесу:

$$
v_2 = \frac{v_1}{\varepsilon} = \frac{0.857}{3.4} = 0.252 \text{m}^3/\text{kr}.
$$

Тиск в кінці адіабатного стиску

$$
\frac{p_2}{p_1} = \left(\frac{v_1}{v_2}\right)^k; p_2 = p_1 \cdot \varepsilon^k = 0.13 \cdot 3.14^{1.14} = 0.721 \text{ M}\Pi a,
$$
  
де  $k = 1.4 - \text{показник адіабати для двохатомних газів.$ 

Температура в кінці адіабатного стиску:

$$
T_2 = \frac{p_2 \cdot v_2}{R} = \frac{0.721 \cdot 10^6 \cdot 0.252}{287} = 633 \text{ K}.
$$

Параметри точки 3.

 $v_3 = v_2 = 0.252 \text{ m}^3/\text{kr};$ 

Температуру в кінці процесу знаходимо з співвідношення для ізохорного процесу:

$$
\frac{p_3}{p_2} = \frac{T_3}{T_2}; T_3 = \lambda \cdot T_2 = 1,3 \cdot 633 = 823 \text{ K}.
$$

Параметри точки 4.

$$
v_4 = v_1 = 0.857 \,\mathrm{m}^3/\mathrm{kr},
$$

оскільки процес 4-1 є ізохорним.

Тиск у точці 4 знаходимо за рівнянням адіабати

$$
\frac{p_4}{p_3} = \left(\frac{v_3}{v_4}\right)^k; p_4 = p_3 \cdot \left(\frac{v_3}{v_4}\right)^k = 0.937 \cdot \left(\frac{0.252}{0.0357}\right)^{1.4} = 0.169 \text{ M} \text{Ra}.
$$

Температура повітря наприкінці процесу

$$
T_4 = \frac{p_4 \cdot p_4}{R} = \frac{0.169 \cdot 10^6 \cdot 0.857}{287} = 505 K.
$$

Визначаємо зміну калоричних параметрів, роботу і теплоту в процесах циклу.

Знаходимо ізобарну та ізохорну теплоємності повітря:

$$
c_p = \frac{\mu c_p}{\mu} = \frac{29.1}{29} = 1,003 \text{ }\text{A/K/(KT} \cdot \text{K)},
$$

де  $\mu_{cp} = 29$ , 1 кДж/(кг· K) – мольна ізобарна теплоємність двохатомних газів;
$\mu = 29$  кг/(кмоль·К) – маса 1 моля повітря.  $c_v = c_p - R = 1.003 - 0.287 = 0.716 \text{ K} \mu \text{K} / (\text{K} \cdot \text{K})$  - масова ізохорна теплоємність.

Процес 1 -2 адіабатний Зміна внутрішньої енергії  $\Delta u = c_v (T_2 - T_1) = 0,716 \cdot (633 - 388) = 175 \text{K} \text{J} \text{K} / \text{K} \text{r}$ 

Зміна ентальпії

$$
\Delta h = c_p \cdot (T_2 - T_1) = 1,003 \cdot (633 - 388) = 246 \text{ KJ/Kr}.
$$

Зміна ентропії газу

 $\Delta s = 0$ .

Кількість підведеної теплоти в процесі

 $q = 0$ .

Робота газу

$$
l = \Delta u = -175 \text{K} \mu \text{K} / \text{K} \text{F}.
$$

Процес 2-3 ізохорний

$$
\Delta u = c_v (T_2 - T_1) = 0,716 (823 - 633) = 136 \text{ kJ/K/Kr},
$$
  
\n
$$
\Delta h = c_p \cdot (T_3 - T_2) = 1,003 \cdot (823 - 633) = 191 \text{ kJ/K/Kr},
$$
  
\n
$$
\Delta s = c_v \ln \frac{\tau_3}{\tau_2} = 0,716 \ln \frac{823}{633} = 0,19 \text{ kJ/K/(KT} \cdot \text{K}),
$$
  
\n
$$
q = \Delta u = 136 \text{ kJ/K/Kr},
$$
  
\n
$$
l = 0.
$$

Процес 3 – 4 адіабатний

 $\Delta u = c_v (T_4 - T_3) = 0,716 (505 - 823) = -228$  k $\Delta w / kT$ ,  $\Delta h = c_p \cdot (T_2 - T_1) = 1{,}003 \cdot (505 - 823) = -319 \text{ kJ/K/Kr},$  $\Delta s = 0$ ,  $q = 0$ ,

$$
l = -\Delta u = 228 \text{ KJ/K/r}.
$$

Процес 4-1 ізохорний

 $\Delta u = c_v (T_1 - T_4) = 0.716 \cdot (388 - 505) = -84 \text{ K} \mu/\text{K}$  $\Delta h = c_p (T_1 - T_4) = 1,003 \cdot (388 - 505) = -117 \text{ KJ/K/Kr},$  $\Delta s = c_v \ln \frac{t_1}{T_4} = 0.716 \ln \frac{366}{505} = -0.19 \text{ K} \ln(\text{K} \cdot \text{K}),$  $q = \Delta u = -84 \text{ K} \mu \text{K} / \text{K} \Gamma$ ,  $l = 0$ .

Перевірка результатів розрахунку характеристик процесів

$$
\sum \Delta u = \Delta u_{1\text{-}2} + \Delta u_{2\text{-}3} + \Delta u_{3\text{-}4} + \Delta u_{4\text{-}1} = 175 + 136 - 228 - 84 = 0;
$$
\n
$$
\sum \Delta h = \Delta h_{1\text{-}2} + \Delta h_{2\text{-}3} + \Delta h_{3\text{-}4} + \Delta h_{4\text{-}1} = 246 + 191 - 319 - 117 \approx 0;
$$
\n
$$
\sum \Delta s = \Delta s_{1\text{-}2} + \Delta s_{2\text{-}3} + \Delta s_{3\text{-}4} + \Delta s_{4\text{-}1} = 0 + 0,19 + 0 - 0,19 = 0.
$$

Характеристики циклу.

Кількість теплоти підведеної до робочого тіла за цикл:

 $q_1 = q_{2-3} = 136 \text{ K} \mu \text{K} / \text{K} \text{K}.$ 

Кількість відведеної теплоти від газу за цикл:  $q_2 = |q_{4-1}| = 84 \text{ K} \mu \text{K} / \text{K} \Gamma.$ 

Термічний ККД циклу:

$$
\eta_t = \frac{l_{\pi}}{q_1} = \frac{52}{136} = 0.38.
$$

**Задача. 11.3**. Для ідеального циклу поршневого двигуна внутрішнього згорання з підведенням теплоти при v = соnst (рис. 11.4) визначити параметри в характерних точках, одержану роботу, термічний к.к.д., кількість підведеного і відведеного тепла, якщо початковий тиск та температура відповідно  $p_1$  і  $t_1$ ;  $\varepsilon$  =  $3,6$ ;  $\lambda = 3,33$ ;  $k = 1,4$ .

Таблиця 11.3. Вихідні дані до задачі 11.3.

| Перша цифра<br>шифру | $p_1$ , бар | Друга цифра<br>шифру | $t_1,^{\circ}C;$ |
|----------------------|-------------|----------------------|------------------|
|                      | 0,8         |                      | 16               |
| $\overline{2}$       | 0,9         | $\overline{2}$       | 18               |
| 3                    | 1,0         | 3                    | 20               |
| 4                    | 1,1         | $\overline{4}$       | 22               |
| 5                    | 1,2         | 5                    | 24               |
| 6                    | 1,3         | 6                    | 26               |
| 7                    | 1,4         | 7                    | 28               |
| 8                    | 1,5         | 8                    | 30               |
| 9                    | 1,6         | 9                    | 32               |
|                      | 1,7         |                      | 34               |

## **Розв'язання**

Вихідні дані:  $p_1 = 1$ бар;  $t_1 = 20$  °С. Розрахунок проводимо для 1кг повітря. Точка 1:

 $P_1= 1$  бар;  $t_1 = 20$  °C;

Питомий об'єм повітря визначаємо із рівняння стану:

$$
v_1 = \frac{RT_1}{p_1} = \frac{287.293}{1.10^5} = 0.84 \text{ m}^3/\text{kr}
$$
  
Fourier 2:

Точка 2:

Оскільки ступінь стиснення:

$$
\varepsilon = \frac{v_1}{v_2} = 3.6
$$

To  $v_2 = \frac{v}{2}$  $\frac{\partial}{\partial \epsilon} = \frac{0}{3}$  $\frac{0.84}{3.6} = 0.233$   $\frac{\text{m}^3}{\text{K}}$ .

Температура в кінці адіабатного стиснення визначається із співвідношення:

$$
T_2 = T_1 \left(\frac{v_1}{v_2}\right)^{k-1} = 293 \cdot 3{,}6^{0,4} = 489 \text{ K};
$$

Тиск в кінці адіабатного стиснення

$$
p_2 = \frac{RT_2}{v_2} = \frac{287 \cdot 489}{0,233 \cdot 10^5} = 0,622 \text{ } \text{Gap}.
$$

Точка 3:

Питомий об'єм  $v_3 = v_2 = 0.233 \,\mathrm{m}^3/\mathrm{kr}.$ Із співвідношення параметрів в процесі (лінія 2-3) одержимо

$$
\frac{p_3}{p_2} = \frac{T_3}{T_2} = \lambda = 3.33.
$$

Відповідно,

$$
p_3 = p_2 \lambda = 6.02 \cdot 3.33 = 20 \text{ } \text{ }6\text{ap};
$$

$$
T_3 = T_2 \lambda = 489 \cdot 3{,}33 = 1628 \text{ K}.
$$

Точка 4:

Питомий об'єм  $v_4 = v_1 = 0{,}84 \frac{\text{m}^3}{\text{Kr}}$ .

Температура в кінці адіабатного розширення

$$
T_4 = T_3 \left(\frac{v_3}{v_4}\right)^{k-1} = T_3 \left(\frac{v_2}{v_1}\right)^{k-1} = 1628 \frac{1}{3.6^{0.4}} = 976K.
$$

Тиск в кінці адіабатного розширення визначається із співвідношення параметрів в ізохорному процесі (лінія 4-1):

$$
p_4 = p_1 \frac{T_4}{T_1} = 1 \cdot \frac{976}{293} = 3{,}33 \text{ 6ap.}
$$

Кількість підведеного тепла:

$$
q_1 = c_v (T_3 - T_2) = 0.722 (1628 - 489) = 825 \frac{\text{K/1}}{\text{K}} / \frac{\text{K}}{\text{K}}
$$

$$
q_2 = c_v (T_4 - T_1) = 0.722 (976 - 293) = 495 \frac{\text{K}{\text{L}}}{\text{K}} / \frac{\text{K}}{\text{K}}.
$$

Термічний коефіцієнт циклу визначаємо за формулою

$$
\eta_t = \frac{825 - 495}{825} = 0.4 = 40\%
$$

Або за формулою

$$
\eta_t = 1 - \frac{1}{\varepsilon^{k-1}} = 1 - \frac{1}{3.6^{0.4}} = 0.4 = 40\%.
$$

Робота циклу

$$
l_0 = q_1 - q_2 = 330 \frac{\text{K}}{\text{K}} / \frac{\text{K}}{\text{K}}.
$$

#### **Методичні рекомендації**

При вивчені цієї теми необхідно звернути увагу, що для розрахунків термодинамічних процесів у двигунах внутрішнього згорання можна використовувати співвідношення для ідеальних газів, необхідно засвоїти показники, за якими проводять аналіз циклів теплових двигунів, принцип побудови індикаторної діаграми та побудову ідеалізованих циклів двигунів внутрішнього згорання.

### **Питання для самоперевірки**

1. На які групи поділяються теплові двигуни?

2. Поясніть, що характеризує термічний коефіцієнт корисної дії, внутрішній к.к.д., відносний внутрішній к.к.д., ефективний к.к.д.

3. Який принцип побудови індикаторної діаграми?

4. Нарисуйте індикаторну діаграму карбюраторного і дизельного двигуна. Поясніть термодинамічні процеси, які там проходять.

5. Представте теоретичні діаграми двигунів внутрішнього згорання з підведенням теплоти по ізохорні, ізобарі і із змішаним підведенням теплоти.

6. Порівняйте цикли двигунів внутрішнього згорання. Які із цього можна зробити висновки?

# **РОЗДІЛ 12. Цикли паросилових установок (ПСУ)**

Теплові паросилові установки дають біля 80% енергії, яка виробляється в країні. В основному вони працюють за циклом Ренкіна. Принципова схема паросилової установки показана на рисунку 12.1.

В паросилових установках продукти згорання палива безпосередньо не приймають участь в робочому циклі, вони є тільки джерелом теплоти, а робочим тілом служить пара, найчастіше це водяна пара. Волога насичена пара із котла 1 поступає в пароперегрівач 2, де за рахунок теплоти димових газів нагрівається до стану перегрітої пари. Далі пара поступає в парову турбіну 3, де теплова енергія пари перетворюється в кінетичну енергію. В конденсаторі 5 проходить повна конденсація водяної пари і вода насосом 6 подається назад в котел.

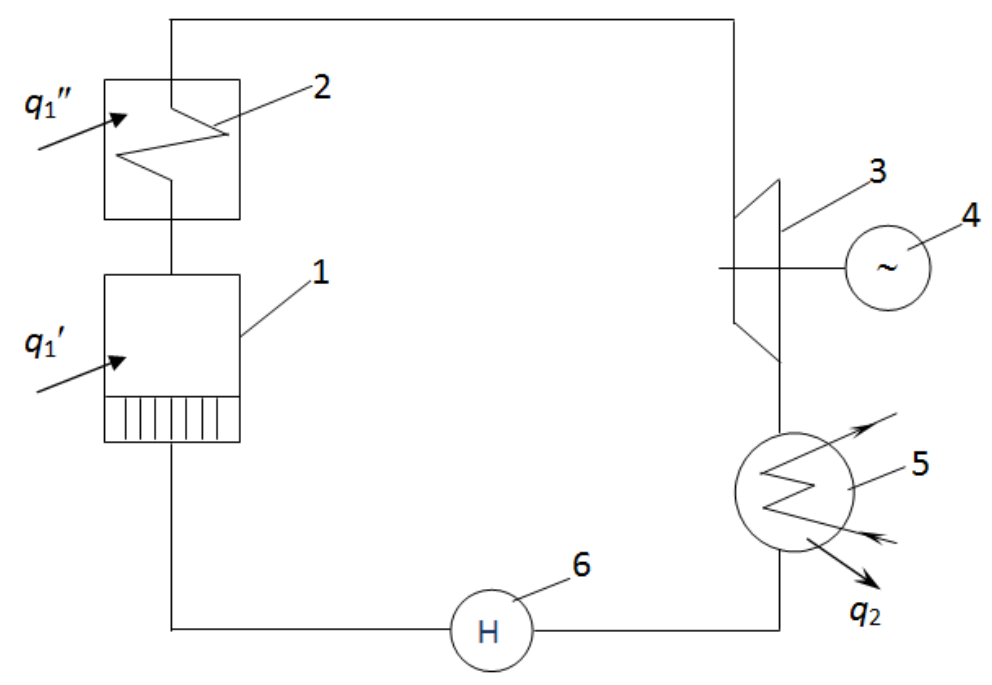

Рис. 12.1. Принципова схема паросилової установки 1– паровий котел, 2 – пароперегрівач, 3 – парова турбіна

### **Цикл Ренкіна паросилової установки**

Графічне зображення циклу показано на рисунку 12.2. Процес підведення теплоти 4-5-6-1 в котлі і 6-1 в пароперегрівачу проходить при постійному тиску. В турбіні (процес 1-2) проходить адіабатне розширення пари до стану вологої насиченої пари. Конденсація пари і відведення теплоти проходить при постійному тиску і об'ємі. Процес 2-3 є одночасно ізобарним і ізотермічним.

Оскільки вода практично нестислива, то в процес подачі води 3-4 є ізохорним, в *TS* – координатах точка 3 і 4 співпадають. Робота, яка витрачається на стиснення в 3-4-8-7 є значно меншою ніж в циклі Карно.

Термічний ККД циклу Ренкіна може бути визначений з загального виразу:

$$
\eta_{t}=\frac{l}{q_{1}},
$$

де *l* – робота в циклі;

*q*<sup>1</sup> – кількість підведеної теплоти.

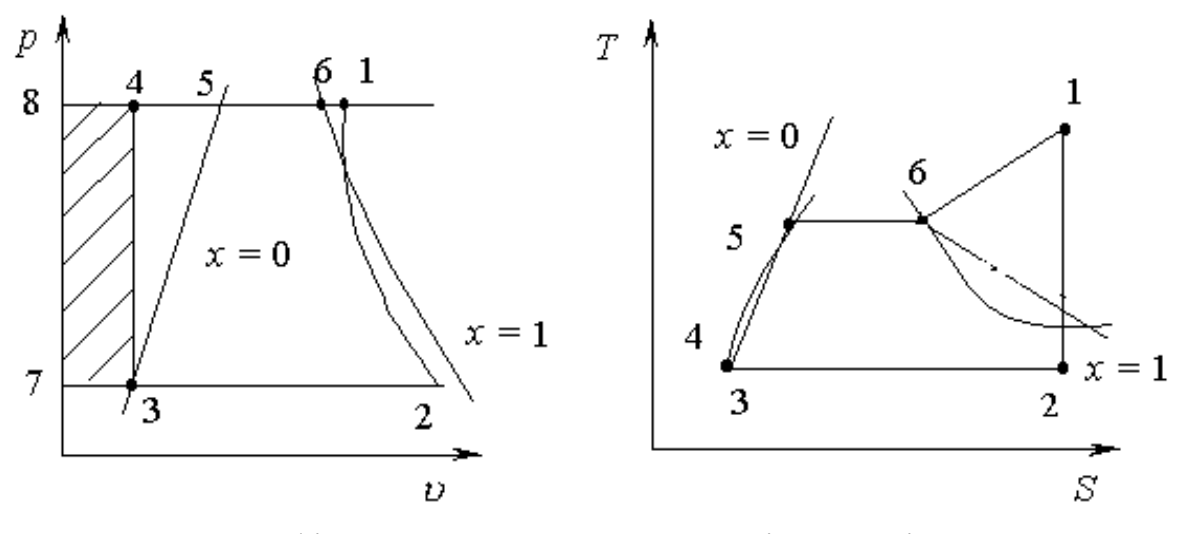

Рисунок 12.2. Графічне зображення циклу Ренкіна в PV і TS координатах

Теплота надається робочому тілу на ділянках 4-5-6-1 при постійному тиску. Її можна визначити як

$$
q_1 = h_1 - h_2' \tag{12.1}
$$

де *h*<sup>1</sup> *–* ентальпія пари на вході в турбіну, Дж;  $h_2^\prime$ – ентальпія живильної води, Дж.

Теплота, віддана парою в конденсаторі при постійному тиску на ділянках 2-3 буде рівна  $q_2 = h_2 - h_2'$  $_2^{\prime}$ , де  $h_2$  — ентальпія пари, яка виходить із турбіни.

$$
\eta_{t} = \frac{q_{1} - q_{2}}{q_{1}} = \frac{h_{1} - h_{2}^{\prime} - (h_{2} - h_{2}^{\prime})}{h_{1} - h_{2}^{\prime}} = \frac{h_{1} - h_{2}}{h_{1} - h_{2}^{\prime}}.
$$
\n(12.2)

Зручно визначити ККД циклу паросилової установки за допомогою h*–s* – діаграми, де *h<sup>1</sup>* і *h<sup>2</sup>* визначаються за відомими початковими і кінцевими параметрами адіабатного процесу розширення пари в турбіні. *h* /  $\frac{1}{2}$  - визначається за таблицями насиченої пари для тиску  $p_2$ .

На відміну від теоретичного циклу в дійсних циклах процеси протікають необоротно. Робота тертя пари в турбіні перетворюється в теплоту, підвищує ентальпію пари в кінцевому стані від *h*<sup>2</sup> до *h*2*Д*. Тому дійсний процес адіабатного розширення пари в турбіні, протікає необоротно зі збільшенням ентропії.

Тоді абсолютний внутрішній ККД для циклу Ренкіна:

$$
\eta_1 = \frac{l_i}{q_1} = \frac{h_1 - h_{2\pi}}{h_1 - h'_2}.
$$
\n(12.3)

 $\eta_i$  - сучасних паросилових установок становить 0,35.

Для підвищення ККД паросилової установки використовують попередній підігрів живильної води за рахунок відпрацьованої пари (регенеративний цикл), вторинний перегрів пари (цикл з вторинним перегрівом), комбіноване використання тепла (теплофікаційний цикл).

Особливістю регенеративного циклу є те, що конденсат після конденсатора попередньо підігрівається в спеціальних теплообмінниках парою, яку відбирають із проміжних ступенів турбіни. Практично є доцільним використання 6-8 ступеней.

Щоб уникнути підвищення вологості в кінці адіабатного розширення за допустиму межу використовують вторинний або проміжний перегрів пари (рис. 12.3). Суть проміжного перегріву полягає в тому, що пару після розширення 1- 2 / в першій ступені турбіни *І* при постійному тиску *рпр,* пару вторинно перегрівають в другому перегрівачі  $\varPi\Pi_2$  до температури  $T_1$ */ T* . В результаті вторинного перегріву степінь сухості пари збільшується, одночасно може підвищуватись і термічний коефіцієнт циклу.

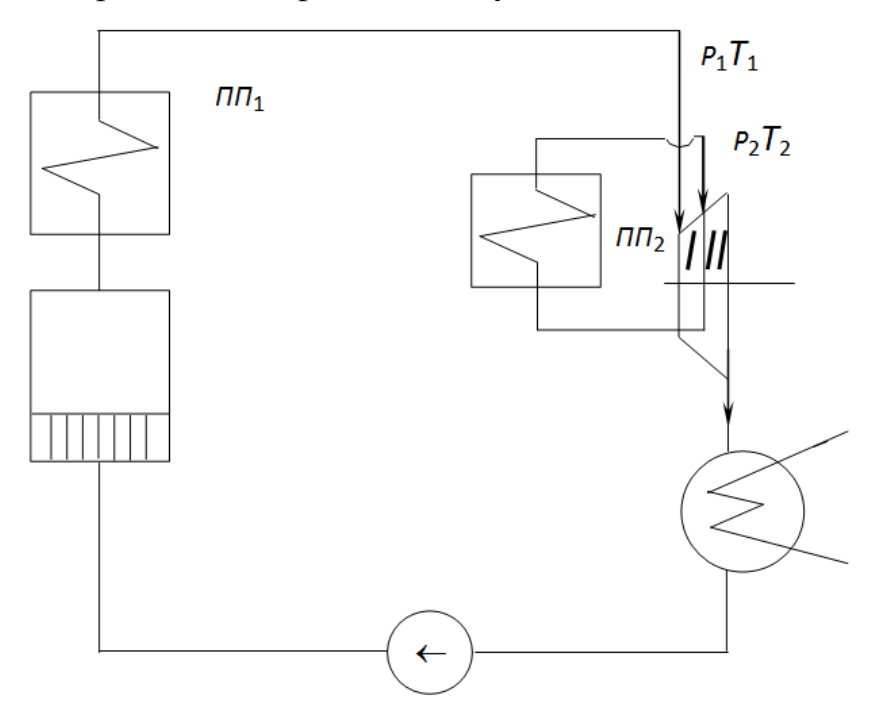

Рисунок 12.3. Принципова схема паросилової установки з вторинним перегрівом пари

#### **Теплофікаційний цикл**

В описаних циклах значна частина теплоти (більше 50%), що надається парі в паровому котлі, відводиться в конденсаторі. Вода, яка має температуру 25-30*°С* не може бути використана в опалювальних системах або для технологічних нужд.

Щоб в подальшому використовувати теплоту необхідно підвищити її температуру, для цього необхідно підвищити тиск пари, яка виходить із турбіни. Такі установки працюють з погіршеним вакуумом або з протитиском. Поряд з виробництвом електроенергії вони відпускають теплоту в вигляді пари або гарячої води і називаються теплофікаційними (ТЕЦ). Схема і цикл показані на рисунку 12.4 та 12.5.

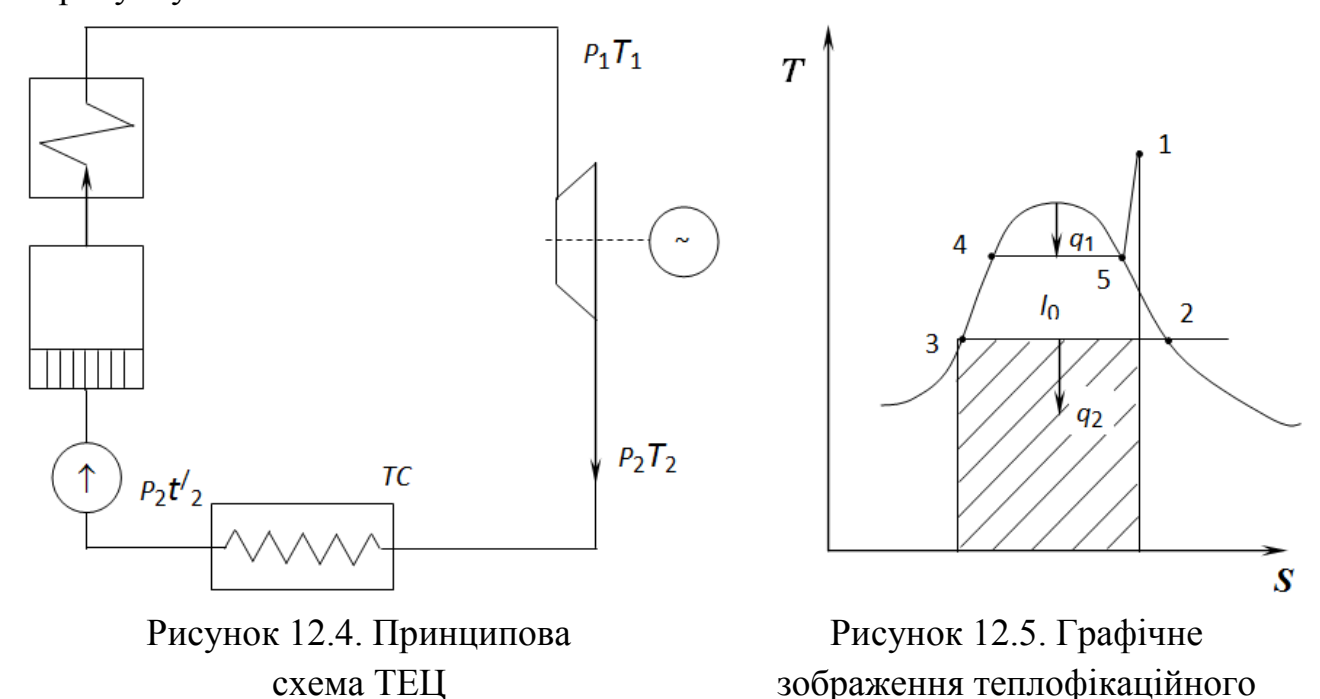

Підвищення протитиску приводить до зменшення електричної енергії і термічного ККД, але загальне використання теплоти *qвих* при цьому значно підвищується.

$$
q_{\text{aux}} = l_0 + q_2,\tag{12.4}
$$

циклу

Комбінований спосіб виробництвом електроенергії і теплової енергії є одним з головних методів підвищення економічності теплових електростанцій і служить основою теплофікації.

Характеристикою комбінованого процесу буде служити відношення використаної енергії *l*o*+q*<sup>2</sup> до підведеної теплоти в процесі *q*<sup>1</sup>

$$
\eta_{i,T} = \frac{q_{\text{aux}}}{q_1} = \frac{(h_1 - h_2) + (h_2 - h_2')}{h_1 - h_2'}.
$$
\n(12.5)

| $\eta_{i,T} = \frac{q_{\text{aux}}}{q_i} = \frac{(h_1 - h_2) + (h_2 - h_2')}{h_i - h_2'}.$<br>(12.5)                                                                                                    |                                                            |          |                                                                                                    |             |  |  |
|----------------------------------------------------------------------------------------------------|------------------------------------------------------------|----------|----------------------------------------------------------------------------------------------------|-------------|--|--|
| В ідеальних випадках, коли вся теплота $q_2$ використовується $\eta_{iT}$ = 100%. В<br>дійсності $\eta_{iT}$ досягає 60-80%.<br>Задача 12.1. Паросилова установка працює за циклом Ренкіна. Параметри                                                                                                    |                                                            |          |                                                                                                    |             |  |  |
|                                                                                                    |                                                            |          | початкового стану: p <sub>1</sub> ; t <sub>1</sub> . Тиск в конденсаторі p <sub>2</sub> . Визначити термічний |             |  |  |
|                                                                                                    | коефіцієнт корисної дії. Вихідні дані взяти з таблиці 12.1 |          |                                                                                                    |             |  |  |
|                                                                                                    |                                                            |          | Таблиця 12.1. Вихідні дані до задачі 12.1.                                                                    |             |  |  |
| Перша                                                                                                    | $p_1$ , бар                                                | $t_1, C$ | Друга цифра                                                                                                   | $p_2$ , кПа |  |  |
| цифра шифру                                                                                                    |                                                            |          | шифру                                                                                                    |             |  |  |
| 1                                                                                                    | 5                                                          | 400      | $\mathbf 1$                                                                                                   | 4,0         |  |  |
| $\overline{2}$                                                                                                    | 6                                                          | 350      | $\overline{2}$                                                                                                | 5,0         |  |  |
| 3                                                                                                    | $\overline{7}$                                             | 450      | 3                                                                                                    | 4,5         |  |  |
| $\overline{4}$                                                                                                    | 8                                                          | 300      | $\overline{4}$                                                                                                | 4,5         |  |  |
| 5                                                                                                    | 9                                                          | 360      | 5                                                                                                    | 5,0         |  |  |
| 6                                                                                                    | 10                                                         | 380      | 6                                                                                                    | 5,5         |  |  |
| $\overline{7}$                                                                                                    | 11                                                         | 400      | $\overline{7}$                                                                                                | 6,0         |  |  |
| 8                                                                                                    | 12                                                         | 420      | 8                                                                                                    | 4,0         |  |  |
| 9                                                                                                    | 13                                                         | 450      | 9                                                                                                    | 4,5         |  |  |
| $\overline{0}$                                                                                                    | $\overline{4}$                                             | 250      | $\overline{0}$                                                                                                | 4,8         |  |  |
| Приклад розв'язання<br>Вихідні дані: р <sub>1</sub> = 20 бар, t <sub>1</sub> = 300°С, р <sub>2</sub> = 0,04 бар.<br>Термічний к.к.д. циклу Ренкіна визначаємо за формулою:                                                                                                    |                                                            |          |                                                                                                    |             |  |  |
| $\eta_t = \frac{n_1 - n_2}{h_1 - h_2}.$                                                                                                    |                                                            |          |                                                                                                    |             |  |  |
| Ентальпію $h_1$ знаходимо за h-s діаграмою водяної пари на перетині ліній<br>$p_1 = 20$ бар та $t_1 = 300$ °С. Отримали: $h_1 = 3019$ кДж/кг.<br>Процес адіабатного розширення пари в турбіні проходить на діаграмі<br>вертикально вниз до перетину з тиском $p_2 = 0.04$ бар. $h_2 = 2036$ кДж/кг.<br>Значення ентальпії конденсату водяної пари при тиску $p_2 = 0.04$ бар<br>знаходимо за таблицями води і насиченої водяної пари або як $h_2^1 = c_p t_m$ де $t_H$ -<br>температура насичення водяної пари при даному тиску. $h'_2 = 121.4 \text{ K} \mu/\text{K}$ г.<br>Отже: |                                                            |          |                                                                                                    |             |  |  |
|                                                                                                    |                                                            | 81       |                                                                                                    |             |  |  |

Таблиця 12.1. Вихідні дані до задачі 12.1.

### **Приклад розв'язання**

$$
\eta_t = \frac{h_1 - h_2}{h_1 - h_2'}.
$$

$$
\eta_t = \frac{3019 - 2036}{3019 - 121.4} = 0.339.
$$

Задача 12.2. В паросиловій установці, яка працює при параметрах р<sub>1</sub>, t<sub>1</sub>, та р<sub>2</sub> введено вторинний перегрів пари при р<sup>/</sup> до початкової температури  $t_1' =$ t<sub>1</sub> °C. Визначити термічний к.к.д. циклу з вторинним перегрівом пари. Вихідні дані взяти з таблиці 12.2.

| Перша            | $p_1$ , $\bar{0}$ ap | $t_1, {}^{\circ}C$ | $p_2$ , к $\Pi$ а | Друга            | $p'$ , бар |
|------------------|----------------------|--------------------|-------------------|------------------|------------|
| цифра            |                      |                    |                   | цифра            |            |
| шифру            |                      |                    |                   | шифру            |            |
| 1                | 150                  | 400                | 4,0               | 1                | 30         |
| $\overline{2}$   | 130                  | 350                | 5,0               | $\overline{2}$   | 20         |
| 3                | 100                  | 450                | 4,5               | 3                | 10         |
| $\overline{4}$   | 80                   | 300                | 4,5               | $\overline{4}$   | 10         |
| 5                | 70                   | 360                | 5,0               | 5                | 10         |
| 6                | 100                  | 380                | 5,5               | 6                | 20         |
| 7                | 110                  | 400                | 6,0               | 7                | 30         |
| 8                | 100                  | 420                | 4,0               | 8                | 40         |
| 9                | 130                  | 450                | 4,5               | 9                | 20         |
| $\boldsymbol{0}$ | 140                  | 250                | 4,8               | $\boldsymbol{0}$ | 20         |

Таблиця 12.2. Вихідні дані до задачі 12.2.

## **Розв'язання**

Вихідні дані: р<sub>1</sub> = 110 бар; t<sub>1</sub> = 500 °C; р<sub>2</sub> = 0,04 бар, р<sup>/</sup> = t<sub>1</sub><sup>/</sup> = t<sub>1</sub> = 500 °C. Використовуємо h-s діаграму водяної пари. Позначаємо відповідні точки і процеси. За діаграмою визначаємо:

 $h_1 = 3360 \text{ K} \mu/\text{K}$ г;  $h_2 = 2176$  кДж/кг;  $h_3 = 2996 \text{ KJ}$ ж/кг;  $h_4 = 3456$  кДж/кг;  $h_2^{\prime} = 121,4 \ \text{X/K}$ г. Робота 1 кг пари до вторинного перегріву:  $h_1 - h_3 = 3360 - 2996 = 364$  k $\text{L}$ ж/кг.

Робота 1 кг пари після вторинного перегріву:  $h_4 - h_2 = 3456 - 2176 = 1280 \text{ KJ/K}$ KT.

Сумарна робота 1кг пари:

$$
l_0 = (h_1 - h_3) + (h_4 - h_2) = 364 + 1280 = 1644 \text{ kJ/K/r}.
$$

Підведена в циклі кількість теплоти у паровому котлі:

$$
h_1 - h_2' = 3360 - 121.4 = 3238.6 \text{ KJ/K}
$$

а при вторинному перегріві:

 $h_4$  -  $h_3 = 3456 - 2996 = 460$  кДж/кг.

Термічний к.к.д. циклу з вторинним підігрівом пари:

$$
\eta_t = \frac{(h_1 - h_3) + (h_4 - h_2)}{(h_1 - h_2') + (h_4 - h_3)} = \frac{1644}{3698.6} = 0445
$$

#### **Методичні вказівки**

При вивчені цієї теми здобувачі повинні засвоїти особливість паросилових установок як теплових двигунів, термодинамічні процеси, які проходять у паросилових установках, шляхи підвищення ККД установок.

#### **Питання для самоперевірки**

1. Для чого використовуються паросилові установки? Як вони працюють?

2. Нарисуйте принципову схему циклу Ренкіна. Назвіть окремі складові циклу і процеси, які там проходять. Наведіть цикл Ренкіна в p-v і T-s координатах.

3. Нарисуйте цикл Карно паросилової установки.

4. Наведіть формулу для визначення термічного коефіцієнта корисної дії циклу Ренкіна. Як впливає початковий тиск і температура на

5. Наведіть принципову циклу Ренкіна з регенерацією теплоти. З яких співвідношень визначають Частку пари на регенеративний підігрів води.

6. Наведіть вираз для визначення термічного коефіцієнту корисної дії циклу з регенерацією теплоти.

7. Наведіть цикл з проміжним перегрівом пари і поясніть принцип дії. Визначіть термічний коефіцієнт циклу.

8. Наведіть принципову схему теплофікаційного циклу.

## **РОЗДІЛ 13. Цикли холодильних установок**

Холодильні установки використовують в харчовій промисловості і побуті, при заморожуванні ґрунту в будівництві тунелів і каналів, в хімічній і газовій промисловості при спалюванні газу, кондиціюванні повітря. Холодильні установки працюють за зворотними циклами.

## **Цикл повітряної холодильної установки**

Повітря із холодильника 1 (рис. 13.1), яке охолоджує приміщення 5 всмоктується в циліндр компресора 2 (процес a–1 на рисунку 13.2), де стискується (процес 1-2).

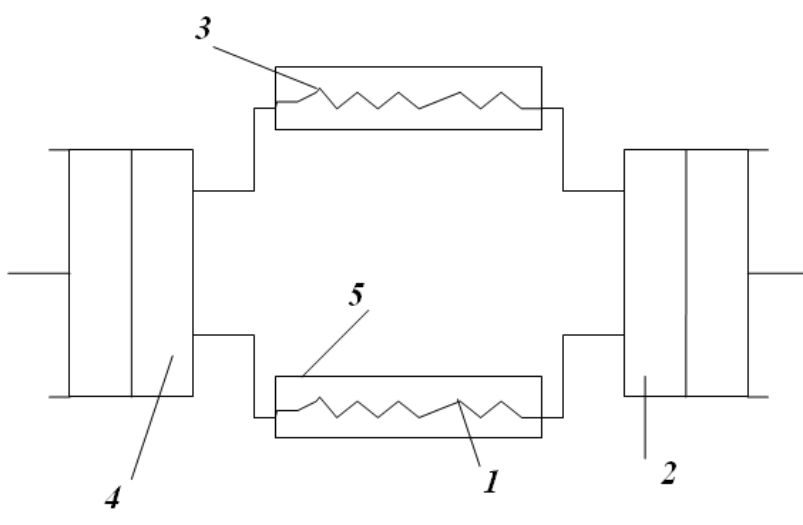

Рисунок 13.1. Схема повітряної холодильної установки 1 – холодильник, 2 – компресор, 3 – теплоприймач, 4 –– розширювальна машина, 5 – охолоджувальне приміщення

При стискуванні температура повітря підвищується від  $T_1$  до  $T_2$  (процес 1-2). Стиснуте повітря виштовхується з циліндра компресора (процес 2-b) в теплоприймач 3, де ізобарно охолоджується до температури Т<sub>3</sub>, віддаючи теплоту охолоджуючій воді:  $q_1 = C_{\rho m1}(T_2 - T_3)$ .

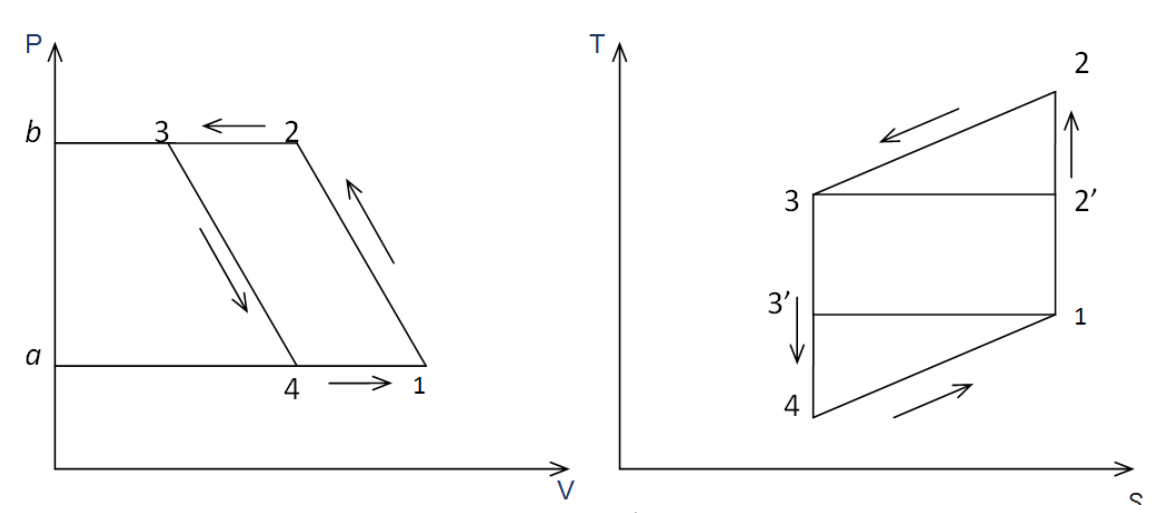

Рисунок 13.2. Теоретичний цикл повітряної холодильної установки

Охолоджене повітря при тиску *P*<sup>3</sup> поступає в циліндр розширювальної машини 4 (процес в-3). Тут проходить процес його адіабатичного розширення від  $P_3$  до  $P_4 = P_1$  з виконанням роботи.

При адіабатичному розширенні повітря температура його знижується до 203...213*К*.

Охолоджене повітря з циліндра розширювальної машини виштовхується в холодильник 1 (процес 4-1), де ізобарно нагрівається (4-1), забираючи від середовища приміщення кількість теплоти  $q_2 = C_{\text{cm2}}(T_1 - T_4)$ .

Робота циклу *l<sup>ц</sup>* = *q*<sup>1</sup> – *q*2. Холодильний коефіцієнт установки визначаємо наступним чином:  $t_q - q_1 - q_2$ . A COO AN IBRATA ROCC

DM:  
\n
$$
\chi = \frac{q_2}{l_u} = \frac{q_2}{q_1 - q_2} = \frac{C_{pm2}(T_1 - T_4)}{C_{pm1}(T_2 - T_3) - C_{pm2}(T_1 - T_4)}.
$$
\n(13.1)

Приймаємо *Cm*<sup>1</sup> = *Cm*2 і після відповідних перетворень одержимо:

$$
\chi_{nx} = \frac{1}{T_2/T_1 - 1} = \frac{T_1}{T_2 - T_1}.
$$
\n(13.2)

Холодильний коефіцієнт називають також питомою холодопродуктивністю *q*0, яка показує кількість відібраної від холодильного джерела теплоти на одиницю затраченої роботи.

Цикл повітряної холодильної установки малоефективний. Крім того повітря має малу теплоємність, в результаті чого потрібний його великий об'єм.

#### **Цикл парової холодильної установки**

Використання в холодильних установках замість повітря парів низькокиплячих рідин дає можливість здійснювати зворотний цикл Карно, так як в області вологої пари ізобари є одночасно ізотермами.

Компресор (рис. 13.3) засмоктує з випарника 3 пару холодильного агенту і стискує її по адіабаті 1-2 (рис. 13.4). В результаті стиснення, температура холодильного агенту підвищується до температури вищої ніж температура навколишнього середовища. В конденсаторі охолоджуюча вода відводить тепло і пара холодильного агенту конденсується 2-3.

При проходженні через дросель 5, конденсат дроселюється до тиску в випарнику і частково випаровується. В результаті цього його температура знижується (процес 3-4), далі конденсат поступає в випарник де випаровується, забираючи тепло з камери 1.

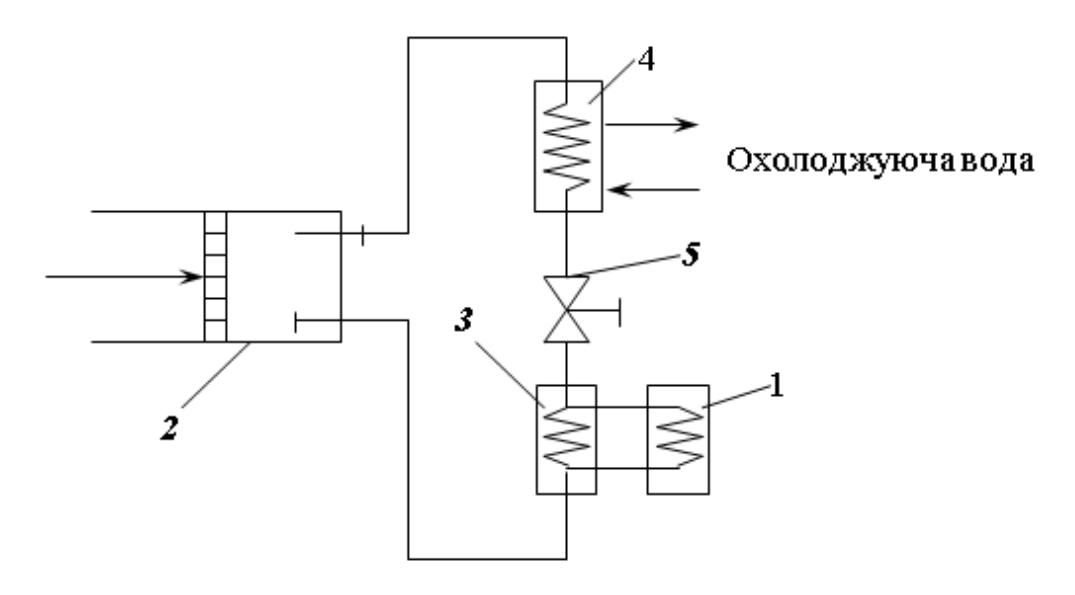

Рисунок 13.3. Схема парової холодильної установки.

Реальний цикл парової компресорної холодильної установки відрізняється від зворотного циклу Карно (рис. 13.5) наступним:

1) машина для розширення холодильного агенту замінена невеликого розміру дроселем;

2) перед подачею вологої пари в компресор вона сепарується до стану сухої насиченої пари, в результаті цього процес стиснення проходить в області перегрітої пари 1'-2', що призводить до збільшення холодильної потужності

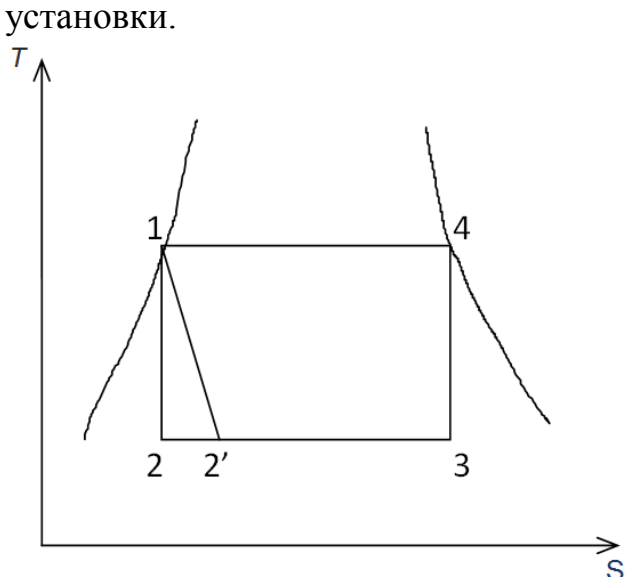

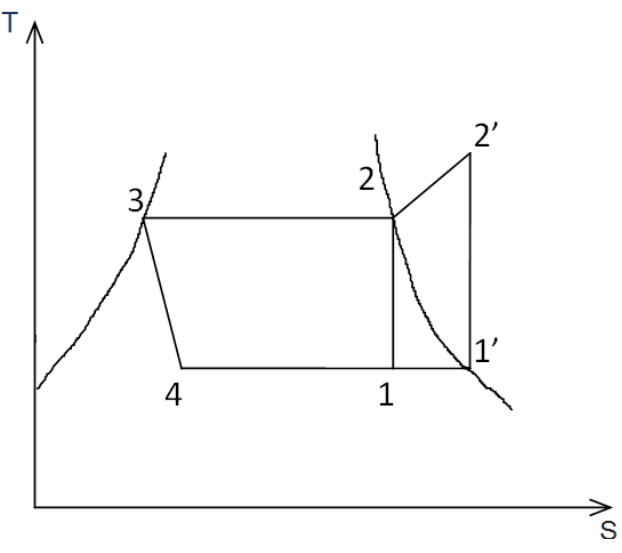

Рисунок 13.4. Цикл Карно холодильної машини

Рисунок 13.5. Зображення циклу парової компресорної установки на TS – діаграмі.

Холодильний ККД визначається по формулі:  $\chi = |q_2| / |l_0| = (h_1' - h_4')/(h_2' - h_1').$  (13.3)

#### **Тепловий насос**

Тепловий насос – це машина призначена для поглинання теплоти з навколишнього середовища і передачі її об'єкту з більш високою температурою.

На рисунку 13.3. представлено схему теплового насосу, основними елементами якого є: компресор 1, конденсатор 2, регулюючий вентиль 3 і випарник 4, які складають звичайну компресорну холодильну установку. Випаровування холодильного агенту в випарнику проходить за рахунок холодної води з якого-небудь водоймища. Подача води в випарник проходить за допомогою насосу 5. Охолоджена в випарнику вода скидається далі в водоймище. Конденсація виштовхнутого із компресора агента здійснюється в конденсаторі водою із зворотної лінії системи опалення. Підігріта в конденсаторі вода направляється в прилади опалювання 9, розміщені в опалюваному приміщенні 7. Циркуляція води в системі опалення здійснюється насосом 6.

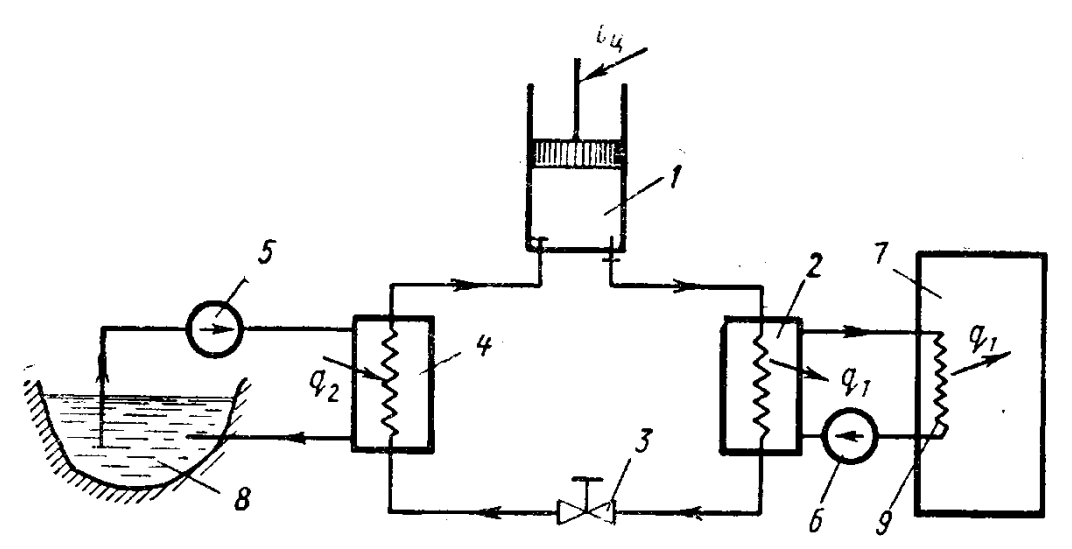

Рисунок 13.6. Схема теплового насосу

Ефективність теплового насосу оцінюється опалювальним коефіцієнтом  $\omega = |q_1| / |l_0|$ , (13.4)

де *q*<sup>1</sup> - питома теплота, яка виділяється при конденсації холодильного агенту в конденсаторі, Вт;

*l*<sup>0</sup> - питома робота, яка затрачається на привід компресора, Дж.

**Задача 13.1.** У повітряній холодильній установці при стискуванні повітря його температура підвищується від  $T_1$  до  $T_2$ . Стиснуте повітря виштовхується з циліндра компресора в теплоприймач, де охолоджується до температури Т<sub>3</sub>, віддаючи охолоджуючій воді теплоту *q*<sup>1</sup> = 130 кДж/кг. Кінцева температура циклу  $T_4$ .

Визначити роботу циклу повітряної холодильної установки, її холодильний коефіцієнт та температуру Т<sub>3</sub> до якої повітря охолоджується в теплоприймачі. Вихідні дані взяти з таблиці 13.1.

| Перша       | $T_1, {}^{\circ}K$ | $T_2, {}^{\circ}K$ | Друга цифра    | $T_4, {}^{\circ}K$ |
|-------------|--------------------|--------------------|----------------|--------------------|
| цифра шифру |                    |                    | шифру          |                    |
|             |                    |                    |                |                    |
|             | 250                | 405                |                | 170                |
| 2           | 255                | 410                | $\overline{2}$ | 175                |
| 3           | 260                | 415                | 3              | 180                |
| 4           | 265                | 420                | $\overline{4}$ | 185                |
| 5           | 270                | 425                | 5              | 190                |
| 6           | 275                | 430                | 6              | 195                |
| 7           | 280                | 435                | $\overline{7}$ | 200                |
| 8           | 285                | 440                | 8              | 205                |
| 9           | 290                | 445                | 9              | 210                |
| 0           | 295                | 450                | $\overline{0}$ | 215                |

Таблиця 13.1. Вихідні дані до задачі 13.1.

# **Приклад розв'язання**

Вихідні дані:  $T_1 = 270$ °К;  $T_2 = 425$ °К;  $T_4 = 185$ °К. Роботу циклу можна визначити із формули:

$$
l_u=q_1-q_2
$$

Попередньо визначимо кількість теплоти *q*2, що відводиться від середовища:

$$
q_2 = C_{\rho m2}(T_1 - T_4) = 1,013(270 - 185) = 86,1 \text{ KJ/K}
$$

де *Cm*<sup>2</sup> – теплоємність повітря, (з додатку № 3 для середнього значення температури повітря  $(T_1+T_4)/2 = (270 + 185)/2 = 227.5$  ° K = 45,55 °C),  $C_{\alpha m2}$  $= 1,013$  (кДж/кг·К)

Тоді робота циклу:

$$
l_u = 130 + 86, 1 = 216, 1 \text{ KJ/K/K}
$$

Холодильний коефіцієнт установки визначимо за формулою (13.1):

$$
\chi = 86, 1/(130 + 86, 1) = 0,4
$$

Температуру Т<sub>3</sub>, до якої повітря охолоджується в теплоприймачі визначимо із виразу для визначення кількості теплоти *q*1, що віддається охолоджуючій воді:

$$
q_1 = C_{\rho m 2} (T_2 - T_3).
$$

Звідси:

$$
T_3 = T_2 - q_1 / C_{\rho m1} = 425 - 130/1,013 = 296.7
$$
°K.

**Задачі 13.2.** Тепловий насос працює по зворотному циклу. В якості холодоагенту використовується аміак. Визначити кількість теплоти, яка може бути одержана протягом години в результаті перетворення теплоти низького потенціалу (температура t<sub>1</sub>) в теплоту більш високого потенціалу (температура t<sub>в</sub>). Одержана теплота використовується для опалення будинку. Потужність затрачена на привід компресора 20 кВт.

Вихідні дані взяти з таблиці 13.2.

Таблиця 13.2. Вихідні дані до задачі 13.2.

| Перша цифра шифру |                     | Друга цифра шифру |                               |
|-------------------|---------------------|-------------------|-------------------------------|
|                   | $t_1$ , $\degree C$ |                   | $t_{\rm B}$ , $\rm ^{\circ}C$ |
|                   |                     |                   |                               |
|                   | $-1$                |                   | 16                            |
| $\overline{2}$    | $-2$                | $\overline{2}$    | 18                            |
| 3                 | $-3$                | 3                 | 20                            |
| 4                 | $-4$                |                   | 22                            |
| 5                 | $-5$                | 5                 | 24                            |
| 6                 | $-6$                | 6                 | 26                            |
| 7                 | $-7$                |                   | 18                            |
| 8                 | $-8$                | 8                 | 20                            |
| 9                 | $-9$                | 9                 | 22                            |
|                   | $-10$               |                   | 24                            |

### **Приклад розв'язування**

Вихідні дані:  $t_1 = -5$ °С,  $t_B = 25$ °С

Для вирішення задачі використовуємо таблиці термодинамічних властивостей аміаку, одержимо:

при  $t_1 = t_4 = -5$ ° С:  $s_1' = 4,1022 \text{K} \mu \text{K} / \text{K} \text{F} \cdot \text{K}$ ;  $s_1'' = 8,8756 \text{K} \mu \text{K} / \text{K} \cdot \text{K}$ ;  $r = 1279,5$ кДж/кг∙К,

при  $t_2 = t_3 = t_4 = 25$ °С:  $s_3' = 4,5954 \text{ kJ/K/r-K}; s_2'' = 8,5093 \text{ kJ/K/r-K};$ 

Оскільки

$$
s_2'' = s_1' + (s_1'' - s_1') x_1,
$$

де x<sup>1</sup> – степінь сухості пари в точці 1:  $x_1 = (s_2' - s_1') / (s_1'' - s_1') = (8,5093 - 4,5954) / (8,8756 - 4,1022) = 0,9233.$ 

Степінь сухості пари в точці 4  $x_4 = (s3' - s1') / (s4'' - s4') = (s3' - s1') / (s1'' - s1') = (4,5954 - 4,1022) / (8,8756 4,1022$ ) = 0, 1033.

Кількість теплоти, що одержана на опалювання будинку при температурі випарювання  $t<sub>B</sub> = 25$ °С:

$$
q_6 = h_2'' - h_3' = 1703, 2 - 536, 3 = 1166, 9 \text{ kJx/kr}.
$$

Кількість теплоти, яку одержав холодоагент від навколишнього середовища при  $t_1 = -5$ °С:

$$
q_{\rm H} = r (x_1 - x_4) = 1279,5 (0,9233 - 0,1033) = 1049,2 \text{ kJ/Kr}.
$$

Робота затрачена в циклі

 $l = q_{\text{H}} - q_{\text{G}} = 1049.2 - 1166.9 = -117.7 \text{ K} \mu\text{K} / \text{K} \Gamma$ .

Масові витрати аміака М=N/l =(20⋅3600)/117,7 = 611,7 кг/год.

Кількість теплоти, яку одержали на опалення будинку протягом години:  $Q = q_6 \cdot M = 1166.9 \cdot 611.7 = 713.8 \cdot 10^3 \text{ кДж/кт.}$ 

### **Методичні вказівки**

При вивчені цієї теми необхідно засвоїти, що холодильні установки працюють за зворотними циклами з підведення енергії. Зрозуміти переваги використання парових компресорних установок, термодинамічні процеси, які відбуваються у циклах. Зрозуміти доцільність використання теплових насосів для підняття енергетичного потенціалу робочого середовища шляхом використання енергії навколишнього середовища

## **Питання для самоперевірки**.

1. Для чого використовуються холодильні установки? Наведіть цикл Карно холодильної установки.

2. Наведіть схему і цикл повітряної холодильної установки. Визначте холодильний коефіцієнт повітряної холодильної установки.

3. Наведіть схему та цикл парокомпресорної холодильної установки. Проаналізуйте принцип дії холодильної установки.

4. Наведіть схему паро ежекторної холодильної установки. Поясніть принцип роботи.

5. Наведіть схему теплового насосу.

6. Запишіть формулу для визначення ефективності теплового насосу

**Теплопровідність** – це процес передачі теплоти за рахунок руху та взаємодії мікрочастинок: кінетична енергія атомів і молекул, яка визначає температуру тіла, передається атомам і молекулам у тих областях тіла, де температура нижча.

Необхідною умовою процесу теплопровідності **є різниця температури** в різних точках тіла. Сукупність значень температури для всіх точок простору в даний момент часу називається **температурним полем**.

Якщо температура тіла не змінюється в часі, то таке температурне поле називається **стаціонарним**, якщо змінюється – **не стаціонарним**.

Температура може бути функцією однієї, двох або трьох координат. Відповідно цьому температурне поле може бути одновимірним, двовимірним і тривимірним.

При довільному температурному полі в тілі можна знайти точки з однаковою температурою. Геометричне місце таких точок утворює **ізотермічну поверхню**. Очевидно, що передача теплоти може відбуватися тільки від поверхні з більшою температурою до іншої з меншою температурою. Кількість переданої теплоти буде залежати від різниці температур між цими ізотермічними поверхнями і від віддалі між ними.

Границя відношення зміни температур  $\Delta t$  між двома ізотермічними поверхнями до віддалі між ними *<sup>n</sup>* взятій по нормалі називається **температурним градієнтом** (рис. 14.1).

$$
\lim_{\Delta n \to 0} \frac{\Delta t}{\Delta n} = \frac{\partial t}{\partial n} = \text{grad } t \,. \tag{14.1}
$$

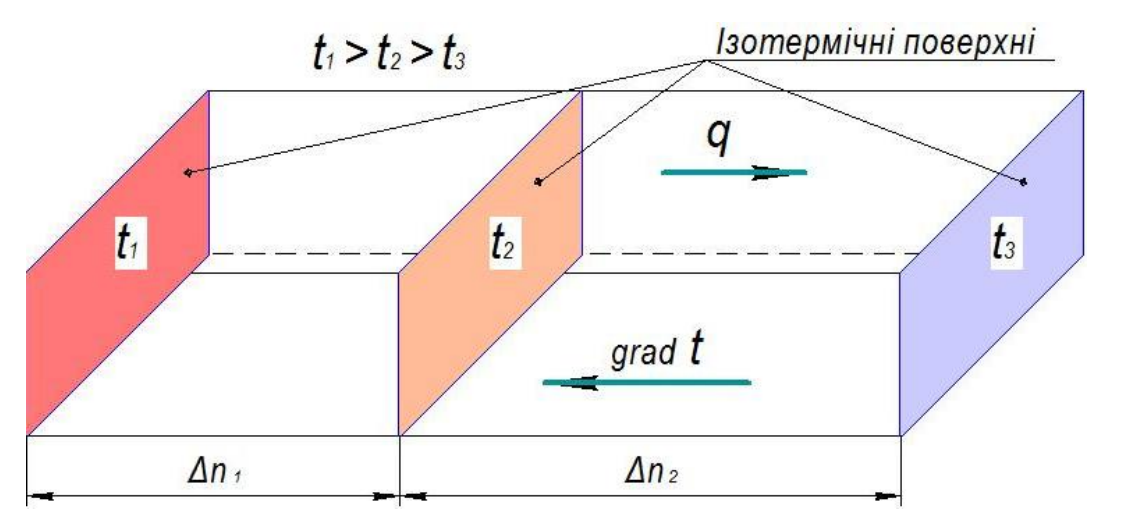

Рисунок 14.1. До визначення температурного градієнту і теплового потоку

Температурний градієнт є вектором, направленим по нормалі до ізотермічної поверхні в сторону збільшення температури.

Теплота поширюється в сторону протилежну градієнту температури, тобто в сторону меншої температури.

Кількість теплоти, яка переноситься через будь-яку ізотермічну поверхню за одиницю часу називається **тепловим потоком** *Q* [Вт]

Тепловий потік віднесений до одиниці площі називається **густиною теплового потоку**  $q$   $[Br/m^2]$ . Густина теплового потоку є величиною векторною, вона направлена в сторону поширення тепла.

Здатність речовини проводити тепло характеризується **коефіцієнтом теплопровідності**, який є фізичною властивістю речовини.

Значення **коефіцієнта теплопровідності** представляє собою кількість теплоти, яка проходить через одиницю площі ізотермічної поверхні за одиницю часу при температурному градієнті рівному одиниці.

Для різних матеріалів коефіцієнт теплопровідності різний і в загальному випадку залежить від структури, густини, температури, вологості і тиску.

# **Закон Фур'є**

Фур'є експериментально встановив, що **кількість переданої теплоти пропорційна падінню температури, часу і площі січення, перпендикулярно направленого напряму поширення теплоти:**

$$
Q = \lambda F \tau \text{ grad } t, \qquad (14.2)
$$

де *λ –* коефіцієнт теплопровідності, Вт/м·К.

Для густини теплового потоку закон Фур'є буде мати вигляд:

$$
\vec{q} = -\lambda \quad \text{grad} \quad t \tag{14.3}
$$

Знак "–" показує, що напрям поширення теплового потоку і напрям градієнту температури – протилежні.

### **Теплопровідність плоскої стінки**

Розподілення температури в стінці має лінійний характер (рис. 14.2):

$$
t = t_1 - \frac{t_1 - t_2}{\delta} x \tag{14.4}
$$

де δ – товщина одношарової стінки, м.

Визначити тепловий потік через плоску одношарову стінку можна використовуючи рівняння, що було отримано в результаті інтегрування закону  $\Phi$ ур'є:

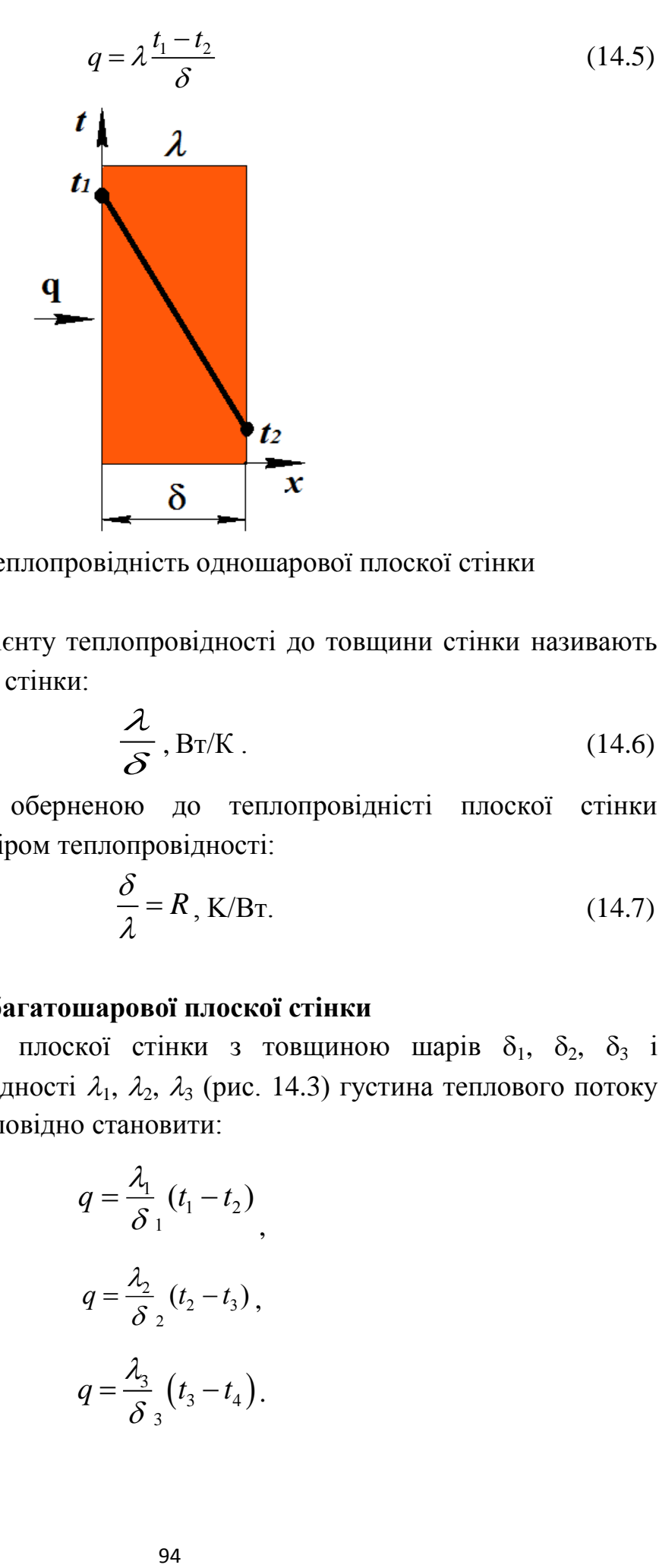

Рисунок 14.2. Теплопровідність одношарової плоскої стінки

Відношення коефіцієнту теплопровідності до товщини стінки називають теплопровідністю плоскої стінки:

$$
\frac{\lambda}{\delta}, \text{Br/K} \,.
$$
 (14.6)

Величина, що є оберненою до теплопровідністі плоскої стінки називається термічним опіром теплопровідності:

$$
\frac{\delta}{\lambda} = R, \text{ K/BT.}
$$
 (14.7)

## **Теплопровідність багатошарової плоскої стінки**

Для багатошарової плоскої стінки з товщиною шарів  $\delta_1$ ,  $\delta_2$ ,  $\delta_3$  і коефіцієнтами теплопровідності  $\lambda_1$ ,  $\lambda_2$ ,  $\lambda_3$  (рис. 14.3) густина теплового потоку через кожен шар буде відповідно становити:

$$
q = \frac{\lambda_1}{\delta_1} (t_1 - t_2),
$$
  
\n
$$
q = \frac{\lambda_2}{\delta_2} (t_2 - t_3),
$$
  
\n
$$
q = \frac{\lambda_3}{\delta_3} (t_3 - t_4).
$$

Густину теплового потоку, що проходить крізь всі шари даної стінки можна визначити із виразу:

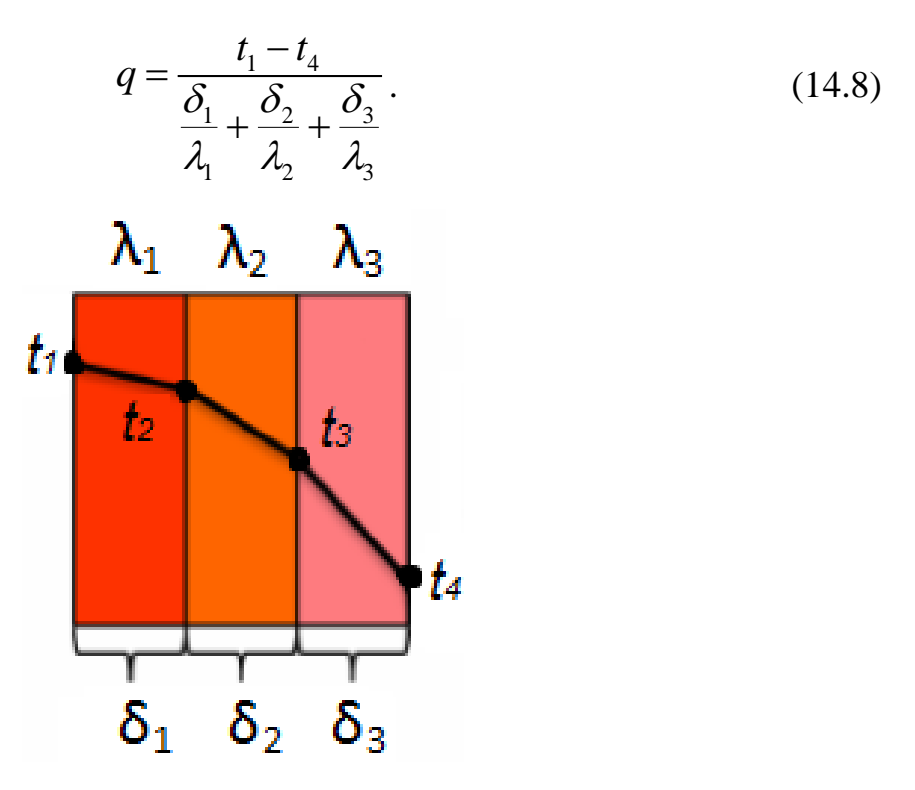

Рисунок 14.3. Теплопровідність багатошарової плоскої стінки

Для плоскої стінки із кількістю шарів *n* густина теплового потоку буде:

$$
q = \frac{t_1 - t_{n+1}}{\sum \frac{\delta_i}{\lambda_i}}.
$$
\n(14.9)

де i – порядковий номер шару.

### **Теплопровідність циліндричної стінки**

Теплопровідність через одношарову циліндричну стінку із внутрішнім діаметром  $d_1$  і зовнішнім діаметром  $d_2$  (рис. 14.4) буде описуватися наступним рівнянням:

$$
q = \frac{t_1 - t_2}{\frac{1}{2\pi\lambda} \ln \frac{d_2}{d_1}}
$$
 (14.10)

де  $\lambda$  – коефіцієнт теплопровідності матеріалу стінки,  $Br/m'K$ ;

 $t_1$ ,  $t_2$  – відповідно температура на внутрішній та зовнішній поверхнях стінки С;

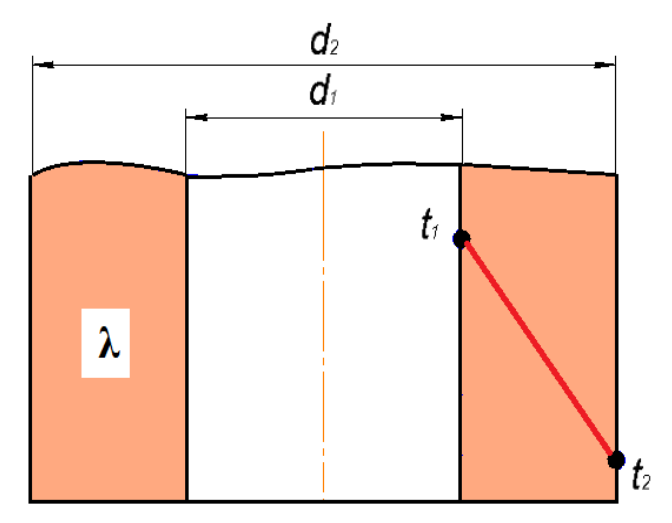

Рисунок 14.4. Теплопровідність одношарової циліндричної стінки

Якщо циліндрична стінка є багатошаровою (рис. 14.5), то для визначення густини теплового потоку слід використати наступний вираз:

$$
q = \frac{t_1 - t_{n+1}}{\sum_{i=1}^{n} \left(\frac{1}{2\pi \lambda_i} \ln \frac{d_{i+1}}{d_i}\right)}\tag{14.11}
$$

де i – порядковий номер шару.

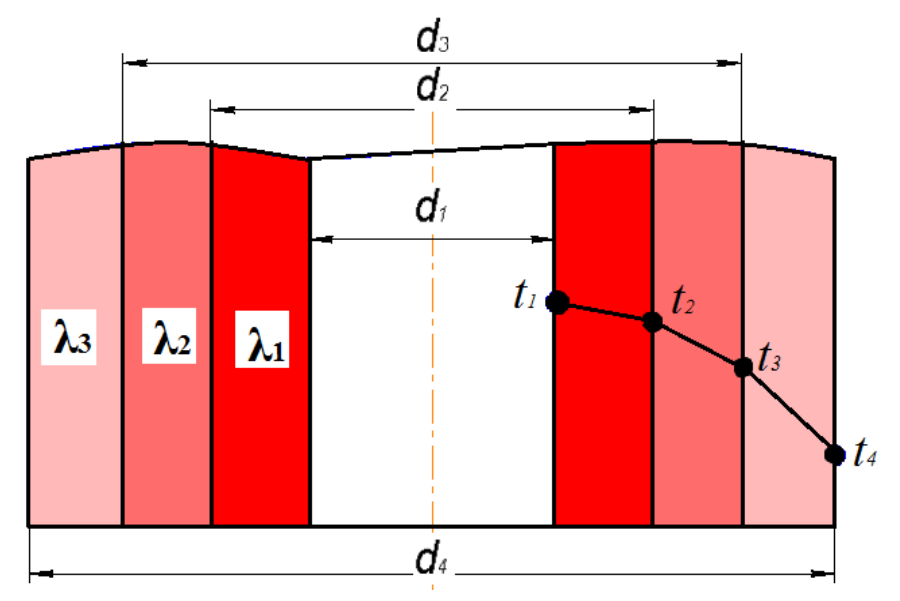

Рисунок 14.5. Теплопровідність багатошарової циліндричної стінки

**Задача 14.1.** Стінка складається із трьох шарів товщиною  $\delta_1 = 100$  мм,  $\delta_2$  $= 300$  мм і  $\delta_3 = 50$  мм, із коефіцієнтами теплопровідності відповідно  $\lambda_1$ ,  $\lambda_2$  та  $\lambda_3$ . Визначити тепловий потік через стінку та температури на поверхні кожного її шару, якщо відомі температури на зовнішніх поверхнях стінки, відповідно  $t_1$  = 120 °C та  $t_4 = 10$  °C.

Вихідні дані до задачі подано у вигляді таблиці 14.1.

Таблиця 14.1. Вихідні дані до задачі 14.1.

|                |                                 |                                 |                | $\mathbf{r}$                    |
|----------------|---------------------------------|---------------------------------|----------------|---------------------------------|
| Перша цифра    | $\lambda_1$ , $B_T/(M \cdot K)$ | $\lambda_2$ , $B_T/(M \cdot K)$ | Друга цифра    | $\lambda_3$ , $B_T/(M \cdot K)$ |
| шифру          |                                 |                                 | шифру          |                                 |
|                | 0,005                           | 15                              |                | 2                               |
| $\overline{2}$ | 0,002                           | 20                              | $\overline{2}$ | 5                               |
| 3              | 0,01                            | 100                             | 3              | 10                              |
| 4              | 0,02                            | 25                              | 4              | 15                              |
| 5              | 0,03                            | 60                              | 5              | 6                               |
| 6              | 0,04                            | 70                              | 6              |                                 |
| $\mathcal{I}$  | 0,05                            | 35                              | 7              | 5                               |
| 8              | 0,1                             | 10                              | 8              | 0,5                             |
| 9              | 0,2                             | 125                             | 9              | 4                               |
|                | 0,3                             | 20                              | 10             | $\overline{2}$                  |

# **Приклад розв'язування**

Вихідні дані:  $\lambda_1 = 0.002 \text{ Br/(m·K)}$ ;  $\lambda_2 = 20 \text{ Br/(m·K)}$ ;  $\lambda_3 = 5 \text{ Br/(m·K)}$ . Запишемо рівняння теплопровідності для плоскої багатошарової стінки:

$$
q = \frac{t_1 - t_{n+1}}{\sum \frac{\delta_i}{\lambda_i}}
$$

Визначимо термічний опір теплопровідності:

$$
R = \frac{\delta_1}{\lambda_1} + \frac{\delta_2}{\lambda_2} + \frac{\delta_3}{\lambda_3} = \frac{0.1}{0.02} + \frac{0.3}{20} + \frac{0.05}{5} = 5.025 \frac{\text{Br}}{\text{m}^2 \text{K}};
$$

Тепловий потік через стінку сановить

$$
q = \frac{120 - 10}{5,025} = 21.9 \frac{\text{Br}}{\text{m}^2};
$$

Температура на стику першої і другої стінок t<sub>2</sub>

$$
t_2 = t_1 - q \frac{\delta_1}{\lambda_1} = 120 - 21.9 \frac{0.1}{0.02} = 10.5 \,^{\circ}\text{C};
$$

Температура на стику другої і третьої стінок t<sub>3</sub>

$$
t_3 = t_2 - q \frac{\delta_2}{\lambda_2} = 10,5 - 21,9 \frac{0.03}{20} = 10,47^{\circ}C.
$$

**Задача 14.2.** Стіна будинку складається із шару червоної цегли товщиною  $\delta_1 = 256$  мм і шару теплоізоляційного матеріалу товщиною  $\delta_2$ . Визначити, якою буде температура між шарами стіни, якщо температура на внутрішній поверхні стіни становить  $t_1 = 20$ °С, а на зовнішній  $t_2$ .

Дані для розв'язку взяти із таблиці 14.2.

| $N_{23}/\pi$ | Матеріал                 | $\delta_2$ , M | Друга<br>цифра | $t_2,^{\circ}C$ |
|--------------|--------------------------|----------------|----------------|-----------------|
|              | Пінопласт                | 50             |                | $-10$           |
| 2            | Екструдований полістерол | 100            | $\overline{2}$ | $-20$           |
| 3            | <b>Spyc</b>              | 40             | 3              | $-15$           |
| 4            | Мінеральна вата          | 150            |                | $-30$           |
| 5            | Пінопласт                | 40             | 5              | $-35$           |
| 6            | Екструдований полістерол | 50             | 6              | $-30$           |
|              | <b>Spyc</b>              | 30             |                | $-35$           |
| 8            | Мінеральна вата          | 120            | 8              | $-25$           |
| 9            | Пінопласт                | 100            | 9              | $-10$           |
|              | Екструдований полістерол | 30             |                | $-5$            |

Таблиця 14.2. Вихідні дані до задачі 14.2.

## **Приклад розв'язування**

Вихідні дані: теплоізоляційний матеріал - пінопласт;  $\delta_2 = 100$  мм;  $t_2 = -100$ 20ºС.

Із додатку №5 «Коефіцієнти теплопровідності деяких будівельних матеріалів» отримаємо значення коефіцієнтів теплопровідності:

- червона цегла  $\lambda_1 = 0.71 \text{ Br/(m} \cdot \text{K)}$ ,
- пінопласт  $\lambda_2 = 0.04 \text{ Br/(m} \cdot \text{K)}.$

Визначимо густину теплового потоку через стіну:

$$
q = \frac{t_1 - t_2}{\frac{\delta_1}{\lambda_1} + \frac{\delta_2}{\lambda_2}}
$$

$$
q = \frac{20 - (-20)}{0.256 - 0.1} = 15.7 \frac{\text{BT}}{\text{M}^2}
$$

Температуру між шарами цегли та пінопласту  $t_0$  визначимо за формулою:

$$
q = \frac{\lambda_1}{\delta_1}(t_1 - t_0)
$$

Отримаємо:

$$
t_0 = t_1 q \frac{\delta_1}{\lambda_1}
$$

$$
t_0 = 25^\circ - 15.7 \frac{0.256}{0.71} = 19.34^\circ \text{C}
$$

Таким чином, температура між шаром цегли та теплоізоляційного матеріалу становить 19,34°С.

# **Методичні вказівки**

При вивчені цієї теми необхідно засвоїти, що теплопровідність є одним із способів передачі теплової енергії. Теплова енергія при теплопровідності поширюється за рахунок руху елементарних частинок – електронів, молекул, коливань кристалічної решітки. Вивчити основні характеристики процесу теплопровідності, фізичний зміст коефіцієнту теплопровідності, закон Фур'є, залежності для визначення теплових потоків, і температурних режимів.

### **Питання для самоконтролю**

2. Що таке температурне поле. Які є температурні поля?

3. Запишіть закон Фур`є. Дайте визначення градієнта температури.

4. Поясніть фізичний зміст коефіцієнта теплопровідності. Від чого залежить коефіцієнт теплопровідності?

5. Наведіть диференціальне рівняння теплопровідності. Сформулюйте умови однозначності.

6. Запишіть залежності для визначення теплового потоку через плоскі одношарову і багатошарову стінки.

7. Запишіть залежності для визначення теплового потоку через циліндричні одношарову і багатошарову стінки.

8. Запишіть залежність для визначення теплового потоку для плоскої стінки з внутрішнім джерелом теплоти.

9. Запишіть залежності для визначення термічного опору теплопровідності для плоскої і циліндричної стінок.

# **РОЗДІЛ 15. Конвективний теплообмін**

**Конвекцією** називається процес поширення теплоти за допомогою руху макрочастинок рідини.

В інженерній практиці найчастіше розглядають теплообмін між рухомою рідиною і твердою поверхнею, який називається **конвективним теплообміном**, або **тепловіддачею**.

Згідно **закону Ньютона-Ріхмана** тепловий потік *Q* від рідини до стінки пропорційний площі поверхні теплообміну і різниці температур між твердою стінкою *t<sup>c</sup>* і рідиною *tр*.

$$
Q = \alpha F(t_c - t_p), \qquad (15.1)
$$

де  $\alpha$  – коефіцієнт тепловіддачі, Вт/м<sup>2</sup>К.

Фізичний зміст коефіцієнта тепловіддачі можна визначити як кількість теплоти, яка проходить через одиницю площі ізотермічної поверхні за одиницю часу при різниці температур між стінкою і поверхнею рівною  $1 \degree C$ .

Процес конвективного теплообміну нерозривно зв'язаний з рухом рідини. Розрізняють два види руху – вимушений і вільний.

Вільний рух рідини виникає в результаті дії масових сил; вимушений – при дії сторонніх збудників (насоси, вентилятори). На процес конвективного теплообміну впливає і режим руху – ламінарний чи турбулентний. При ламінарному русі течія має спокійний характер, при турбулентному – утворюються завихрення. Але при любому режимі руху рідини в тонкому шарі біля поверхні стінки рух рідини в результаті дії сил тертя сповільнюється і швидкість падає до нуля. Тонкий шар рідини біля поверхні тіла, в якому відбувається зміна швидкості рідини від значення швидкості не збудженого потоку подалі від стінки до нуля безпосередньо на стінці називається динамічним пограничним шаром.

Тонкий шар рідини, безпосередньо біля стінки, рух в якому має ламінарний характер, називають в'язким підшаром. Якщо температури стінки і рідини не однакові, то біля стінки утворюється тепловий пограничний шар, в якому відбувається вся зміна температури рідини. За пограничним шаром температура рідини постійна і рівна t<sub>0</sub>. В загальному випадку товщини теплового і динамічного шару можуть не співпадати. Співвідношення товщини динамічного і теплового пограничних шарів визначається безрозмірним числом Прандтля:

$$
Pr = \frac{V}{a},\tag{15.2}
$$

де – кінематична в'язкість рідини;

а – коефіцієнт температуропровідності.

Безпосередньо біля стінки в ламінарному підшарі перенесення теплоти до стінки здійснюється теплопровідністю і може бути виражене законом Фур'є:

$$
\delta Q = -\lambda \cdot dF \cdot \left(\frac{dt}{dn}\right)_{n \to 0},\tag{15.3}
$$

де n – нормаль до поверхні тіла.

Цю ж кількість теплоти можна виразити законом Ньютона-Ріхмана:

$$
dQ = \alpha \cdot dF \cdot \left(t_p - t_c\right). \tag{15.4}
$$

Прирівнюючи ці рівняння одержимо:

$$
-\lambda \cdot \left(\frac{\partial t}{\partial n}\right)_{n \to o} = \alpha \cdot \Delta t; \quad \alpha = \left(\frac{-\lambda}{\Delta t}\right) \cdot \left(\frac{\partial t}{\partial n}\right)_{n \to o}.
$$
 (15.5)

Диференціальне рівняння, що описує умови теплообміну на поверхні каналу (n = 0) називається рівнянням теплопередачі.

По своїй фізичній суті конвективний теплообмін є дуже складним процесом і залежить від великого числа факторів, які визначають процес тепловіддачі. В загальному випадку коефіцієнт тепловіддачі є функцією фізичних параметрів рідини, характеру руху, форми і розмірів тіла.

Звідси коефіцієнт тепловіддачі:

$$
\alpha = f(\lambda, 1, \rho, v, v, \beta, \Phi, a).
$$

Останнє рівняння показує, що коефіцієнт тепловіддачі – складна величина і для її визначення неможливо дати загальну формулу. Як правило для визначення необхідно використовувати експериментальні дослідження.

**Задача 15.1.** Труба електричного нагрівача довжиною l і зовнішнім діаметром d обдувається поперечним потоком повітря з температурою *t<sup>п</sup>* і швидкістю *ω.* Температура поверхні труби підтримується постійною і рівною *t<sup>c</sup> .*

Визначити значення середнього коефіцієнта тепловіддачі і тепловий потік, який віддається трубою в повітря.

Дані до задачі взяти з таблиці 15.1.

| Остання цифра | d, MM | $t_{\rm n}$ , °C | $\omega$ , M/C | Передостання |    | M     |
|---------------|-------|------------------|----------------|--------------|----|-------|
| шифру         |       |                  |                | цифра шифру  |    |       |
|               | 20    |                  |                |              | ΠC | ن ، ۱ |
|               |       |                  | 10             |              |    |       |

Таблиця 15.1. Вихідні дані до задачі 15.1

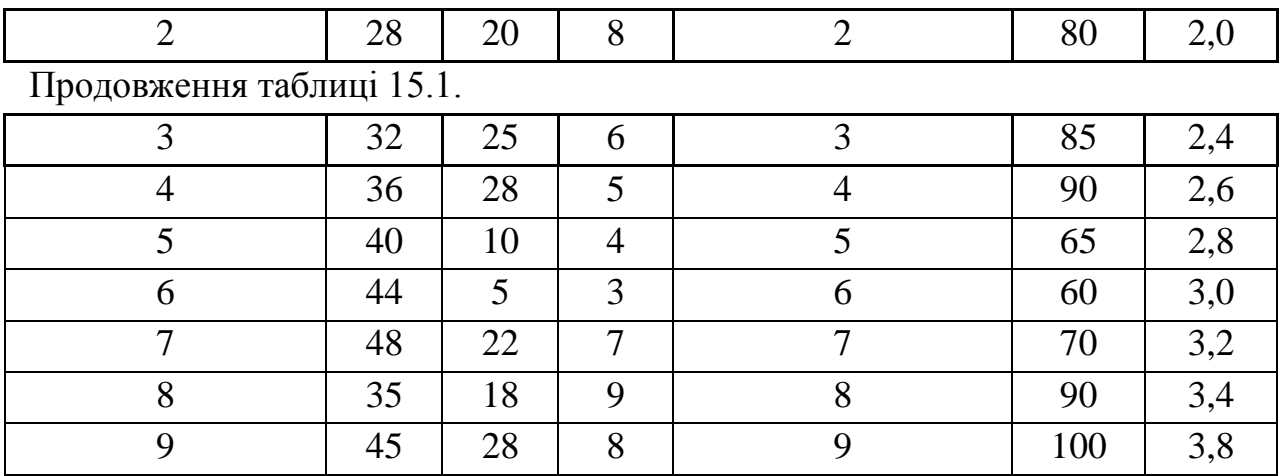

### **Приклад розв'язування**

Вихідні дані: d = 25мм,  $t_n = 20^{\circ}C$ ,  $\omega = 5$  м/с.  $t_c = 100^{\circ}C$ ,  $\varepsilon_c = 0.054$ .

Із таблиці «Теплофізичні коефіцієнти сухого повітря» (додаток №3) вибираємо параметри повітря при температурі  $t_n = 20^{\circ}C$ .

 $λ_π = 2,6.10<sup>-2</sup> B<sub>T</sub>/M·°C,$ 

 $v_{\rm n} = 15{,}06 \cdot 10^{-6}$   $\rm M^2/c$ .

Коефіцієнт тепловіддачі горизонтальної труби можна визначити за формулою:

$$
Nu = \alpha d/\lambda, \text{ } \sin \alpha = Nu_{\pi} \lambda_{\pi}/d
$$

Відомо, що для повітря  $Nu_{\text{n}} = 0,49 \text{Re}_{\text{n}}^{-0.5}$  при  $\text{Re}_{\text{n}}$ <1000 та  $\text{Nu}_{\text{n}} = 0,245 \text{Re}_{\text{n}}^{-0.6}$ при  $Re_{\pi} > 1000$ .

Визначимо критерій Рейнольдса для нашого випадку:

 $\text{Re}_{\text{n}} = \omega \cdot d/v_{\text{n}} = 5 \cdot 0.025/15.06 \cdot 10^{-6} = 8.3 \cdot 10^{3}$ 

Тепер визначимо значення коефіцієнта тепловіддачі:

 $\alpha = Nu_{\rm n} \lambda_{\rm n}/d = 0,245 \text{Re}_{\rm n}^{0.6} \cdot \lambda_{\rm n}/d,$  $\alpha = 0.245 \cdot (8.3 \cdot 10^3)^{0.6} \cdot 2.6 \cdot 10^{-2} / 0.025 = 57.23 \text{ Br/m}^2 \cdot \text{K}$ 

Тепловий потік:

 $Q = Q_{\rm n} + Q_{\rm k} = \varepsilon_{\rm n} \cdot C_0 \cdot F((T_c/100)^4 - (T_{\rm n}/100)^4) + \alpha \cdot F(t_c - t_{\rm nOB}),$  $Q = 0.054 \cdot 5.67 \cdot 0.079 ((373/100)^4 - (293/100)^4) + 57.23 \cdot 0.079 \cdot 80 = 364.6$  Дж. де  $F = \pi \cdot d \cdot 1 = 3,14 \cdot 0,025 \cdot 1 = 0,079 \text{ m}^2 - \text{площа поверхні труби;}$  $\varepsilon_n = \varepsilon_0$ ·1,2 = 0,045·1,2 = 0,054 – степінь чорноти поверхні;  $C_0 = 5.67 \text{ Br/m}^2$   $\cdot$  K – коефіцієнт випромінювання абсолютно чорного тіла.

**Задача 15.2.** Визначити втрати теплоти за одиницю часу з 1 м довжини горизонтально розташованої циліндричної труби, що охолоджується вільним потоком повітря, якщо температура стінки труби  $t_c$ , температура повітря в приміщенні *tпов.* а діаметр труби *d.* Ступінь чорноти труби *ε<sup>с</sup>* = 0,9. Дані, необхідні для розв'язання задачі взяти з таблиці 15.2.

| Oct.           | $d$ , MM | Предост.       | $t_c$ ,         | $\iota$ <sub>IIOB.</sub> | Oct.  | d, MM | Предост.    | $t_c$           | $t_{\text{IOB},n}$ |
|----------------|----------|----------------|-----------------|--------------------------|-------|-------|-------------|-----------------|--------------------|
| цифра          |          | цифра          | $\rm ^{\circ}C$ | $\rm ^{\circ}C$          | цифра |       | цифра шифру | $\rm ^{\circ}C$ | $\rm ^{\circ}C$    |
| шифру          |          | шифру          |                 |                          | шифру |       |             |                 |                    |
| 0              | 220      | 0              | 150             | 15                       | 5     | 270   |             | 100             | 20                 |
|                | 230      |                | 140             | 20                       | 6     | 300   | 6           | 190             | 15                 |
| $\overline{2}$ | 210      | $\overline{2}$ | 130             | 25                       | 7     | 320   | ⇁           | 180             | 10                 |
| 3              | 240      | 3              | 120             | 35                       | 8     | 340   | 8           | 170             | 5                  |
| $\overline{4}$ | 250      | 4              | 110             | 25                       | 9     | 360   | Q           | 160             | $\theta$           |

Таблиця 15.2. Вихідні дані до задачі 15.2.

### **Приклад розв'язування**

Вихідні дані: t<sub>c</sub> = 100°С, t<sub>пов</sub> = 20°С, d = 200 мм,  $\varepsilon_c$  = 0,9.

З таблиці «Теплофізичні коефіцієнти сухого повітря» (додаток №3) вибираємо параметри повітря при температурі  $t_\text{n} = 20^\circ \text{C}$ :  $\lambda_\text{n} = 2.6 \cdot 10^{-2} \text{ Br/m} \cdot \text{C}$ ,  $v_\text{n}$  $= 15,06 \cdot 10^{-6}$   $\mathrm{m}^2/\mathrm{c}$ ,  $\mathrm{Pr}_{\mathrm{n}} = 0,703$ .

Втрата теплоти Q буде дорівнювати сумі променистого та конвективного теплових потоків:

$$
Q=Q_{\pi}+Q_{\kappa}.
$$

Променистий тепловий потік, який передається від труби за рахунок теплового випромінювання, знайдемо за формулою:

> $Q_{\text{n}} = \varepsilon_{\text{c}} \cdot C_0 \cdot F((T_c/100)^4 - (T_{\text{n}}/100)^4) =$  $0.9.5,67.0,628((373/100)^4 - (293/100)^4) = 384,17$  Дж,

де  $F = \pi \cdot d \cdot 1 = 3,14 \cdot 0,2 \cdot 1 = 0,628 \text{ m}^2 - \text{площа поверхні труби;}$ 

 $C_0 = 5{,}67 \text{ Br/m}^2 \cdot ^{\circ} K - \text{Koe} \phi$ іцієнт випромінювання абсолютно чорного тіла.

Конвективний тепловий потік:

$$
Q_{\kappa} = \alpha \cdot F(t_c - t_{\text{top}}),
$$

Коефіцієнт тепловіддачі горизонтальної труби можна визначити з формули:

$$
Nu = \alpha d/\lambda,
$$

звідки:

$$
\alpha = Nu_{\pi} \lambda_{\pi}/d.
$$

Критерій Нуссельта знайдемо із узагальненої критеріальної формули для розрахунку теплообміну при вільній конвекції у великому об'ємі:

$$
Nu_{\pi}=c(Gr_{\pi}Pr_{\pi})^{n}
$$

Спочатку визначимо критерій Гразгофа:

$$
Gr_{\pi} = \beta d^{3}g(t_{c} - t_{\text{roB}})/v_{\pi}^{2},
$$

де  $\beta$  – коефіцієнт об'ємного розширення,  $1/K$ ;  $β = 1/T<sub>m</sub> = 1/(t<sub>m</sub> + 273) = 1/(60 + 273) = 3 \cdot 10<sup>-3</sup> 1/<sup>°</sup>K$  $t_m$  – середня температура пограничного шару:

$$
t_m=(t_c+t_{\text{top}})/2.
$$

Підставимо отримані значення у формулу: Gr<sub>n</sub> =  $3 \cdot 10^{-3} \cdot 0,2^3 \cdot 9,81(100-20)/(15,06 \cdot 10^{-6})^2 = 8,3 \cdot 10^7$ 

Значення констант с та n визначимо за таблицею «Значення констант c і n при вільній конвекції для горизонтальної труби в залежності від режиму руху» (додаток №4) за добутком критеріїв Gr та Pr:

$$
Gr_{\rm n}Pr_{\rm n}=8,3\cdot 10^7\cdot 0,703=5,84\cdot 10^7
$$

Таким чином отримаємо значення констант:  $c = 0.54$ ,  $n = 0.25$ Підставимо отримані значення у формулу Нусельта:  $Nu_{\text{n}} = 0.54(8.3 \cdot 10^7 \cdot 0.703)^{0.25} = 47.2$ 

Далі визначимо коефіцієнт тепловіддачі:  $\alpha = 47.2 \cdot 2.6 \cdot 10^{-2} / 0.2 = 6.14 \text{ Br/m}^2 \cdot \text{K}.$ 

Втрати теплоти за рахунок конвекції:  $Q_{k} = 6{,}14{\cdot}0{,}628(100 - 20) = 308{,}47 \text{ }\text{Jx}.$ 

Загальні втрати теплоти:

 $Q = Q_{\text{n}} + Q_{\text{k}} = 384,17 + 308,47 = 692,65 \text{ }\text{Jx}.$ 

# **Методичні рекомендації**

При вивчені цієї теми студент повинен засвоїти як передається тепло при конвекції, які є види конвекції. Необхідно зрозуміти, що коефіцієнт тепловіддачі не є фізичною величиною і для його визначення доцільно використовувати теорію подібності. Вивчити числа подібності, залежності між числами подібності для вільної і вимушеної конвекції, визначальні числа подібності для різних випадків теплообміну.

# **Запитання для самоперевірки**

1. Що таке конвекція? Які є види конвективного теплообміну?

2. Сформулюйте закон Ньютона – Ріхмана. Від яких фізичних параметрів залежить коефіцієнт тепловіддачі?

3. Сформулюйте основні положення теорії подібності.

4. Сформулюйте теореми подібності.

5. Запишіть числа подібності Нуссельта, Грасгофа, Фур`є, Прандтля Пекле, Рейнольда, Біо. Поясніть їх фізичний зміст.

6. Наведіть критеріальні рівняння вільної і вимушеної конвекції. Що таке визначальна температура.

# **РОЗДІЛ 16. Променистий теплообмін**

**Променистий теплообмін** – це процес поширення теплоти за допомогою електромагнітних хвиль.

Випромінювання характеризується довжиною хвилі λ і частотою ν. Теплове випромінювання має однакову природу з іншими видами випромінювання і відповідає діапазону довжин хвиль від 8·10<sup>-6</sup> до 0,8·10<sup>-3</sup> м.

Потік випромінювання, який відповідає всьому спектру в межах від нуля до  $\infty$  , називається інтегральним або повним променистим потоком Q.

Потік, який випромінюється із одиниці поверхні у всіх напрямках напівсферичного простору називається густиною теплового потоку.

Випромінювання, яке визначається природою даного тіла називається власним. Енергія електромагнітних хвиль, які попадають на навколишні тіла  $E_{\text{max}}$ , частково поглинаються ними  $E_{\text{max}}$ . При цьому частина енергії випромінювання переходить у внутрішню енергію поглинального тіла, частина відбивається  $E_{\text{min}}$  і частина проходить крізь нього  $E_{\text{min}}$ .

Згідно закону збереження енергії :

$$
E_{\text{naq}} = E_{\text{nor}} + E_{\text{biq}} + E_{\text{np}} \tag{16.1}
$$

Позначимо:

$$
\frac{E_{\text{no2}}}{E_{\text{na}\partial}} = A, \quad \frac{E_{\text{si}\partial}}{E_{\text{na}\partial}} = R, \quad \frac{E_{\text{np}}}{E_{\text{na}\partial}} = \bar{A},
$$

де *А* – коефіцієнт поглинання;

*R* – коефіцієнт відбивання;

*Д* – коефіцієнт пропускання.

$$
A + R + \underline{A} = 1; \tag{16.2}
$$

Тіло, яке приймає участь в теплообміні крім власного випромінювання буде відбивати падаючу на нього енергію:

Сума енергії власного і відбитого випромінювання становить ефективне випромінювання.

Основним законом променистого теплообміну є *закон Планка* , який встановлює залежність між спектральною інтенсивністю випромінювання абсолютно чорного тіла і довжиною хвилі:

$$
J_{o\lambda} = c_1 \cdot \lambda^{-5} \cdot \left( e^{-\frac{c_2}{\lambda T}} - 1 \right)^{-1},\tag{16.3}
$$

де  $c_1 = 3.74 \cdot 10^{-16} \text{ Br/m}^2$ ;  $c_2 = 1.44 \cdot 10^{-2}$  M · K.

Для всіх довжин хвиль інтенсивність випромінювання тим вища, чим вища температура. Довжину хвилі, яка відповідає максимальній інтенсивності випромінювання при даній температурі можна визначити за законом Віна:

$$
\lambda_{max} \cdot T = 2,898 \cdot 10^{-3} \,\text{m} \cdot \text{K.} \tag{16.4}
$$

Густина інтегрального випромінювання для абсолютно чорного тіла за законом Стефана-Больцмана пропорційна температурі в четвертій степені:

$$
E = \sigma \cdot T^4, \tag{16.5}
$$

де  $\sigma_0 = 5.67 \cdot 10^{-8}$  Вт/(м<sup>2</sup>· К) – постійна Стефана-Больцмана.

Для сірих тіл:

$$
E = \varepsilon \cdot \sigma \cdot T^4 \,, \tag{16.6}
$$

де  $\varepsilon$  – ступінь чорноти – відношення випромінювальної здатності сірого тіла до випромінювальної здатності абсолютно чорного тіла при цій же температурі.

Згідно закону Кірхгофа **відношення густини потоку випромінювання сірого тіла до його поглинальної властивості не залежить від природи тіла і рівне густині потоку випромінювання абсолютно чорного тіла при цій же температурі**. Тобто А = ε.

Як правило, тіло в процесі променистого теплообміну взаємодіє з іншими тілами. Тепловий між двома плоско паралельними стінками становить:

$$
q_{12} = A_{12} \cdot c_O \cdot \left( \left( \frac{T_1}{100} \right)^4 - \left( \frac{T_2}{100} \right)^4 \right), \tag{16.7}
$$

де  $A_{12}$  – загальний коефіцієнт поглинання:

$$
A_{12} = \frac{1}{\frac{1}{A_1} + \frac{1}{A_2} - 1}
$$

де  $A_1, A_2, -$  коефіцієнти поглинання першого та другого тіл відповідно.

Тепловий потік між двома тілами, одне з яких знаходиться в порожнині іншого визначається за формулою:

$$
Q_{12} = \frac{c_0 \cdot \left(\frac{T_1}{100}\right)^4 \cdot F_1 - \left(\frac{T_2}{100}\right)^4 F_2 \cdot \varphi_{21}}{\frac{1}{A_1} + \varphi_{21} \cdot \left(\frac{1}{A_2} - 1\right)}.
$$
 (16.8)

де  $\varphi_{21}$  – відношення площ поверхонь тіл:

$$
\varphi_{21} = \frac{F_1}{F_2}.\tag{16.9}
$$

Загальний коефіцієнт поглинання для цього випадку:

$$
A_{12} = \frac{1}{\frac{1}{A_2} + \varphi(\frac{1}{A_1} - 1)}
$$
(16.10)

**Задача 16.1.** Визначити тепловий потік випромінювання між двома розміщеними паралельно поверхнями, які мають степінь чорноти  $\varepsilon_1$  і  $\varepsilon_2$ , якщо температури поверхонь становлять відповідно t<sub>1</sub> і t<sub>2</sub>.

| Перша<br>цифра<br>шифру | $\varepsilon_1$ | $\varepsilon_2$ | Друга<br>цифра<br>шифру | $t_1, {}^{\circ}C$ | $t_2,^{\circ}C$ |
|-------------------------|-----------------|-----------------|-------------------------|--------------------|-----------------|
| 1                       | 0,8             | 0,4             | 1                       | 600                | 55              |
| $\overline{2}$          | 0,7             | 0,3             | $\overline{2}$          | 700                | 60              |
| 3                       | 0,66            | 0,35            | 3                       | 650                | 40              |
| $\overline{4}$          | 0,5             | 0,22            | $\overline{4}$          | 823                | 63              |
| 5                       | 0,56            | 0,24            | 5                       | 743                | 43              |
| 6                       | 0,76            | 0,44            | 6                       | 800                | 73              |
| 7                       | 0,9             | 0,46            | 7                       | 953                | 80              |
| 8                       | 0,82            | 0,38            | 8                       | 866                | 56              |
| 9                       | 0,78            | 0,25            | 9                       | 763                | 80              |
| $\boldsymbol{0}$        | 0,65            | 0,42            | $\overline{0}$          | 922                | 56              |

Таблиця 16.1. Вихідні дані до задачі 16.1.

### **Приклад розв'язування**

Вихідні дані: ε<sub>1</sub> = 0,8, ε<sub>2</sub> = 0,4<sub>,</sub> t<sub>1</sub> = 823<sup>°</sup>C, t<sub>2</sub> = 73<sup>°</sup>C.

Для визначення теплового потоку випромінювання між двома паралельно розміщеними поверхнями використаємо формулу (16.7). Попередньо визначимо загальний степінь чорноти:

$$
\varepsilon = \frac{1}{\frac{1}{\varepsilon_1} + \frac{1}{\varepsilon_2} - 1} = \frac{1}{\frac{1}{0.8} + \frac{1}{0.4} - 1} = 0.32
$$

Підставимо дані у формулу (17.7):

$$
q_{12} = 0.32\left[\left(\frac{1010}{100}\right)^4 - \left(\frac{360}{100}\right)^4\right] = 3291 \text{ Br.}
$$

Далі визначимо загальний коефіцієнт поглинання
**Задача 16.2.** Визначити тепловий потік випромінювання від сталевого трубопроводу з температурою поверхні  $t_{\text{TD}}$ , діаметром  $d = 25$  мм та довжиною 1  $= 10$  м, за умови, що даний трубопровід використовується для опалення цеху з температурою стін  $t_{cr}$ . Розміри цеху: довжина  $L = 10$ м, ширина  $B = 5$  м, висота  $h = 3.0$  м. Ступінь чорноти труби  $\varepsilon_{rn}$  а поверхні стін  $\varepsilon_{cr}$ .

| Перша<br>цифра<br>шифру | $\varepsilon_{\rm rp}$ | $\mathcal{E}_{\text{CT}}$ | Друга<br>цифра<br>шифру | $t_{\rm rp}$ | $t_{c_{\rm T}}$ |
|-------------------------|------------------------|---------------------------|-------------------------|--------------|-----------------|
|                         | 0,7                    | 0,28                      |                         | 90           | 20              |
| $\overline{2}$          | 0,72                   | 0,30                      | $\overline{2}$          | 88           | 21              |
| 3                       | 0,74                   | 0,22                      | 3                       | 86           | 19              |
| $\overline{4}$          | 0,76                   | 0,26                      | $\overline{4}$          | 84           | 17              |
| 5                       | 0,78                   | 0,40                      | 5                       | 92           | 18              |
| 6                       | 0,8                    | 0,32                      | 6                       | 80           | 22              |
| $\overline{7}$          | 0,82                   | 0,34                      | 7                       | 91           | 24              |
| 8                       | 0,66                   | 0,42                      | 8                       | 89           | 20              |
| 9                       | 0,52                   | 0,26                      | 9                       | 85           | 19              |
| $\overline{0}$          | 0,64                   | 0,38                      | $\overline{0}$          | 60           | 23              |

Таблиця 16.2. Вихідні дані до задачі 16.2.

### **Приклад розв'язування**

Вихідні дані: d = 25 мм; l = 10 м, L = 10м; B = 5 м; h = 3,0 м; t<sub>rp</sub> = 90 °С;  $t_{cr} = 20$  °C;  $\varepsilon_{rp} = 0.75$ ;  $\varepsilon_{cr} = 0.852$ .

Для визначення теплового потоку у випадку якщо одне тіло знаходиться в середині іншого використовуємо формулу (17.8).

Визначимо площі поверхонь трубопроводу та стін цеху, отримаємо:

- площа поверхні стін цеху  $F_2 = 108$  м<sup>2</sup>,
- площа поверхні трубопроводу  $F_1 = 4,396$  м<sup>2</sup>.

Визначимо відношення площ поверхонь за формулою (16.9):  $\Phi_{21} = F_1/F_2 = 4,396/108 = 0,04$ 

Приведений коефіцієнт випромінювання за формулою (16.10)

$$
A_{12} = \frac{1}{\frac{1}{A_2} + \varphi(\frac{1}{A_1} - 1)} \frac{1}{\frac{1}{0.852} + 004(\frac{1}{0.75} - 1)} = 0.843
$$

Підставимо отримані дані у формулу (17.8) та отримаємо значення теплового потоку:

$$
Q_{12} = 4,396 \cdot 0,843 \cdot 5,67 \left[ \left( \frac{363}{100} \right)^4 - 0,04 \left( \frac{293}{100} \right)^4 \right] = 3,611 \text{kBr}
$$

### **Методичні рекомендації**

При вивчені цієї теми необхідно усвідомити, що при променистому теплообміні передача теплоти здійснюється електро – магнітними хвилями, поняття власного, поглинутого, відбитого, пропущеного, ефективного і результуючого теплових потоків, закони променистого випромінювання.

#### **Питання для самоконтролю**

1. Як передається тепло при променистому теплообміні? Якими параметрами характеризується променистий теплообмін?

2. Дайте формулювання власного, відбитого, пропущеного, ефективного, результуючого випромінювання. Наведіть залежності і коефіцієнти, які характеризують ці види випромінювання.

3. Сформулюйте основні закони променистого теплообміну – Планка, Віна, Стефана-Больцмана, Ламберта.. Назвіть фізичні величини, які входять в ці закони. Зробіть відповідні висновки.

4. Розглянбте променистий теплообмін між тілами. Наведіть розрахункові залежності процесу теплообміну між двома тілами. Визначте приведений коефіцієнт випромінювання між двома плоско паралельними стінками і для випадку, коли лдне тіло розташоване в середині іншого.

### **РОЗДІЛ 17. Теплопередача**

**Теплопередача** – це передача тепла від одного рухомого середовища до іншого через розділяючу стінку. Теплопередача включає в себе: тепловіддачу від більш гарячої рідини до стінки, теплопровідність в стінці, тепловіддачу від стінки до більш холодного середовища.

**Основне рівняння теплопередачі** дозволяє визначити кількість теплоти Q, що передається при теплопередачі**:**

$$
Q = k \cdot F \cdot \Delta t,\tag{17.1}
$$

де F – площа поверхні теплообміну, м<sup>2</sup>:

∆t – різниця температур, С;

k – коефіцієнт теплопередачі, Вт/ $(w^2 K)$ .

Шляхом розділення лівої та правої частин рівняння на площу поверхні теплообміну F отримаємо **основне рівняння теплообміну для густини теплового потоку**:

$$
q = k \Delta t. \tag{17.2}
$$

**Коефіцієнт теплопередачі** – це кількість теплоти, яка передається через одиницю площі поверхні розділу в одиницю часу при різниці температур між середовищами 1 °К.

#### **Теплопередача через плоску стінку**

Для плоскої стінки (рис. 17.1) коефіцієнт теплопередачі можна визначити із виразу:

$$
k = \frac{1}{\frac{1}{\alpha_1} + \frac{\delta}{\lambda} + \frac{1}{\alpha_2}}.
$$
\n(17.3)

де  $\alpha_1$  – коефіцієнт тепловіддачі від більш нагрітого середовища до стінки, Вт/м²·К;

 $\alpha_1$  – коефіцієнт тепловіддачі від стінки до менш нагрітого середовища,  $Br/M^2$ <sup>-</sup>К.

Підставивши вираз (17.3) у рівняння (17.2) отримаємо вираз для визначення густини теплового потоку при теплопередачі через одношарову плоску стінку:

$$
q = \frac{t_1 - t_2}{\frac{1}{\alpha_1} + \frac{\delta}{\lambda} + \frac{1}{\alpha_2}}.\tag{17.4}
$$

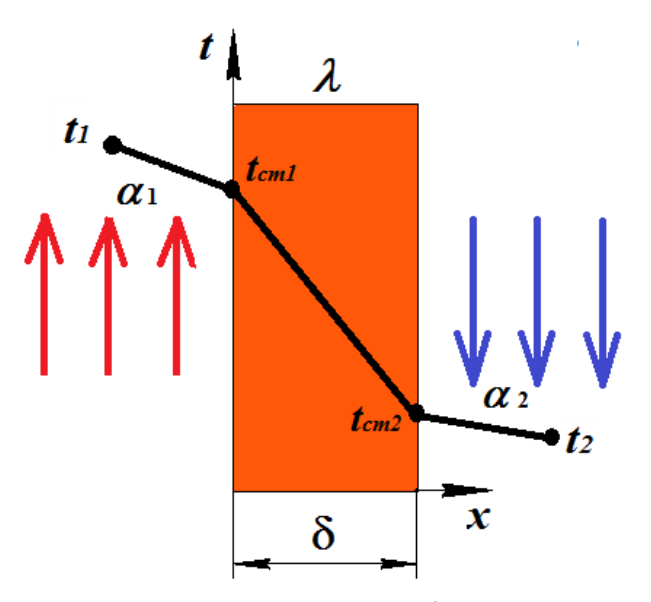

Рисунок 17.1. Схема теплопередачі через плоску стінку

Для багатошарової плоскої стінки (рис. 17.2) коефіцієнт теплопередачі описується рівнянням:

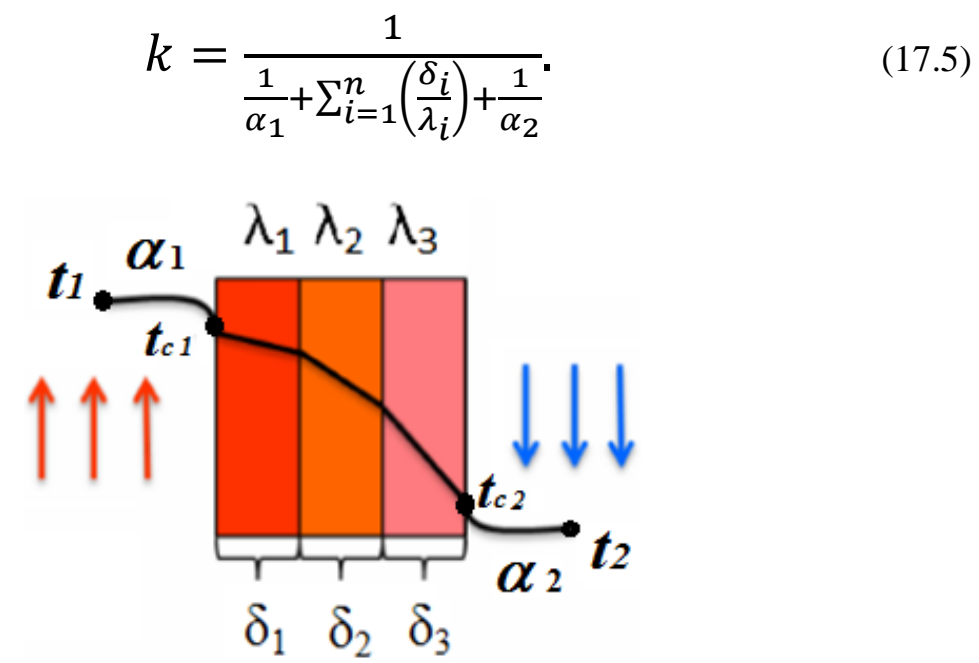

Рисунок 17.2. Схема теплопередачі через багатошарову плоску стінку

Відповідно вираз для визначення густини теплового потоку від гарячого середовища до холодного через багатошарову плоску стінку буде мати вигляд:

$$
q = \frac{t_1 - t_2}{\frac{1}{\alpha_1} + \sum_{i=1}^n \left(\frac{\delta_i}{\lambda_i}\right) + \frac{1}{\alpha_2}}.
$$
\n(17.6)

Температури на поверхнях стінки можна визначити за формулами:

$$
t_{c1} = t_1 - q \frac{1}{\alpha_1} \tag{17.7}
$$

$$
t_{c2} = t_1 - q \left(\frac{1}{\alpha_1} + \frac{\delta}{\lambda}\right) \tag{17.7}
$$

На межі двох шарів температуру можна визначити наступним чином:

$$
t_c(n+1) = t_1 - q \bigg( \frac{1}{\alpha_1} + \sum_{i=1}^n \frac{\delta_1}{\lambda_1} \bigg). \tag{17.9}
$$

### **Теплопередача через циліндричну стінку**

Коефіцієнт теплопередачі через циліндричну стінку (рис. 17.3) визначається із виразу:

$$
k = \frac{1}{\frac{1}{\alpha_1 d_1} + \frac{1}{2\lambda} L n \frac{d_2}{d_1} + \frac{1}{\alpha_2 d_2}}
$$
(17.10)

де  $d_1$  та  $d_2$  – відповідно внутрішній та зовнішній діаметри циліндричної стінки, м.

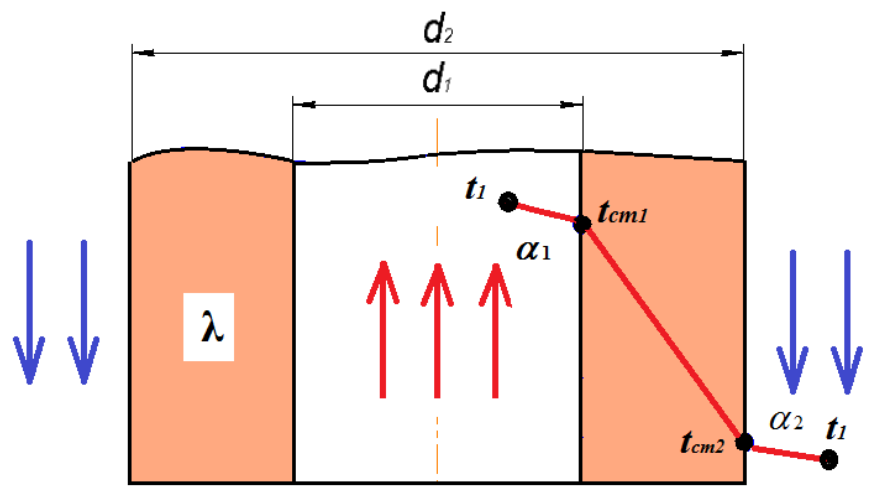

Рисунок 17.3. Схема теплопередачі через циліндричну стінку

Густина теплового потоку від гарячого середовища до холодного через циліндричну стінку:

$$
q = \frac{\pi(t_1 - t_2)}{\frac{1}{\alpha_1 d_1} + \frac{1}{2\lambda} L n \frac{d_2}{d_1} + \frac{1}{\alpha_2 d_2}}.
$$
(17.11)

При теплопередачі через багатошарову циліндричну стінку (рис. 17.4) коефіцієнт теплопередачі становить:

$$
k = \frac{1}{\frac{1}{\alpha_1 d_1} + \sum_{i=1}^n \left(\frac{1}{2\lambda_i} \ln \frac{d_{i+1}}{d_i}\right) + \frac{1}{\alpha_2 d_{n+1}}}.
$$
(17.12)

Густина теплового потоку для цього випадку буде:

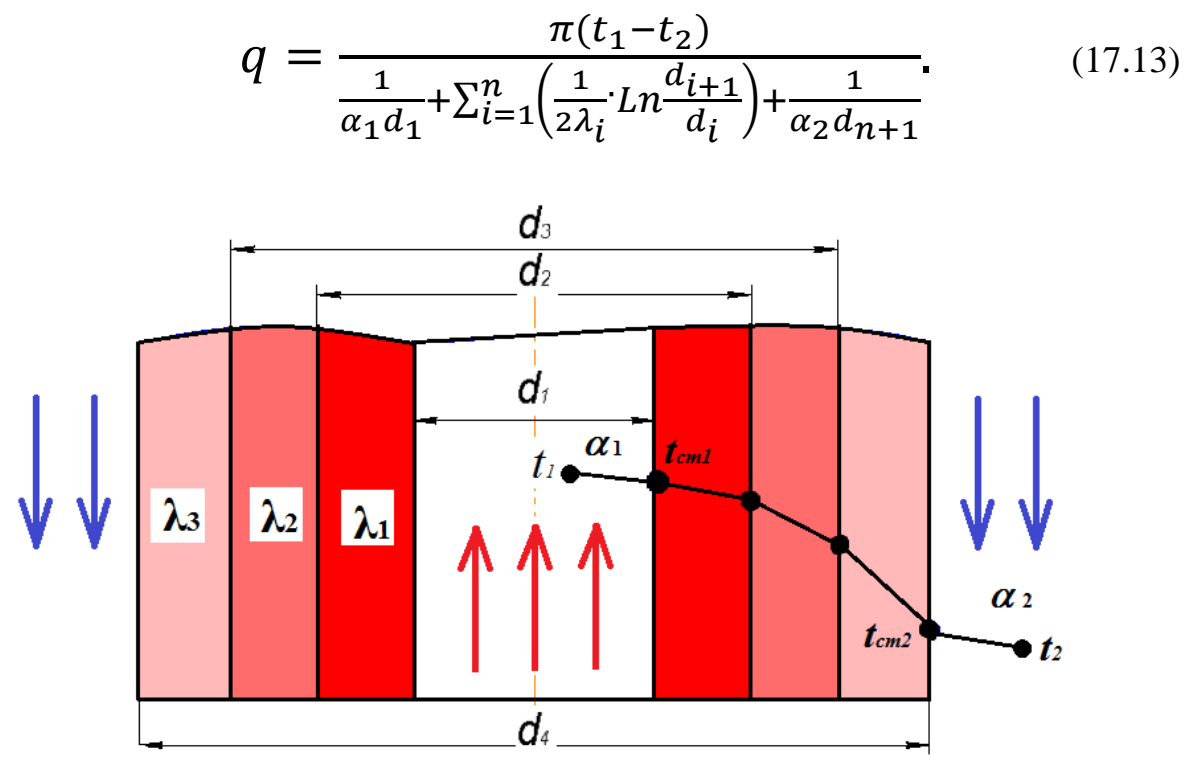

Рисунок 17.4. Схема теплопередачі через багатошарову циліндричну стінку

**Задача 17.1.** Визначити на скільки відсотків зменшаться втрати теплоти через 1 м<sup>2</sup> цегляної стіни товщиною  $\delta_{cr}$  якщо її із зовні покрити шаром пінопласту товщиною  $\delta_{\rm n}$ . Зовнішня температура повітря  $t_{\rm s} = -20$  °С; внутрішня температура повітря t<sub>в</sub>. Коефіцієнт теплопровідності цегли  $\lambda_{\text{u}} = 0.6 \text{ Br/(m·K)}$ . Коефіцієнт тепловіддачі від повітря до внутрішньої поверхні стіни  $\alpha_{\rm B} = 8.7$  $Br/(M^{2.0}C)$ . Коефіцієнт тепловіддачі від поверхні шару пінопласту до повітря  $\alpha_{3} =$ 23 Вт/(м<sup>2.о</sup>С). Дані до задачі взяти із таблиці 17.1.

| Остання цифра  | $\delta_{\rm cr}$ | $t_{\scriptscriptstyle 6}$ | Передостання   | $\delta_{\scriptscriptstyle \rm II},$ |
|----------------|-------------------|----------------------------|----------------|---------------------------------------|
| шифру          | M                 | $\rm ^{\circ}C$            | цифра шифру    | MM                                    |
|                | 0,3               | 18                         | O              | 50                                    |
|                | 0,35              | 19                         |                | 60                                    |
| $\overline{2}$ | 0,4               | 20                         | $\overline{2}$ | 70                                    |
| 3              | 0,45              | 21                         | 3              | 80                                    |
| 4              | 0,5               | 22                         | 4              | 90                                    |
| 5              | 0,55              | 23                         | 5              | 100                                   |
| 6              | 0,6               | 24                         | 6              | 90                                    |
| 7              | 0,4               | 25                         | $\overline{7}$ | 80                                    |
| 8              | 0,45              | 26                         | 8              | 70                                    |
| 9              | 0,5               | 27                         | 9              | 60                                    |

Таблиця 17.1. Вихідні дані до задачі 17.1.

#### **Приклад розв'язання**

Вихідні дані:  $\delta_{cr} = 0.5$  м;  $\delta_{\rm n} = 50$  мм;  $t_{\rm s} = -20$ °С;  $t_{\rm s} = 23$ °С;  $\lambda_{\rm u} = 0.6$  Вт/(м·К);  $\alpha_{\rm B} = 8.7 \text{ Br}/(\text{m}^2)^{\circ} \text{C}$ ;  $\alpha_{\rm s} = 23 \text{ Br}/(\text{m}^2)^{\circ} \text{C}$ ).

Коефіцієнт теплопровідності пінопласту становить  $\lambda$ <sub>п</sub> = 0,033 Вт/ (м⋅К) (із додатку №5)

Визначимо термічні опори стіни  $R_{cr}$  та шару теплоізоляції (пінопласту)  $R_{\pi}$ за формулою:

$$
R=\delta/\lambda
$$

Отримаємо:

$$
R_{cr} = \delta_{\rm M} \lambda_{\rm H} = 0,5/0,6 = 0,83 \text{ K/(Br·m}^2);
$$

$$
R_{\rm \pi} = \Delta \lambda_{\rm \pi} = 0.05/0.033 = 1.51 \text{ K/(Br·m}^2).
$$

Питомий тепловий потік через стіну:

$$
q_1 = \frac{t_{\rm B} - t_{\rm 3}}{\frac{1}{\alpha_{\rm B}} + R_{\rm cr} + \frac{1}{\alpha_{\rm 3}}} = \frac{23 - (-20)}{8.7 + 0.83 + \frac{1}{23}} = 43.5 \text{ Br/m}^2.
$$

Питомий тепловий потік через стінуіз шаром пінопласту:

$$
q_2 = \frac{t_{\rm B} - t_{\rm 3}}{\frac{1}{\alpha_{\rm B}} + R_{\rm cr} + R_{\rm n} + \frac{1}{\alpha_{\rm 3}}} = \frac{23 - (-20)}{1 + 0.83 + 1.51 + \frac{1}{23}} = 17.2 \text{ Br/m}^2.
$$

Визначимо на скільки відсотків зменшаться втрати теплоти через 1  $m^2$ цегляної стіни якщо її із зовні покрити шаром пінопласту, тобто на скільки відсотків  $q_2$  є меншим ніж  $q_1$ :

$$
\Delta = \frac{q_1 - q_2}{q_1} 100\% = \frac{43,5 - 17,2}{43,5} 100\% = 60,5\%.
$$

Утеплення цегляної стіни шаром пінопласту в даному випадку дозволяє зменшити втрати теплоти на 60,5 %.

Задача 17.2. Порівняти втрати теплоти через 1 м<sup>2</sup> стіни будинку та вікна, якщо зовнішня температура повітря  $t_3 = -16$  °С, внутрішня температура повітря  $t_{\rm a}$ . Товщина стіни  $\delta_{\rm cr}$ . Вікно складається з двох шарів скла товщиною 3 мм кожне; відстань між шарами скла  $\delta_{\text{max}}$ . Коефіцієнт теплопровідності повітря  $\lambda_{\text{max}}$ = 0,026 Вт/(м∙К). Коефіцієнт тепловіддачі від повітря до внутрішньої поверхні стіни (вікна)  $\alpha_{\rm B} = 8.7 \text{ Br/(m}^{2.0}\text{C)}$ , коефіцієнт тепловіддачі від стіни (вікна) до повітря  $\alpha_3 = 23 \text{ Br/(m}^{2.0} \text{C}).$ 

Дані до задачі взяти із таблиці 17.2

Таблиця 17.2. Вихідні дані до задачі 17.2.

|                |                 |                            | $\frac{1}{2}$  |                       |                                |
|----------------|-----------------|----------------------------|----------------|-----------------------|--------------------------------|
| Остання        | Матеріал стіни  | $t_{\scriptscriptstyle 6}$ | Передостання   | Товщина               | $\delta_{\text{\tiny{IIOB}}},$ |
| цифра шифру    |                 | $\rm ^{\circ}C$            | цифра шифру    | стіни,                | MM                             |
|                |                 |                            |                | $\delta_{\rm cr}$ , M |                                |
| $\theta$       | Червона цегла   | 18                         | $\theta$       | 0,5                   | 10                             |
|                | Пінобетон       | 19                         |                | 0,4                   | 11                             |
| $\overline{2}$ | Дерево          | 20                         | $\overline{2}$ | 0,3                   | 12                             |
| 3              | Залізобетон     | 21                         | 3              | 0,5                   | 13                             |
| $\overline{4}$ | Силікатна цегла | 22                         | $\overline{4}$ | 0,4                   | 14                             |
| 5              | Бетон           | 23                         | 5              | 0,45                  | 15                             |
| 6              | Червона цегла   | 24                         | 6              | 0,4                   | 10                             |
| $\tau$         | Пінобетон       | 25                         | $\overline{7}$ | 0,5                   | 11                             |
| 8              | Дерево          | 26                         | 8              | 0,4                   | 12                             |
| 9              | Залізобетон     | 27                         | 9              | 0,6                   | 13                             |

### **Приклад розв'язання**

Вихідні дані:

 $t_s = -16$  °C;  $t_B = 20$  °C;  $\delta_{cr} = 0.5$  м;  $\lambda_{\text{rob.}} = 0.026 \text{ Br/(m·K)}$ ;  $\alpha_B = 8.7 \text{ Br/(m²·°C)}$ ;  $\alpha$ <sub>3</sub> = 23 Вт/(м<sup>2</sup>·°C); матеріал стіни – силікатна цегла.

Із таблиці «Коефіцієнти теплопровідності деяких будівельних матеріалів» (Додаток №5) отримаємо коефіцієнти теплопровідності силікатної цегли, та скла відповідно  $\lambda_{c\cdot \mu} = 0.7 \text{ Br/(m·K)}$ ,  $\lambda_c = 1.0 \text{ Br/(m·K)}$ .

Визначаємо термічні опори стіни  $R_{cr}$ , скла  $R_c$  та повітря  $R_{\text{nos}}$ :

$$
R_{cr} = \delta_{\omega} \lambda_{c,\text{H}} = 0,5/0,7 = 0,71 \text{ K/(Br·m}^2);
$$
  
\n
$$
R_c = \delta_{\omega} \lambda_c = 0,003/1,0 = 0,003 \text{ K/(Br·m}^2);
$$
  
\n
$$
R_{\text{top}} = \delta_{\omega} \lambda_{\text{top}} = 0,01/0,026 = 0,38 \text{ K/(Br·m}^2).
$$

Питомий тепловий потік через стіну:

$$
q_1 = \frac{t_s - t_s}{\frac{1}{\alpha_s} + R_{cr} + \frac{1}{\alpha_s}} = \frac{20 - (-16)}{3.7} = 41.5 \text{ Br/m}^2.
$$

Питомий тепловий потік через вікно:

$$
q_2 = \frac{t_a - t_a}{\frac{1}{\alpha_a} + 2R_c + R_n + \frac{1}{\alpha_a}} = \frac{20 - (-16)}{3.7} = 66,1 \text{ Br/m}^2.
$$

Таким чином втрати теплоти через 1 м<sup>2</sup> стіни будинку становлять 41,5  $Br/m^2$ , у той час як відповідні втрати для вікна є значно вищими і складають  $66,1 B$ т/м<sup>2</sup>.

**Задача 17**.**3.** Стінка нагрівальної пічки виконана із трьох шарів: вогнетривкої цегли товщиною  $\delta_1 = 120$  мм (коефіцієнт теплопровідності  $\lambda_1 = 0.9$ Вт/м·К) червоної цегли товщиною *δ<sup>2</sup> =* 250 мм (λ<sup>2</sup> = 0,7 Вт/м·К) і зовнішнього шару ізоляції товщиною *δіз .*Температура газів в пічці *t<sup>г</sup>* , температура повітря в цеху *tр.* Коефіцієнт тепловіддачі від газів в пічці до стінки *α<sup>1</sup>* і від ізоляції до повітря *α2.*

Визначити втрати тепла через стінку пічки і температури на поверхні шарів. Зобразити схематично розподіл температури по товщині стінки. Дані до задачі взяти з таблиці 17.3.

| Oct.           | Матеріал      | $\delta_{\beta}$ | $t_{\rm a}$ °C | $\alpha_I$ | Передост.      | $t_p$ , °C | a <sub>2</sub> |
|----------------|---------------|------------------|----------------|------------|----------------|------------|----------------|
| цифра          | ізоляції      | MM               |                | $B_T/m^2K$ | цифра          |            | $B_T/m^2K$     |
| шифру          |               |                  |                |            | шифру          |            |                |
| $\Omega$       | Шлаковата     | 90               | 110            | 140        | 0              | 20         | 16             |
|                | Скловата      | 40               | 115            | 130        | 1              | 24         | 18             |
| $\overline{2}$ | Азбест        | 80               | 100            | 160        | $\overline{2}$ | 28         | 20             |
| 3              | Шлаковата     | 90               | 130            | 120        | 3              | 25         | 22             |
| $\overline{4}$ | Новоазбозурит | 70               | 110            | 140        | $\overline{4}$ | 30         | 24             |
| 5              | Азбозурит     | 100              | 125            | 150        | 5              | 27         | 21             |
| 6              | Совелит       | 60               | 105            | 125        | 6              | 29         | 17             |
| 7              | Азбест        | 85               | 120            | 135        | 7              | 22         | 23             |
| 8              | Шлаковата     | 95               | 112            | 145        | 8              | 26         | 19             |
| 9              | Скловата      | 50               | 110            | 150        | 9              | 25         | 15             |

Таблиця 17.3. Вихідні дані до задачі 17.3.

#### **Приклад розв'язування**

Вихідні дані: δ<sub>1</sub> = 120 мм; λ<sub>1</sub> = 0,9 Вт/м·К; δ<sub>2</sub> = 250 мм; λ<sub>2</sub> = 0,7 Вт/м·К;  $\delta_{\rm B}$  = 90 мм;  $\lambda_{\rm i3}$  = 0,04 B $\rm T/M^2 \cdot K$ ; t<sub>r</sub> = 130<sup>°</sup>C; t<sub>p</sub> = 22<sup>°</sup>C;  $\alpha_1$  = 120 B $\rm T/M \cdot K$ ;  $\alpha_2$  = 23 Вт/м·К.

Визначимо термічні опори стінок та ізоляції:

$$
R_{cr1} = \delta_{\ell} / \lambda_1 = 0,12/0,9 = 0,133 \text{ K/(Br·m}^2);
$$
  
\n
$$
R_{cr2} = \delta_{2} / \lambda_2 = 0,25/0,7 = 0,357 \text{ K/(Br·m}^2);
$$
  
\n
$$
R_{is} = \delta_{is} / \lambda_{is} = 0,09/0,04 = 2,25 \text{ K/(Br·m}^2);
$$

Питомий тепловий потік через стінку:

 $Q = (t_r - t_p)/(1/\alpha_1 + R_{cr1} + R_{cr2} + R_{13} + 1/\alpha_1) =$ 

 $(130 - 22)/(1/120 + 0.133 + 0.357 + 2.25 + 1/23) = 38.68$  Bm/ $\mu$ <sup>2</sup>. Визначимо температури стінок.

Температура на внутрішній поверхні шару вогнетривкої цегли становить:  $t_{BH} = t_r - q/\alpha_1 = 130 - 38,68/120 = 129,68 \degree C$ .

Температура між шарами вогнетривкої та червоної цегли:  $t_1 = t_{BH} - q \cdot R_{cr1} = 129.68 - 38.68 \cdot 0.133 = 124.52 \degree C$ .

Температура на контакті шару червоної цегли та шару ізоляції:  $t_2 = t_1 - q \cdot R_{cr2} = 124{,}52 - 38{,}68 \cdot 0.357 = 110{,}707 \degree C.$ 

Температура на зовнішній поверхні шару ізоляції:

 $t_{i3} = t_2 - q \cdot R_{i3} = 110,707 - 38,68 \cdot 2,25 = 23,682 \degree C$ .

Перевірка:

 $t_{30BH.} = t_p + q/\alpha_2 = 22 + 38,68/23 = 23,682 \degree C.$ 

Отже, розрахунки виконано вірно.

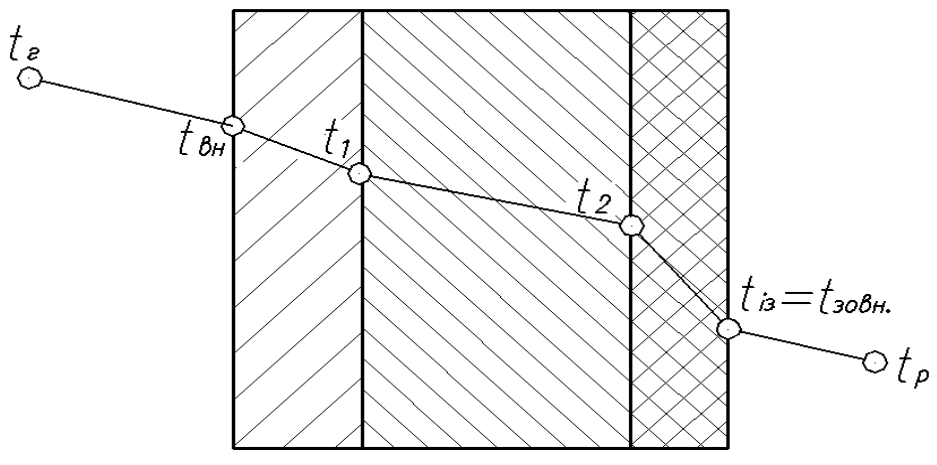

Рисунок 17.5. – Схема розподілу температури по товщині стінки.

**Задача 17.4.** Стальна труба маслоохолоджувача довжиною L = 2 м, внутрішнім діаметром  $d_1 = 32$  мм, зовнішнім  $d_2 = 36$  мм і коефіцієнтом теплопровідності  $\lambda_1$  = 50 Вт/(м·К) покрита ззовні шаром шламу товщиною  $\delta_o$ , коефіцієнт теплопровідності якого  $\lambda_0 = 0.29 \text{ Br/(m·K)}$ . Температура мастила  $t_{p,l}$ , а температура охолоджуючої рідини в середині *tp2*. Коефіцієнт тепловіддачі від мастила до поверхні шламу α<sub>1</sub>, а від поверхні труби до рідини α<sub>2</sub>.

Визначити коефіцієнт теплопередачі від мастила до рідини та кількість відведеної теплоти.

Дані до задачі взяти з таблиці 17.4.

| Ост.цифра      | $\alpha_1$      | $\delta_o$     | $t_{pI}$ , °C | Передостання   | $\alpha_2$      | $t_{p2}$        |
|----------------|-----------------|----------------|---------------|----------------|-----------------|-----------------|
| шифру          | $B_T/M \cdot K$ | MМ             |               | цифра шифру    | $B_T/M \cdot K$ | $\rm ^{\circ}C$ |
| $\overline{0}$ | 100             | $\overline{4}$ | 115           | O              | 2300            | 15              |
|                | 120             | 3              | 120           |                | 2500            | 20              |
| $\overline{2}$ | 150             | $\overline{4}$ | 125           | $\overline{2}$ | 2800            | 15              |
| 3              | 160             | 5              | 130           | 3              | 3000            | 30              |
| $\overline{4}$ | 170             | 6              | 127           | 4              | 3300            | 25              |
| 5              | 130             | $\overline{7}$ | 123           | 5              | 3500            | 35              |
| 6              | 110             | 3              | 132           | 6              | 3200            | 30              |
| $\overline{7}$ | 140             | $\overline{4}$ | 122           | $\tau$         | 2000            | 25              |
| 8              | 180             | 5              | 115           | 8              | 2200            | 20              |
| 9              | 150             | 4              | 110           | 9              | 2100            | 15              |

Таблиця 17.4. Вихідні дані до задачі 17.4.

## **Приклад розв'язування**

Вихідні дані:

 $\delta_{o} = 4$  мм;  $t_{p1} = 100^{\circ}$ C;  $t_{p2} = 20^{\circ}$ C;  $\alpha_{1} = 150 \text{ Br/m}^{2}$ · $\kappa$ ;  $\alpha_{2} = 2000 \text{ Br/m}^{2}$ · $\kappa$ .

Коефіцієнт теплопередачі через двохшарову циліндричну стінку визначимо із формули (17.12):

$$
k = \frac{1}{\frac{1}{\alpha_1 d_1} + \frac{1}{2\lambda_1} \ln \frac{d_2}{d_1} + \frac{1}{2\lambda_2} \ln \frac{d_3}{d_2} + \frac{1}{\alpha_2 d_3}}
$$

де

$$
d_3 = d_2 + 2 \delta_0 = 36 + 2 \cdot 4 = 44
$$
 mm.

Отже, підставивши дані у формулу, отримаємо значення коефіцієнта:

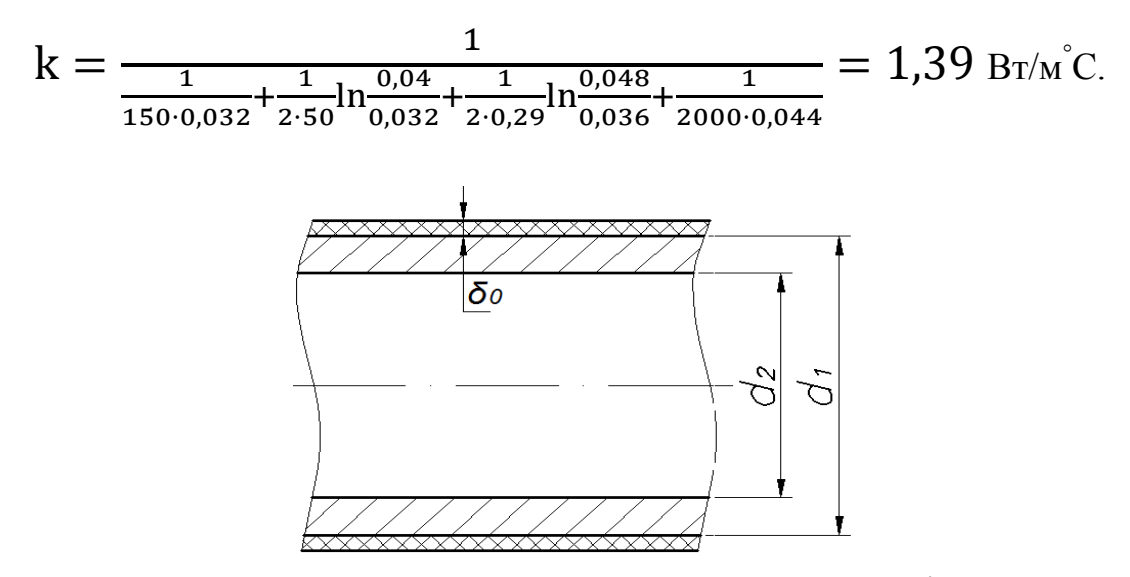

Рисунок 17.6. – Схема процесу теплопередачі.

Кількість відведеної теплоти визначимо із формули (17.1):

$$
Q = kF\Delta t,
$$

де F – площа зовнішньої поверхні труби,  $F = \pi d_3 L = 3{,}14{\cdot}0{,}044{\cdot}2 = 0{,}28 \text{ m}^2$ .

Тоді кількість теплоти буде становити:  $Q = 1,39 \cdot 0,28(100 - 20) = 31,1$  Дж.

**Задача 17.5**. Визначити поверхню нагріву рекуперативного газоповітряного теплообмінника при прямотечійній і протитечійній схемах руху теплоносія, якщо об'ємна витрата повітря, що нагрівається при нормальних умовах V<sub>н</sub>, середній коефіцієнт теплопередачі від продуктів згорання до повітря К, початкові і кінцеві температури продуктів згорання і повітря відповідно  $t_1, t_1, t_2$  і  $t_2$ . Дані необхідні для вирішення задачі, вибрати із таблиці 17.5.

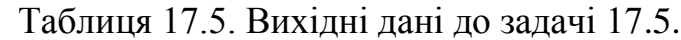

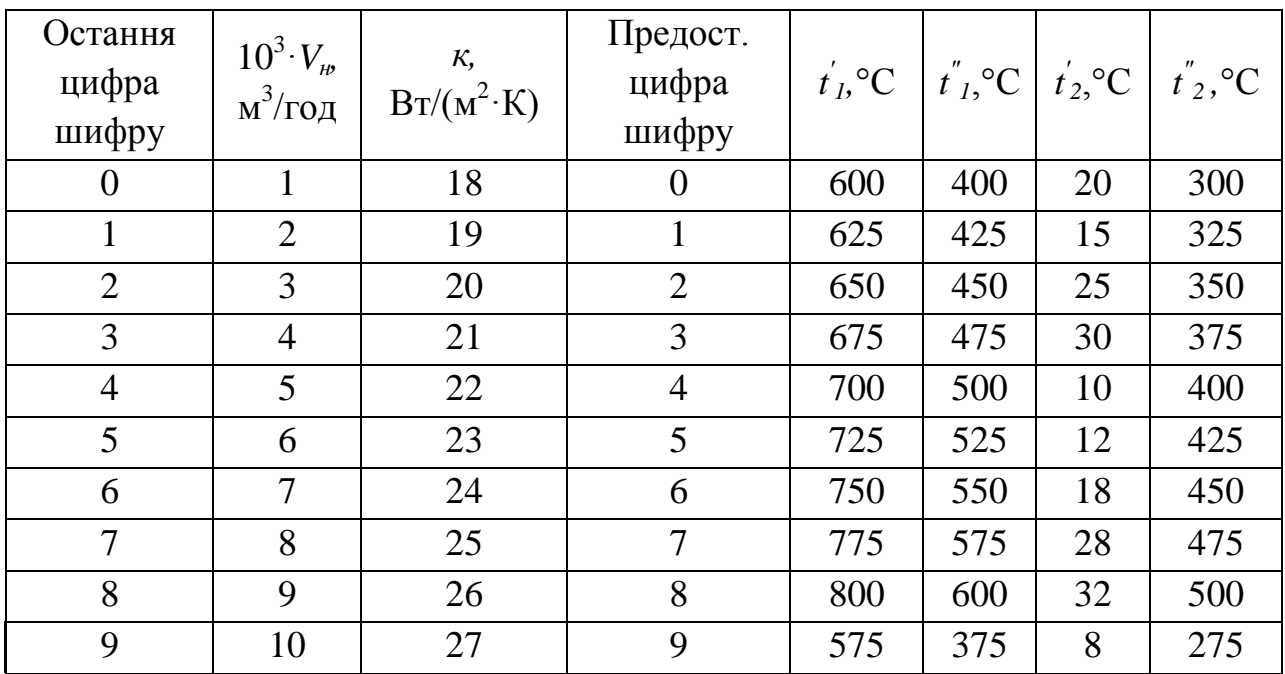

### **Приклад розв'язування**

Вихідні дані: V<sub>н</sub>= 1·10<sup>3</sup> м<sup>3</sup>/год.; К = 20 Вт/(м<sup>2</sup>·К); t'<sub>1</sub> = 500°С; t''<sub>1</sub> = 300°С; t' 2  $= 30^{\circ}$ C; t'<sub>2</sub> = 200 °C.

Зобразимо графіки зміни температур теплоносіїв для обох випадів (рис. 17.7).

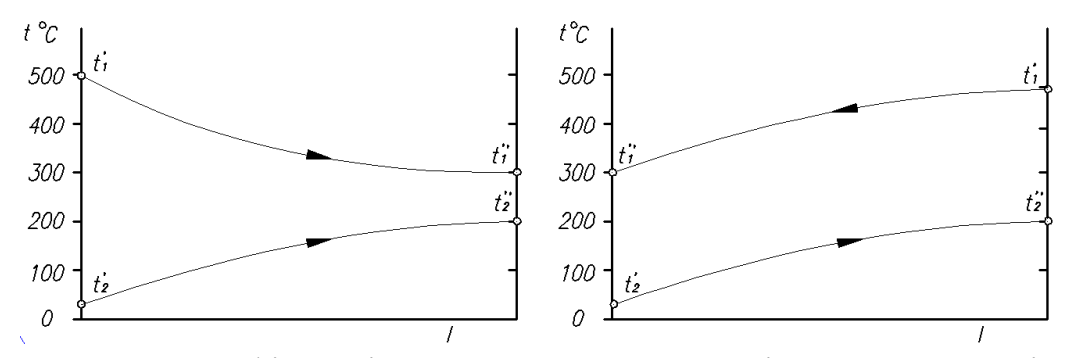

Рисунок 17.7. - Графіки зміни температур теплоносіїв при прямотечійній (з ліва) та протитечійній (з права) схемах руху теплоносія.

Визначимо середній логарифмічний температурний напір при прямотечійній схемі руху теплоносія:

$$
\Delta t_{cep} = \frac{(t'_1 - t'_2) - (t''_1 - t''_2)}{\ln \frac{t'_1 - t'_2}{t''_1 - t''_2}} = \frac{(500 - 30) - (300 - 200)}{\ln \frac{(500 - 30)}{(300 - 200)}} = 239.1^{\circ}C.
$$

при протитечійній схемі руху теплоносія:

$$
\Delta t'_{\text{cep}} = \frac{(t'_{1} - t''_{2}) - (t''_{1} - t'_{2})}{\ln \frac{t'_{1} - t''_{2}}{t''_{1} - t'_{2}}} = \frac{(500 - 200) - (300 - 30)}{\ln \frac{(500 - 200)}{(300 - 30)}} = 284.7^{\circ}C.
$$

Знайдемо за таблицею «Теплофізичні коефіцієнти сухого повітря при p = 100 кН/м<sup>2</sup> » (додаток № 3) теплоємність повітря при середній температурі повітря  $t_c = (t_2 + t_2)/2 = 115^{\degree}C$ :  $C = 1{,}009$  кДж/кг $^{\degree}C$ ;

Визначимо кількість теплоти, що передається від продуктів згоряння до повітря:

$$
Q = Gncn(t''1 - t''2) = 890 \cdot 1,009(200 - 30) = 153 \text{ kJ/K},
$$

де  $G_{\text{n}} = V_{\text{n}} \cdot \rho = 1000 \cdot 0,89 = 890 \text{ кr} - \text{масовий розхід повітря; } \rho = 0,89 \text{ кг/м}^3$ за таблицею (додаток № 3).

Визначимо площу поверхні нагріву для прямотечійної схеми руху теплоносія:

$$
F = Q/K \cdot \Delta t_{cep} = 1{,}53 \cdot 10^5 / 20 \cdot 239{,}1 = 32 \text{ m}^2.
$$

Для протитечійної схеми руху теплоносія площа поверхні нагріву дорівнює:

$$
F' = Q/K \cdot \Delta t'_{cep} = 1{,}53 \cdot 10^5 / 20 \cdot 284{,}7 = 26.9 \text{ m}^2.
$$

Таким чином, ми встановили, що при протитечійній схемі руху теплоносія площа поверхні нагріву буде меншою ніж при прямотечійній.

## **Методичні вказівки**

При вивчені цієї теми необхідно усвідомити, що теплопередача є складним видом теплообміну. Особливу увагу приділити методам розрахунку теплообмінників.

### **Питання для самоконтролю**

1. Що таке теплопередача.

2. (17 Запишіть рівняння теплопередачі. Як визначити коефіцієнт теплопередачі для плоскої і циліндричної стінок.

3. Що таке критичний діаметр теплопередачі через циліндричну багатошарову стінку.

4. Назвіть шляхи інтенсифікації теплопередачі.

5. Які конструкції теплообмінників використовують у промисловості.

6. Як визначити середню температурний напір у теплообмінниках.

## **ЗАДАЧІ ДЛЯ ПІДВИЩЕННЯ РЕЙТИНГУ**

**Задача 1.** Скільки треба спалити газу, щоб випарувати 3кг води. Початкова температура води 20 С. Теплотворна здатність газу Qн.р. = 30 МДж/м<sup>3</sup>. Питома теплота пароутворення r =2256 · 10<sup>3</sup> Дж/ кг.

Методичні вказівки: врахувати, що воду необхідно спочатку нагріти до температури кипіння.

Відповідь V = 0,323 м<sup>3</sup>.

**Задача 2.** Під час згорання у двигуні 2 кг бензину утворилася суміш , яка має такий склад, кмоль:  $CO_2 - 0$ , 1425; H<sub>2</sub> O – 0, 1450; O<sub>2</sub> – 0,0215; N<sub>2</sub> – 0,8852.

Розрахувати масовий та об'ємний склад суміші, уявну молекулярну масу і газову сталу.

Методичні вказівки:

1.Визначити масу кожного газу, враховуючи його молекулярну масу;

2.Визначити масу суміші як суму мас всіх складових;

3. Використати відповідні формули для визначення масового, об'ємного складу суміш, газової сталої, та молекулярної маси суміші.

#### **Задача 3.**

Автомобіль масою 1,5 т зупиняється під дією гальм при швидкості 50 км/год.

Визначити кінцеву температуру тормозів  $t_2$ , якщо маса гальма 15 кг, початкова температура  $t_1 = 10$ °С, а теплоємність сталі рівна 0,46 кДж/(кг· К). Втратами теплоти в навколишнє середовище знехтувати.

Методичні вказівки: Вважати, що вся кінетична енергія автомобіля перетвориться в теплову.

**Задача 4.** В двигуні із загорання від стиску повітря стискається таким чином, що його температура піднімається вище температури загорання палива.

Який мінімальний тиск повинно мати повітря в кінці процесу стискання, якщо температура загорання палива 800 °С?. У скільки разів зменшиться об'єм повітря.

Початковий тиск повітря  $p_1 = 1$  бар, початкова температура  $t_1 = 80^{\circ}$ С.

Методичні вказівки: Процес стиснення вважати адіабатним.

**Задача 5.** Через пароперегрівник одного із котлоагрегатів Дарницької ТЕЦ проходить 90 т/год пари. При цьому її температура підвищується від 300 до 535 °С. На перегрів пари витрачається 40 % теплоти, яка виділяється за повного згорання палива.

Визначити годинну витрату вугілля теплотворної здатності 27 МДж/кг. Залежність теплоємності водяної пари від температури вважати нелінійною.

Відповідь: В = 4070кг/год

**Задача 6.** Теплова установка працює за оборотним циклом Карно. Від гарячого джерела при  $t_1 = 300$  °С відводиться тепловий потік  $Q_1 = 400 \text{ kBr}$ . Температура холодного джерела  $t<sub>2</sub> = 27$  °C/

Визначити термічний ККД установки, корисну роботу циклу і кількість компенсаційної теплоти Q<sub>2</sub>.

Відповідь.  $H = 0.52$ .

**Задача 7.** Волога пара об'ємом V= 5 м<sup>3</sup> при р = 0,8 МПа і х = 0,8 підігрівається за сталого тиску до температури  $t_1 = 280^{\circ}C$ . Визначити за діаграмою h – s кількість теплоти, яку потрібно підвести до пари , зміну внутрішньої енергії. Ентальпії, ентропії та роботу процесу.

**Задача 8.** Вологе повітря має такі параметри:  $t = 55^{\circ}C$ ;  $p_6 = 100 \text{ к}$ Па; відносну вологість  $\varphi = 40\%$ .

Визначити за H-d діаграмою вологовміст, ентальпію, температуру точки роси і парціальний тиск водяної пари.

**Задача 9.** Визначити питому роботу нагнітання для зразкових (охолоджуваного і неохолоджуваного) повітряних компресорів при  $p_1 = 1$  бар,  $t_1$  $=$ 27 °C і р<sub>2</sub> = 0,5 МПа. Які при цьому кінцеві температури процесів та кількість відведеної теплоти. Прийняти питому газову сталу  $R = 287 \text{Jm}$ (кг·К), показник адіабати k=1,4.

Методичні вказівки: використати рівняння для ізотермічного і адіабатного процесів.

**Задача 10**. В парорідинному підігрівнику витрачається Д=0,7кг/c сухої насиченої пари при P=0,12МН/м<sup>2</sup> для підігріву рідини при теплоємності  $C_p$ =3,8кДж/кг від  $t_2$ =40°С до  $t_2$ =90°С. Визначити теплове навантаження апарату і кількість нагрівальної рідини.

Методичні вказівки: У розрахунках прийняти, що температура конденсату рівна температурі насичення водяної пари при тиску  $P=0,12MH/m^2$ 

#### **Література**

1. Буляндра О.Ф. Технічна термодинаміка: Підруч. Для студ. Енерг.спец.вищ. навч. Закла. -2-ге вид. випр.-К:Техніка, 2006.320с.

2. Б.Х.Драганов. А.А.Домінський, А.В.Міщенко, Є.М.Письменний (за ред. Б.Х.Драганова). Теплотехніка:Підруч.- Київ: «ІНКОС»2005. 504с.

3. Гнатишин Я.М. , Кришталович В.І. Теплотехніка: навч.посіб. Київ: Знання, 2008.364с

4. Константінов С.М. Теплообмін: Підруч. - Київ: ВПІ ВПК "Політехніка": Інрес, 2005. 304 с.

5. Константінов С.М. Технічна термодинаміка: Підруч. Київ: Політехніка, 2001. 368с

6. Шинкарик М.М. Теоретичні основи теплотехніки. Курс лекцій. Тернопіль, вид. ТНТУ ім І.Пулюя, 2012, -144 с.

7. P. Atkins, 2010, The Laws of Thermodynamics: a Very Short Introduction, Oxford University Press, Oxford.

8. Bejan, 2006, Advanced Engineering Thermodynamics, Third Edition, John Wiley, Hoboken, New Jersey.

9. R. J. E. Clausius, 2008, The Mechanical Theory of Heat, Kessinger, Whitefish, Montana.

10. New York.E. P. Gyftopoulos and G. P. Beretta, 2005, Thermodynamics: Foundations and Applications, Dover, Mineola, New York.

# **ДОДАТКИ**

## **Додаток №1**

## **Суха насичена пара і вода на лінії насичення (за тисками)**

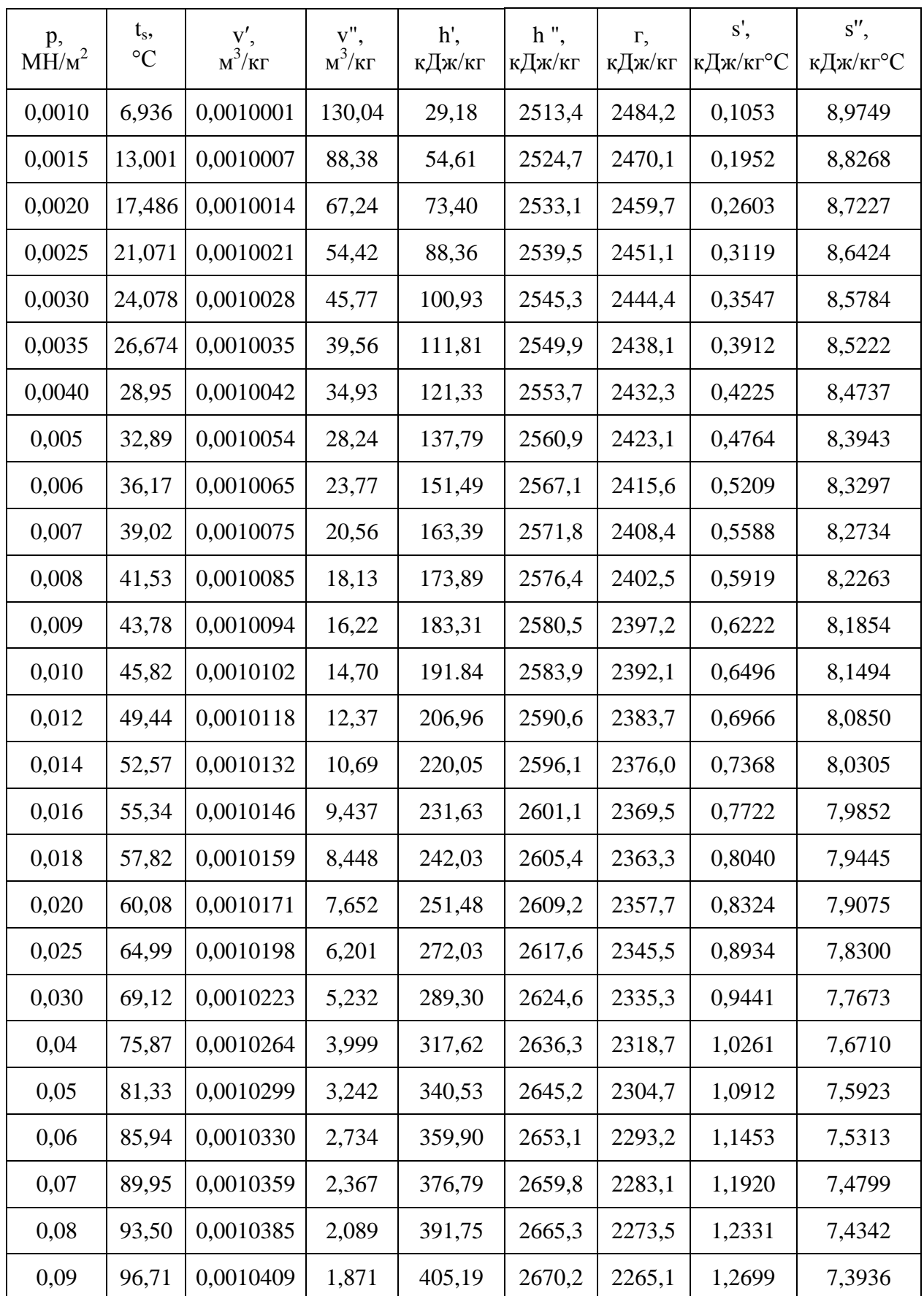

| 0,10 | 99,62  | 0,0010432 | 1,696  | 417,47 | 2674,9 | 2257,5 | 1,3026 | 7,3579 |
|------|--------|-----------|--------|--------|--------|--------|--------|--------|
| 0,12 | 104,80 | 0,0010472 | 1,430  | 439,34 | 2683,0 | 2243,6 | 1,3610 | 7,2972 |
| 0,14 | 109,31 | 0,0010509 | 1,237  | 458,42 | 2690,1 | 2231,7 | 1,4109 | 7,2460 |
| 0,16 | 113,31 | 0,0010543 | 1,092  | 475,41 | 2696,3 | 2220,8 | 1,4550 | 7,2017 |
| 0,18 | 116,93 | 0,0010575 | 0,9782 | 490,68 | 2701,8 | 2211,1 | 1,4945 | 7,1628 |
| 0,20 | 120,23 | 0,0010606 | 0,8860 | 504,74 | 2706,8 | 2202,0 | 1,5306 | 7,1279 |
| 0,22 | 123,27 | 0,0010633 | 0,8103 | 517,7  | 2711,0 | 2193,3 | 1,5632 | 7,0953 |
| 0,24 | 126,09 | 0,0010659 | 0,7469 | 529,9  | 2714,9 | 2185,0 | 1,5931 | 7,0658 |
| 0.26 | 128,73 | 0,0010684 | 0,6929 | 541,2  | 2718,9 | 2177,7 | 1,6213 | 7,0399 |
| 0,28 | 131,20 | 0,0010709 | 0,6463 | 551,7  | 2722,3 | 2170,7 | 1,6471 | 7,0152 |
| 0,30 | 133,54 | 0,0010733 | 0,6055 | 561,7  | 2725,5 | 2163,9 | 1,6716 | 6,9922 |
| 0,35 | 138,87 | 0,0010787 | 0,5241 | 584,4  | 2732,3 | 2147,9 | 1,7276 | 6,9404 |
| 0,40 | 143,62 | 0,0010836 | 0,4623 | 604,6  | 2738,7 | 2134,1 | 1,7766 | 6,8969 |
| 0,45 | 147,92 | 0,0010883 | 0,4139 | 623,0  | 2743,9 | 2120,9 | 1,8204 | 6,8572 |
| 0,50 | 151,84 | 0,0010927 | 0,3749 | 640,1  | 2748,8 | 2108,7 | 1,8605 | 6,8221 |
| 0,60 | 158,84 | 0,0011009 | 0,3156 | 670,6  | 2756,9 | 2086,3 | 1,9311 | 6,7609 |
| 0,70 | 164,96 | 0,0011081 | 0,2728 | 697,2  | 2763,7 | 2066,5 | 1,9923 | 6,7090 |
| 0,80 | 170,41 | 0,0011149 | 0,2403 | 720,9  | 2769,0 | 2048,1 | 2,0461 | 6,6630 |
| 0,90 | 175,36 | 0,0011213 | 0,2149 | 742,7  | 2773,7 | 2031,0 | 2,0945 | 6,6223 |
| 1,0  | 179,88 | 0,0011273 | 0,1945 | 762,4  | 2777,8 | 2015,3 | 2,1383 | 6,5867 |
| 1,1  | 184,05 | 0,0011330 | 0,1775 | 781,3  | 2781,2 | 1999,9 | 2,1786 | 6,5523 |

Продовження додатку 1

## **Теплофізичні коефіцієнти води на лінії насичення**

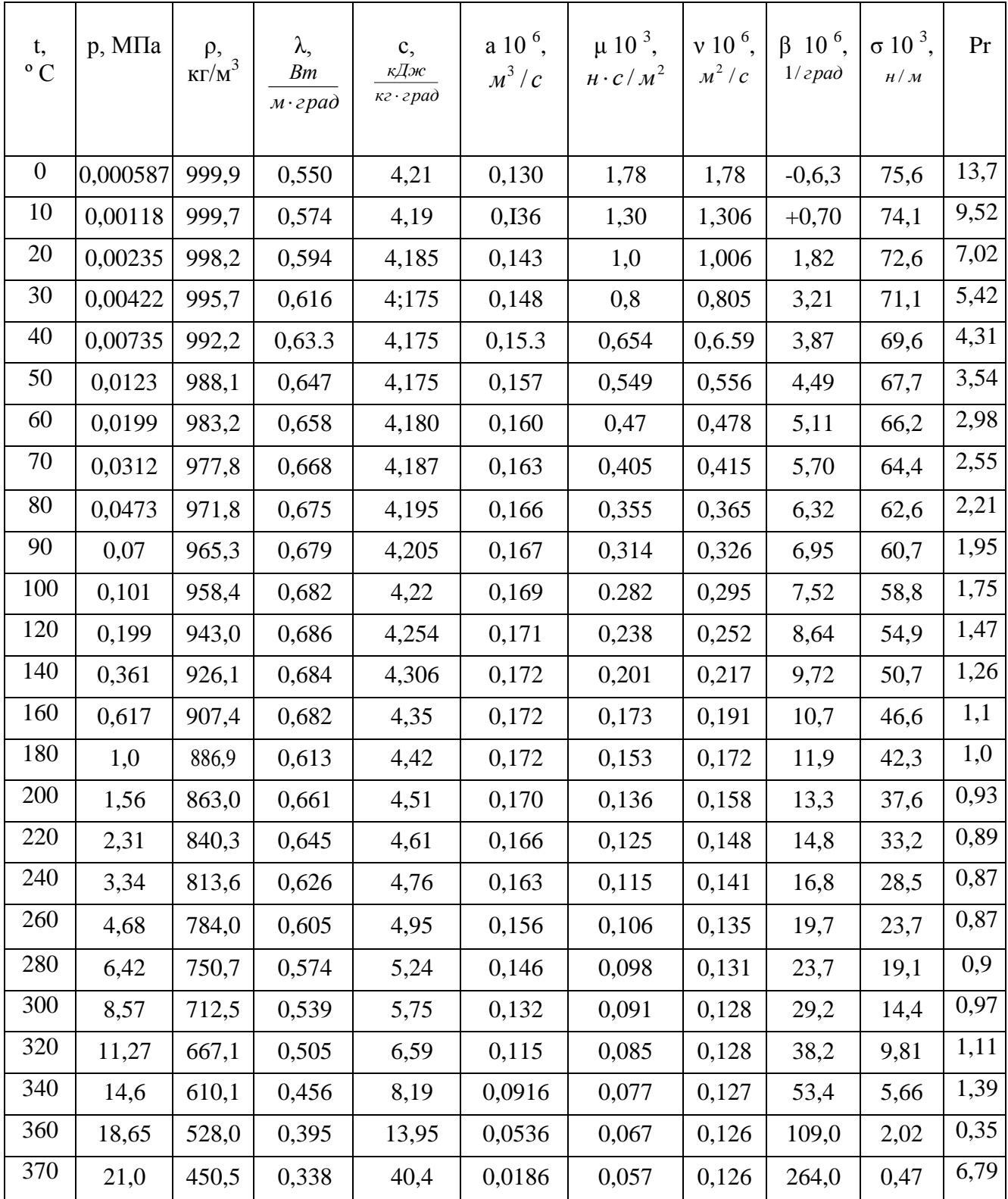

# **Теплофізичні коефіцієнти сухого повітря при p = 100 кПа**

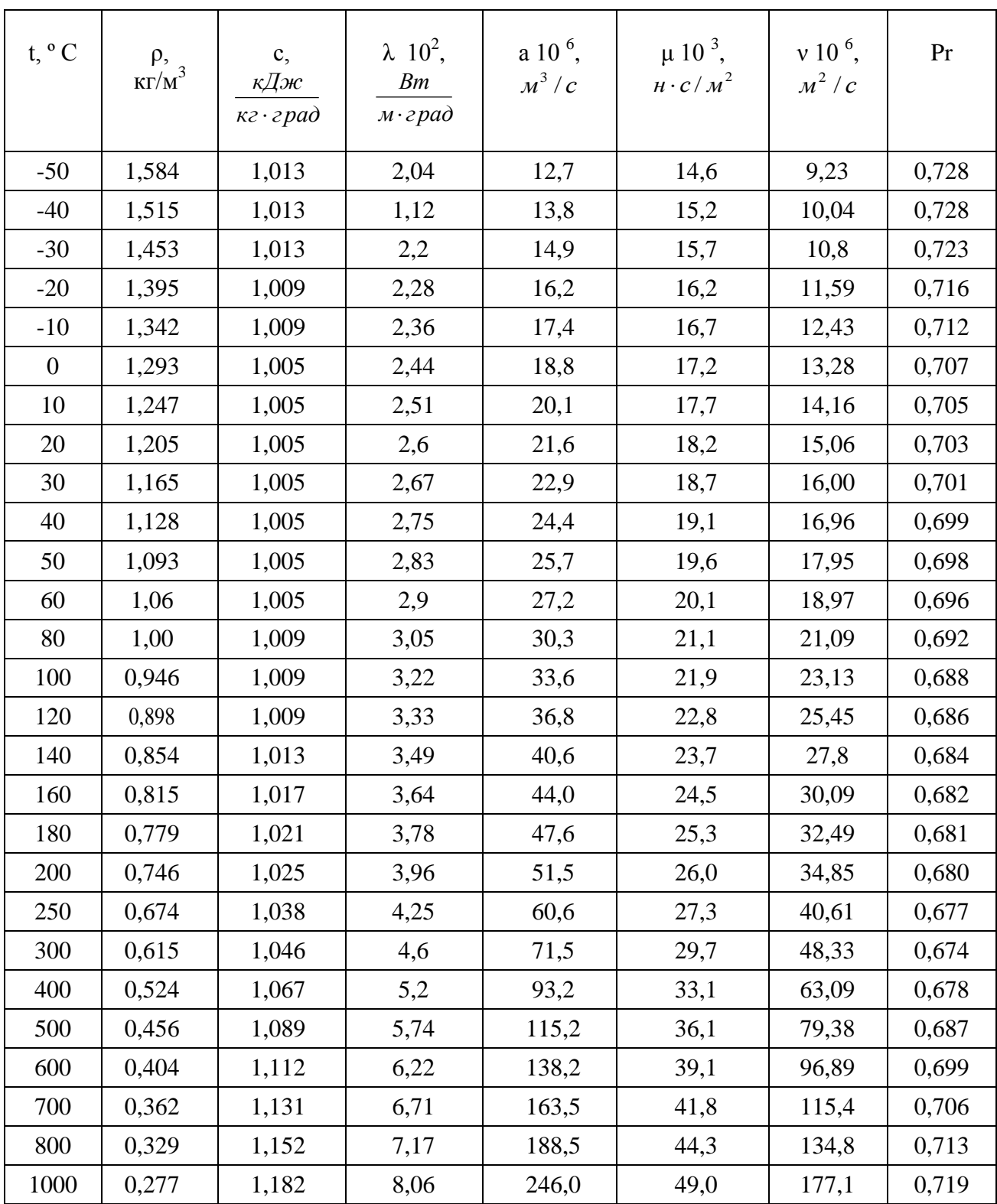

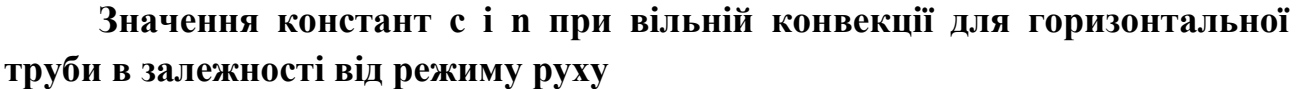

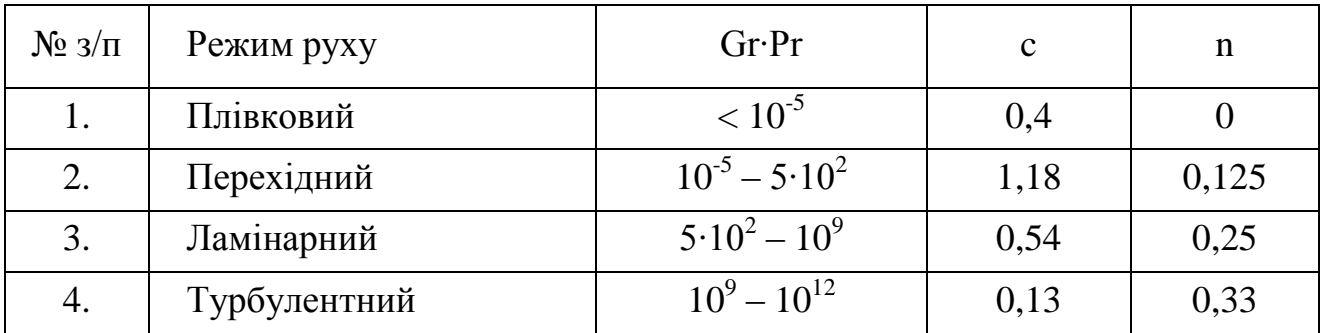

## **Додаток №5**

## **Коефіцієнти теплопровідності деяких будівельних матеріалів**

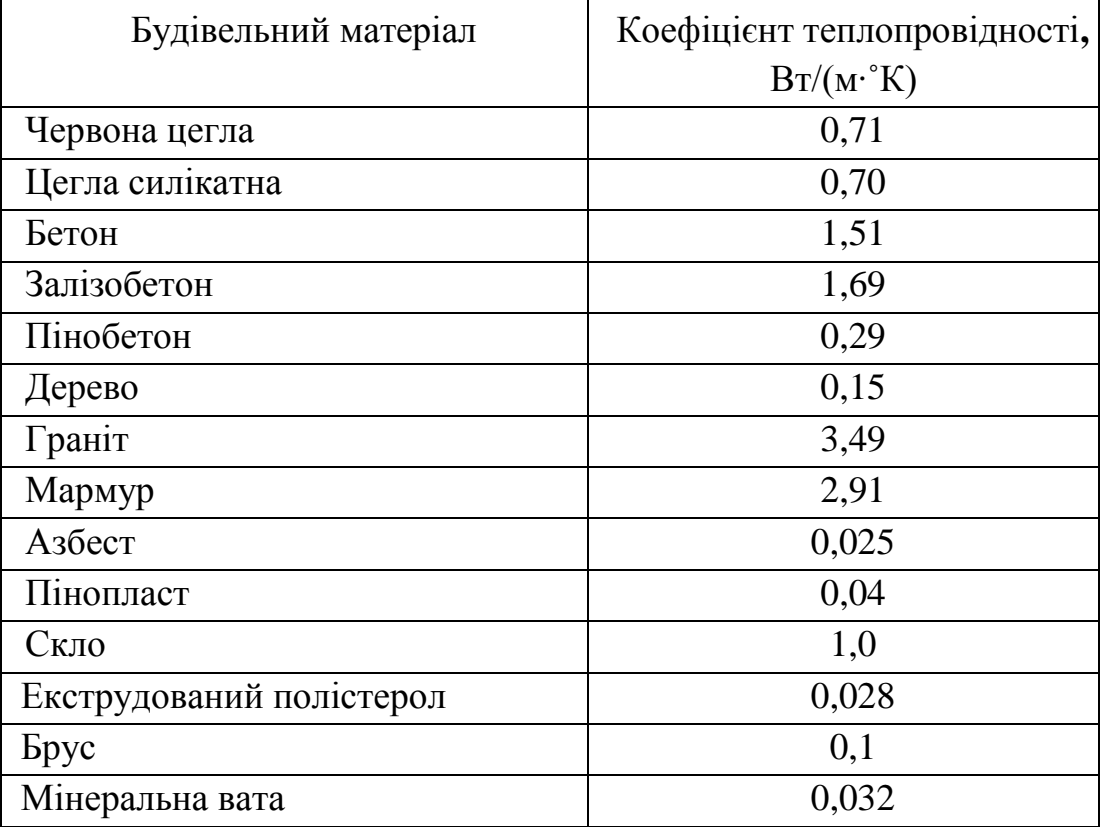

**Додаток №6**

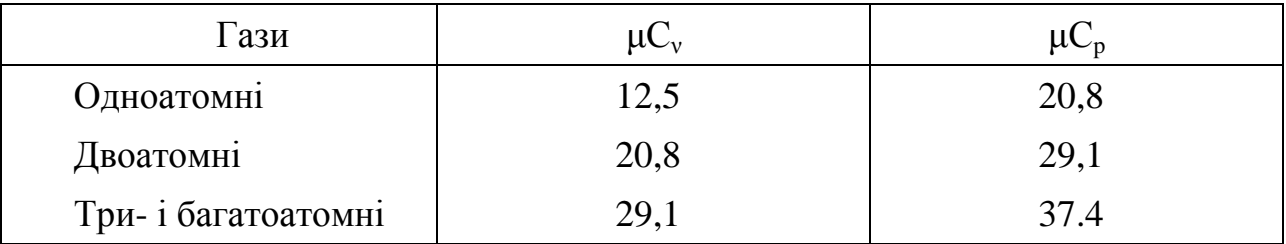

## **Мольні теплоємності газів згідно даних молекулярно-кінетичної теорії**

**Додаток №7**

## **Середня ізобарна мольна теплоємність ідеальних газів μCp·10-3 Дж/кмоль·°С**

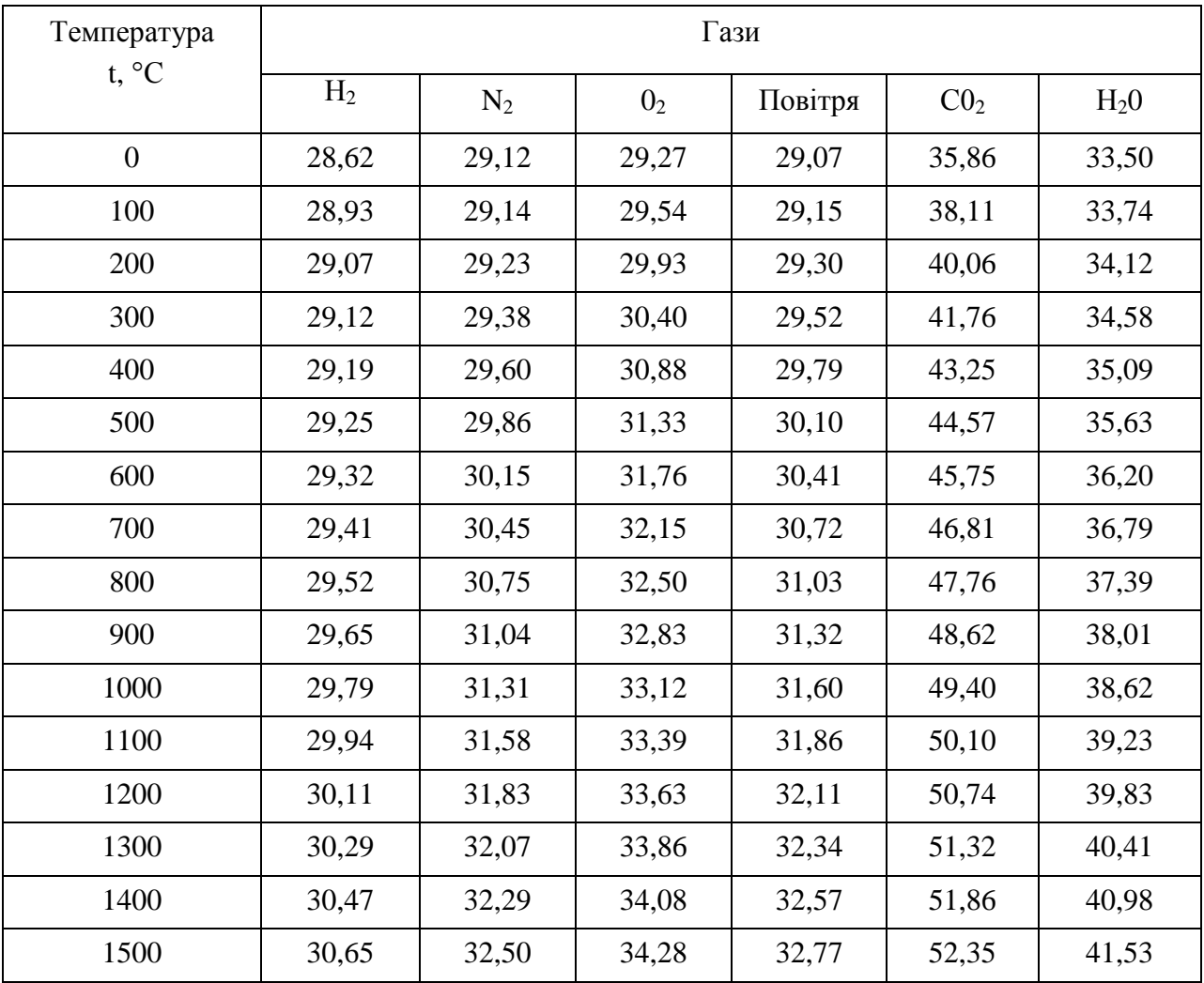

## **Молекулярна вага та густина деяких газів при нормальних технічних умовах**

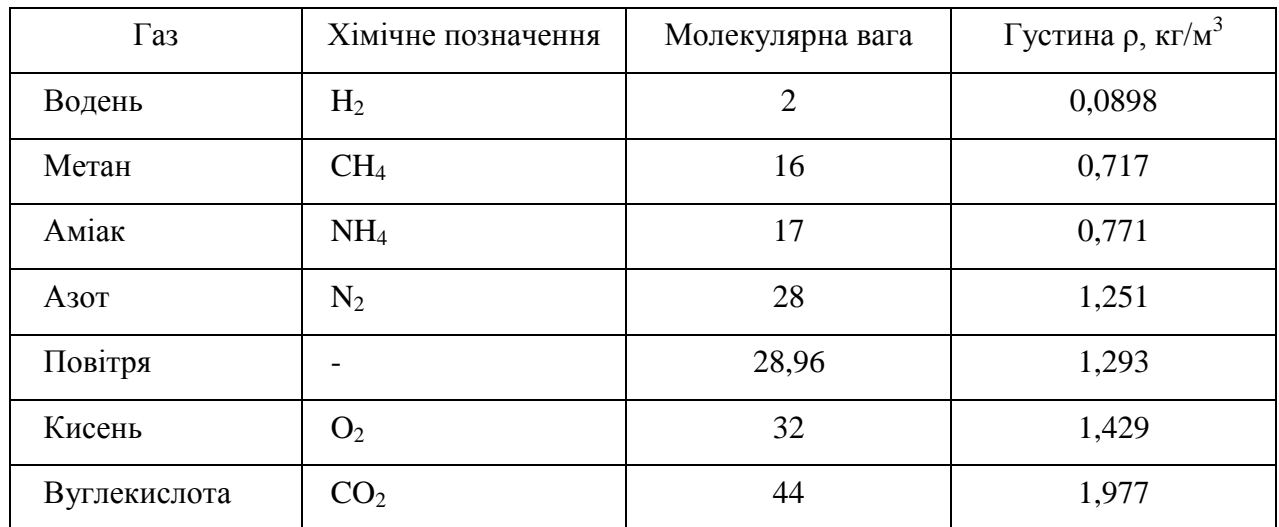